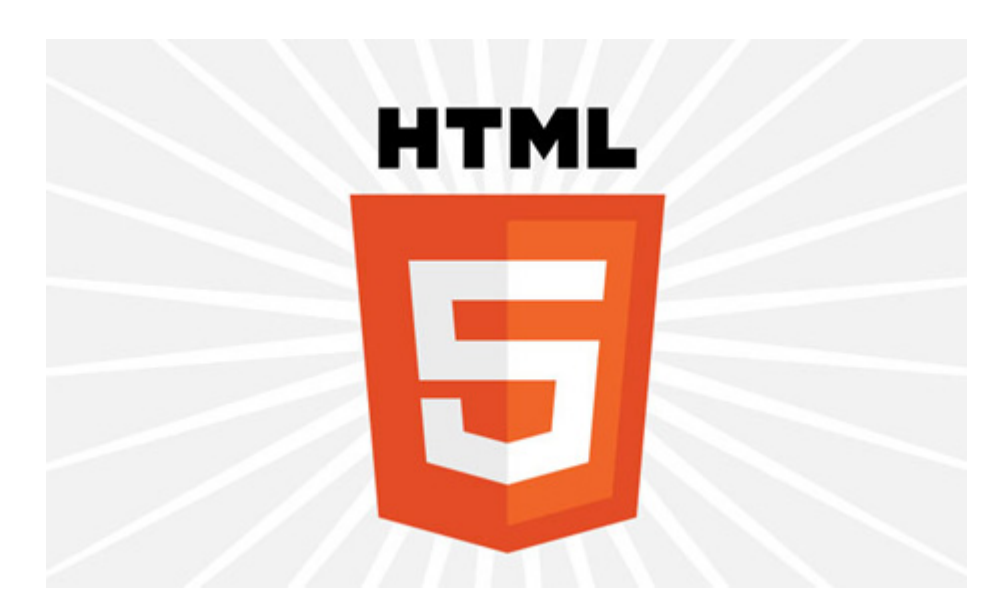

## Single Page Apps and the Future of History Michael Mahemoff

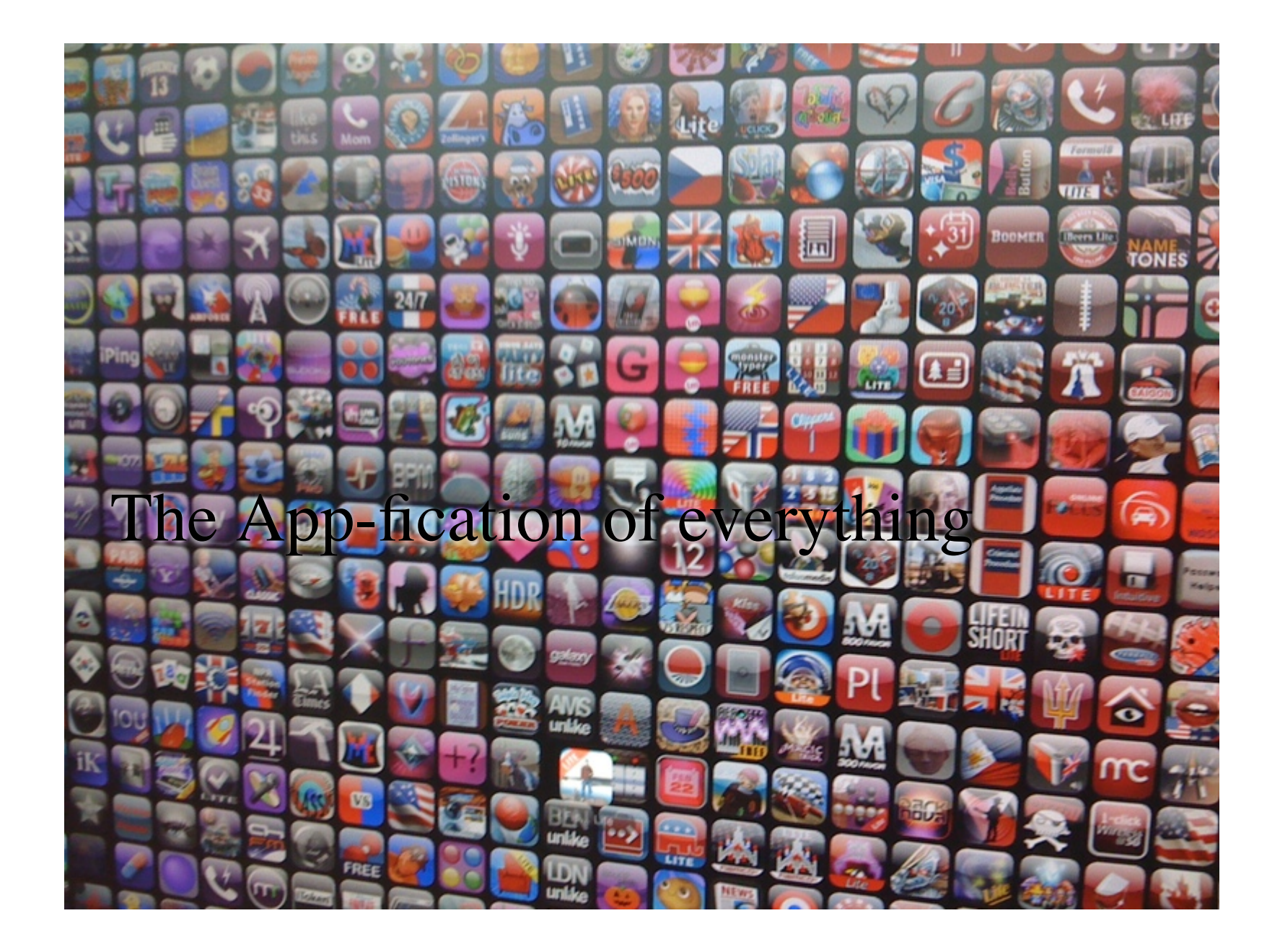

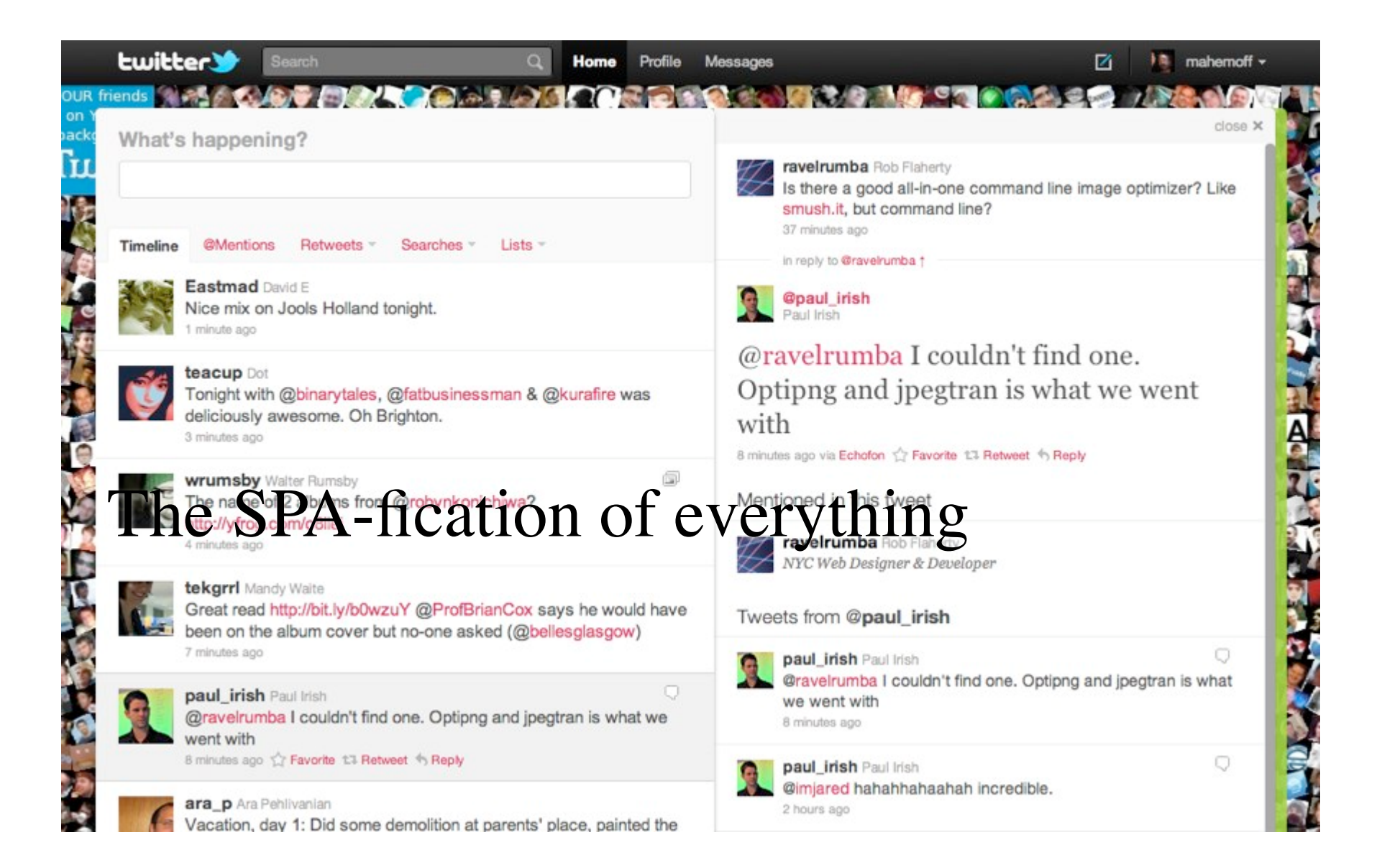

Web Images Videos Maps News Shopping Google Mail more

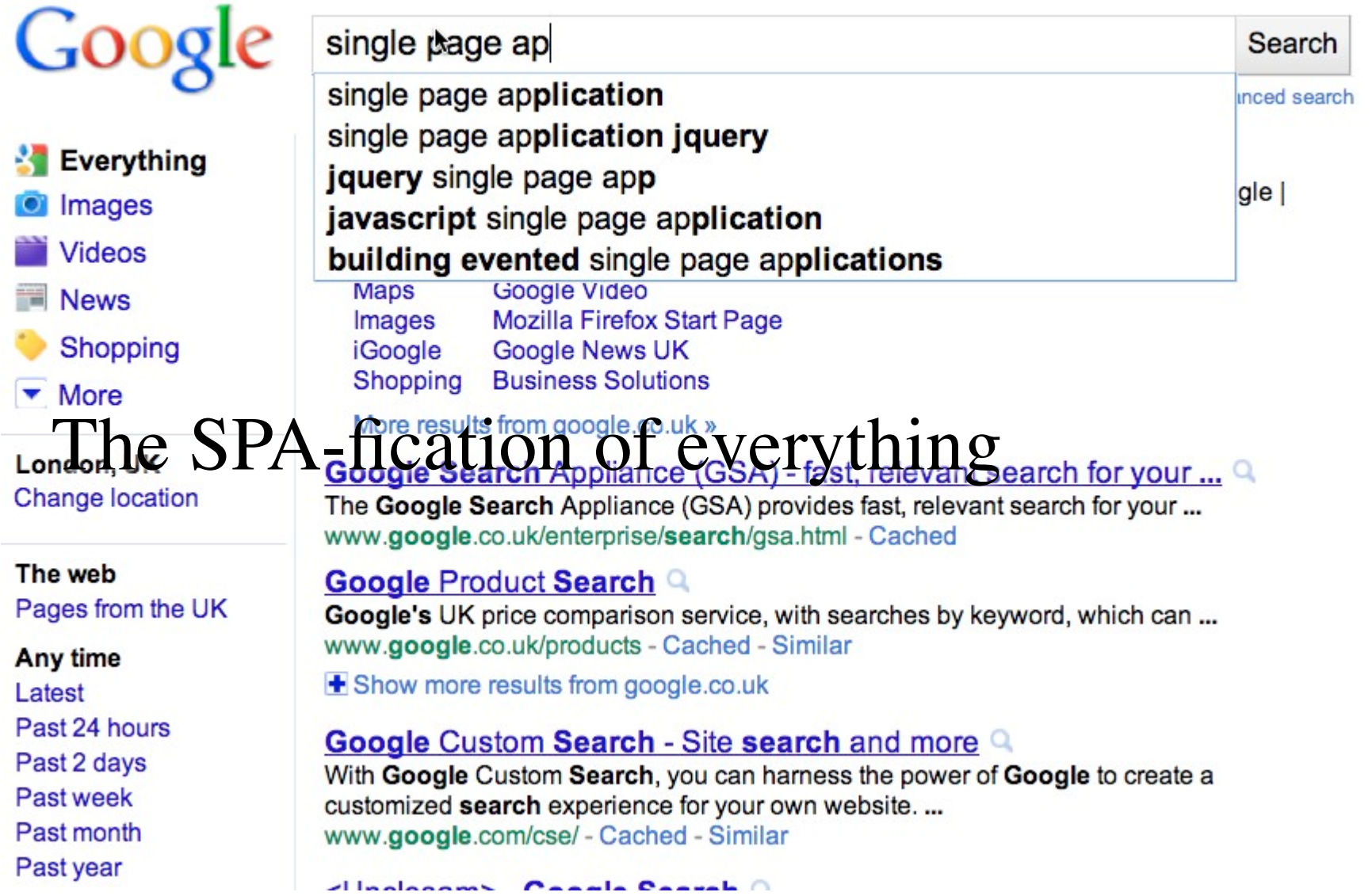

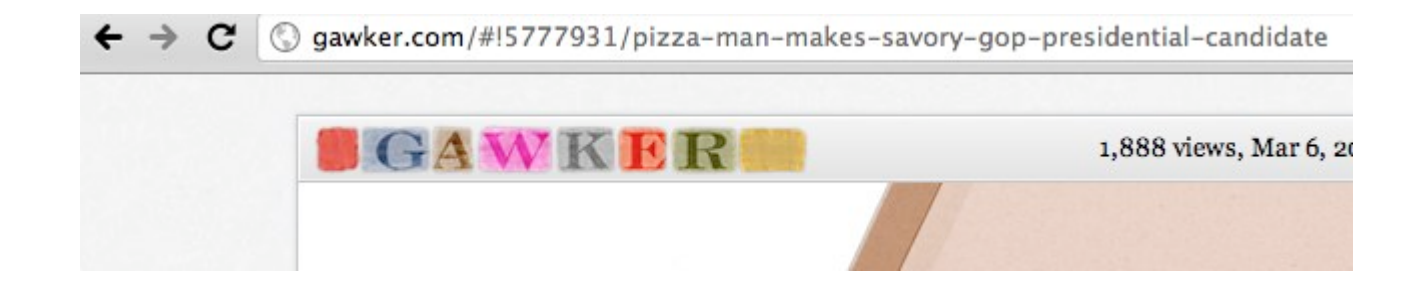

## How did we get here?

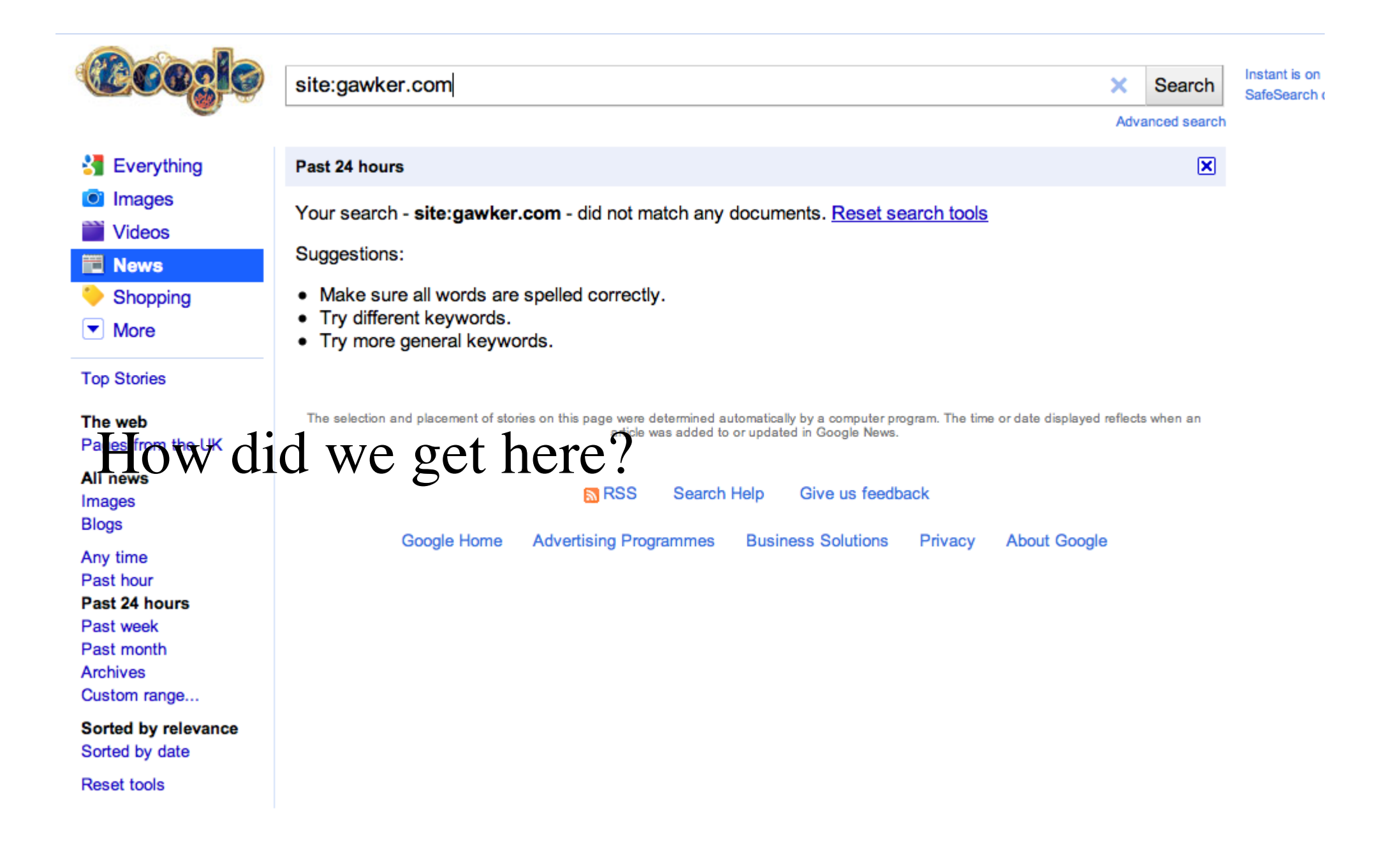

### Ajax Lite Versus Ajax Deluxe

February 16th, 2006 · 4 Comments · HumansAndTech, Links, SoftwareDev · Edit

Harry Fuecks suggests there are two types of Ajax apps: HTML++ and Client/SOA. This is something I've noticed too, and it cuts right across the Ajax architecture, impacting on the user-interface, the physical architecture (browser-server separation) and the abilities of the developers involved.

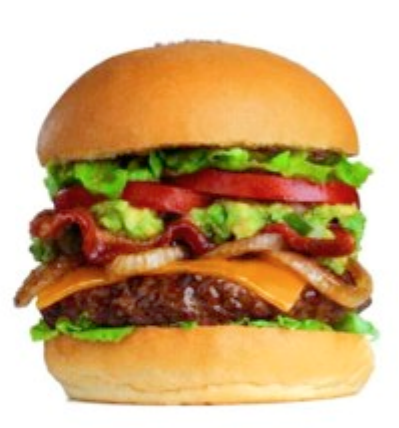

The "Ajax App" pattern addresses this as a decision. It's the root pattern for the entire

Ajax Patterns  $\alpha$  mgulge (Ajax App is not yet on the AjaxPatterns wiki). As you might  $\alpha$ , each patter  $\alpha$  denotes  $\alpha$  extending the decisions you'll have to make if you go with the pattern. In the case of Ajax App, a

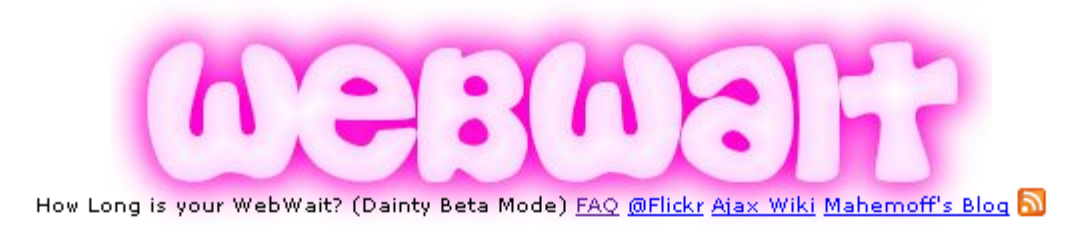

#### Enter website address (e.g. "quizr.com"):

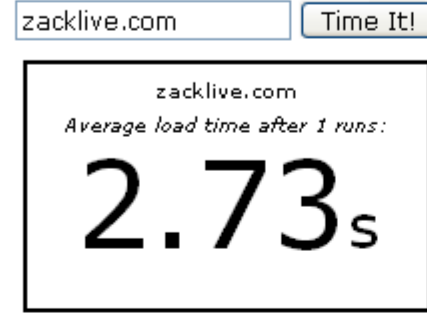

### **Multiple Call Options** # Calls (0=forever):  $5$ Call Interval (secs): 60

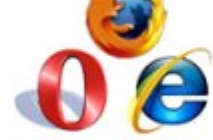

#### What's WebWait?

- » WebWait is a website timer.
- > Use WebWait to benchmark your website or test the speed of your web connection.
- > Timing is accurate because WebWait pulls down the entire website into your browser, so it takes into account Ajax/Javascript processing and image loading which other tools ignore.

Bookmarklet/Favelet - Add WebWait to your Toolbar

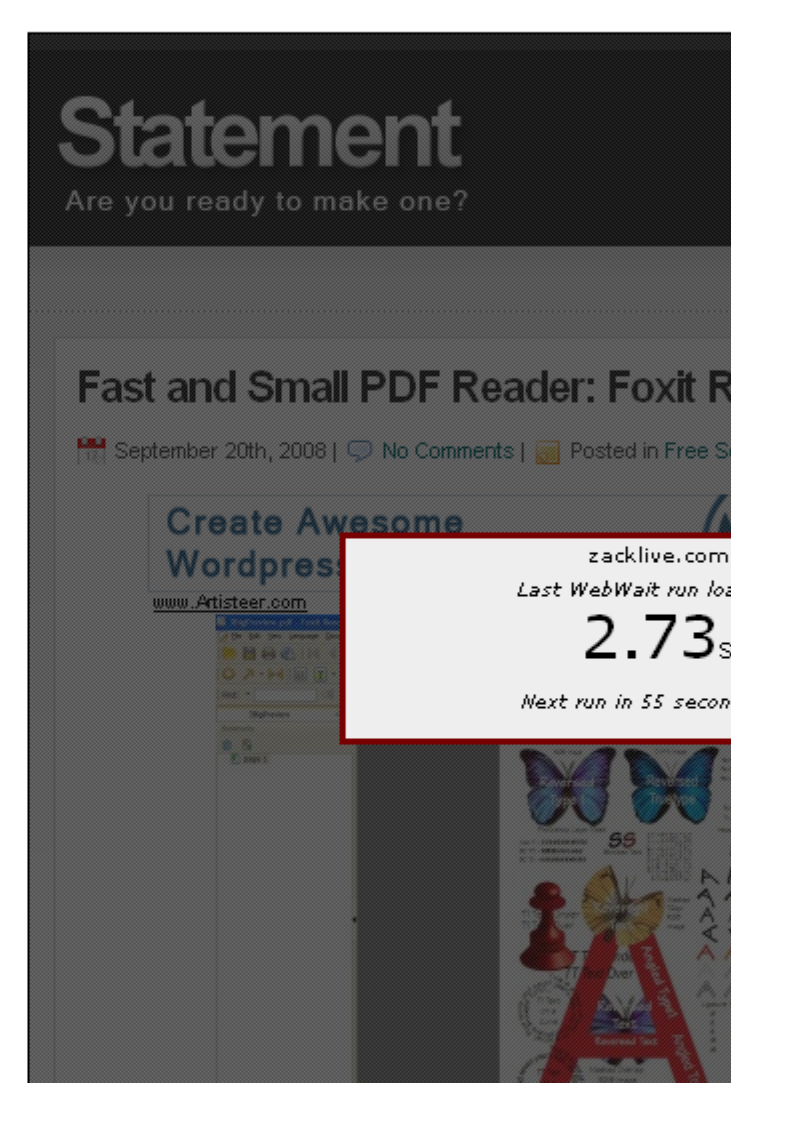

### TiddlyWiki a reusable non-linear personal web notebook

HelloThere TiddlyWiki **MainFeatures TiddlyWiki/Dev** GettingStarted **Using This Site** Community DownloadSoftware Plugins Donations **RSS** 

C 2006 osmosoft

TiddlyWiki 2.0.11

#### **DownloadSoftware**

#### DownloadSoftware

Because TiddlyWiki is a single HTML file, you've actually already downloaded the entire software just by viewing this site. If you want to be able to SaveChanges, you can save your own blank TiddlyWiki to your local drive by right clicking on [Ithis link to empty.htmllempty.html]] and selecting 'Save link as...' or 'Save target as...'. You can choose where to save the file, and what to call it (but make sure that it's saved in HTML format and with an HTML extension).

@@There can be confusing and subtle differences between different browsers. Some points to watch:@@

\* Do "not" use the File/Save command in your browser to save TiddlyWiki. instructions

Type tags separated with spaces, fluse double square brackets]] if necessary, or add existing tags

close close-others view permalink references jump

#### **HelloThere**

JeremyRuston, 20 April 2006 (created 20 September 2005)

Welcome to TiddlyWiki, a free MicroContent WikiWikiWeb created by tags: JeremyRuston and a busy Community of independent developers. It's written welcome in HTML, CSS and JavaScript to run on any modern browser without needing any ServerSide logic, It allows anyone to create personal SelfContained hypertext documents that can be posted to a WebServer, sent by email or kept on a USB thumb drive to make a WikiOnAStick. It also makes a great GuerillaWiki. This is revision 2.0.11 of TiddlyWiki, and is published under an OpenSourceLicense.

#### LatestNews

JeremyRuston, 11 May 2006 (created 18 January 2006) This is Revision 2.0.11 of TiddlyWiki, see the TiddlyWiki/Dev site for details of all tags: search  $Q_{\tau}$ close all permaview options » Timeline All Tags More 24 May 2006 Esperanto Catalan 19 May 2006 German Italian 11 May 2006 LatestNews **Donations** 9 May 2006 Plugins 8 May 2006 PluginDirectory Community 21 April 2006 MainMenu 20 April 2006 HelloThere 18 April 2006 GettingStarted InternetExplorer Tags **ShadowTiddlers** Tiddler Japanese 17 April 2006 DownloadSoftware 11 April 2006 **SiteTitle** 7 April 2006 PermalinkCommand PermaView 31 March 2006 **MainFeatures** 

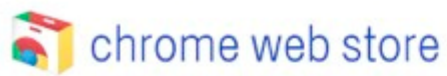

#### mahemoff@google.com +

Search the store

 $\mathsf{Q}_\epsilon$ 

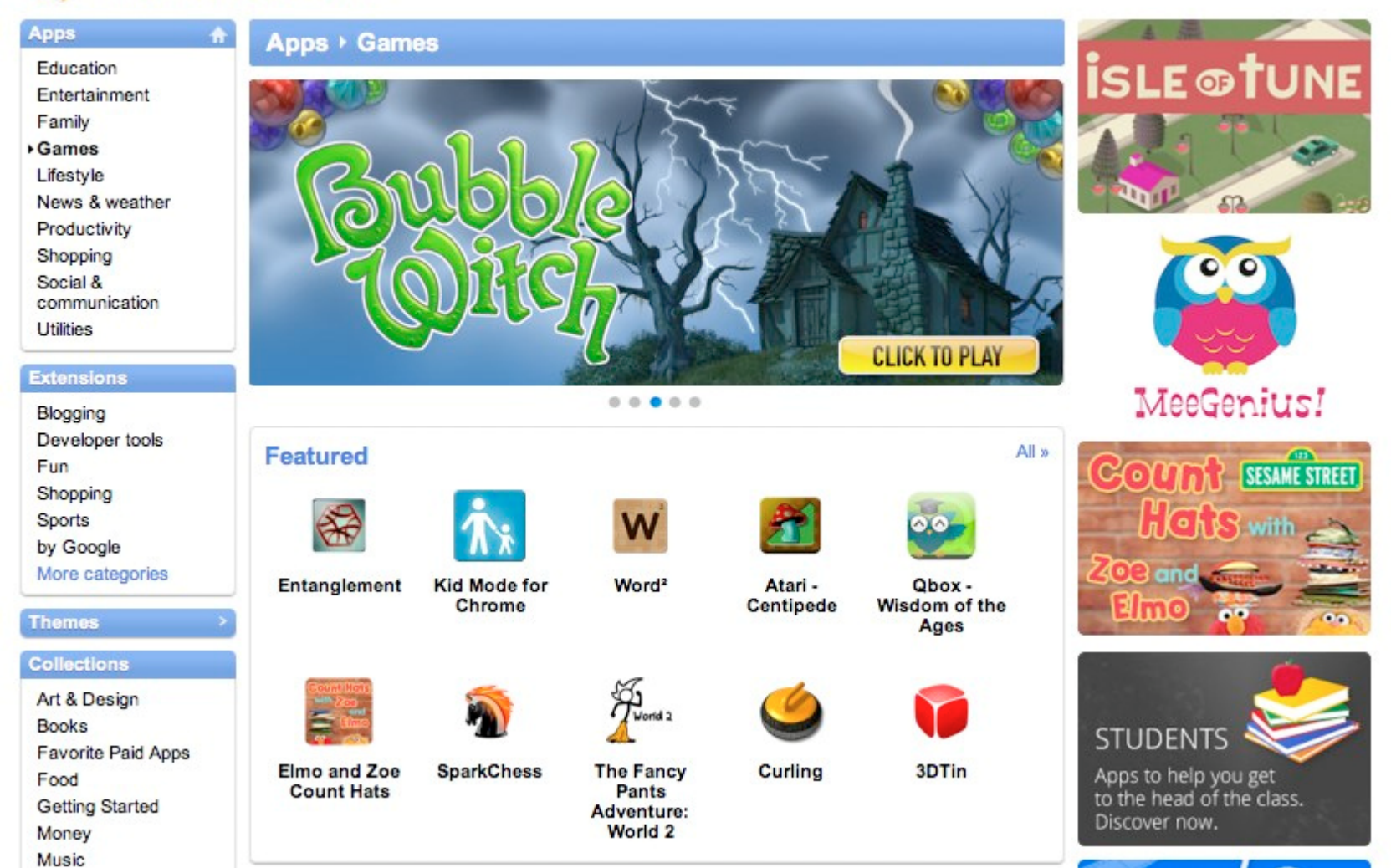

## App or Not?

New features & Log in / cre

• Society

 $\bullet$  Techno

• All por

Search

• Mathematics

· History

· Science

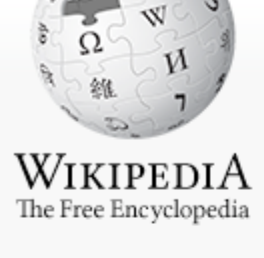

Main page Contents **Featured content Current events** Random article Donate

- $\overline{\phantom{a}}$  Interaction About Wikipedia Community portal Recent changes Contact Wikipedia Help
- ▶ Toolbox
- Print/export
- $\blacktriangleright$  Languages **Simple English** العربية Bahasa Indonesia **Bahasa Melayu** Български

en.wikipedia.org/wiki/Istanbul

Welcome to Wikipedia,

the free encyclopedia that anyone can edit.

3,460,493 articles in English

#### **Today's featured article**

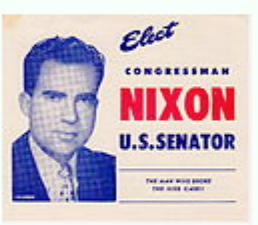

 $\mathbf{r}$ 

The United States Senate election in California, 1950 followed a campaign characterized by accusations and name-calling. Republican Richard Nixon defeated Democrat Helen Gahagan Douglas, after Democratic incumbent Sheridan Downey withdrew during the primary election campaign. Nixon won the Republican

primary and Douglas the Democratic contest, with each also finishing third in the other party's contest. A contentious Democratic primary race left the party divided, and Democrats were slow to rally to Douglas-some even endorsed Nixon. The Korean War broke out only days after the primaries, and both Nixon and Douglas contended that the other had often voted with leftist New York Congressman Vito Marcantonio to the detriment of national security. Nixon's attacks were far more effective, and he won the election by almost 20 percentage points, carrying 53 of California's 58 counties and all metropolitan areas. The campaign gave rise to two memorable political nicknames: "the Pink Lady" for Douglas and "Tricky Dick" for Nixon. (more...)

Recently featured: Acra - Tropical Storm Chantal - Richard Cantillon

Archive - By email - More featured articles...

#### In the news

Read View source View history

· Arts

• Biography

• Geography

- . In baseball, the San Francisco Giants (MVP Edgar Rentería pictured) defeat the Texas Rangers to win the World Series.
- . Dilma Rousseff of the Workers' Party is elected Brazil's first female president.
- At least 32 people are injured in a suicide bombing in Istanbul, Turkey.
- Archaeologists in Blombos Cave, South Africa, disc evidence of early histanbul using pressure flaking to m stone tools in 73,000 BCE, 55,000 years earlier than previously thought.
- . Tianhe-I, developed in China, becomes the world's fa supercomputer ahead of the publication of the TOP5( Wikinews - Recent deaths - More current

#### On this day...

November 2: Election Day (United States midterm elec 2010); All Souls' Day in Western Christianity; Day of th in Mexico

#### Main Page Discussion

**Mapnificent**

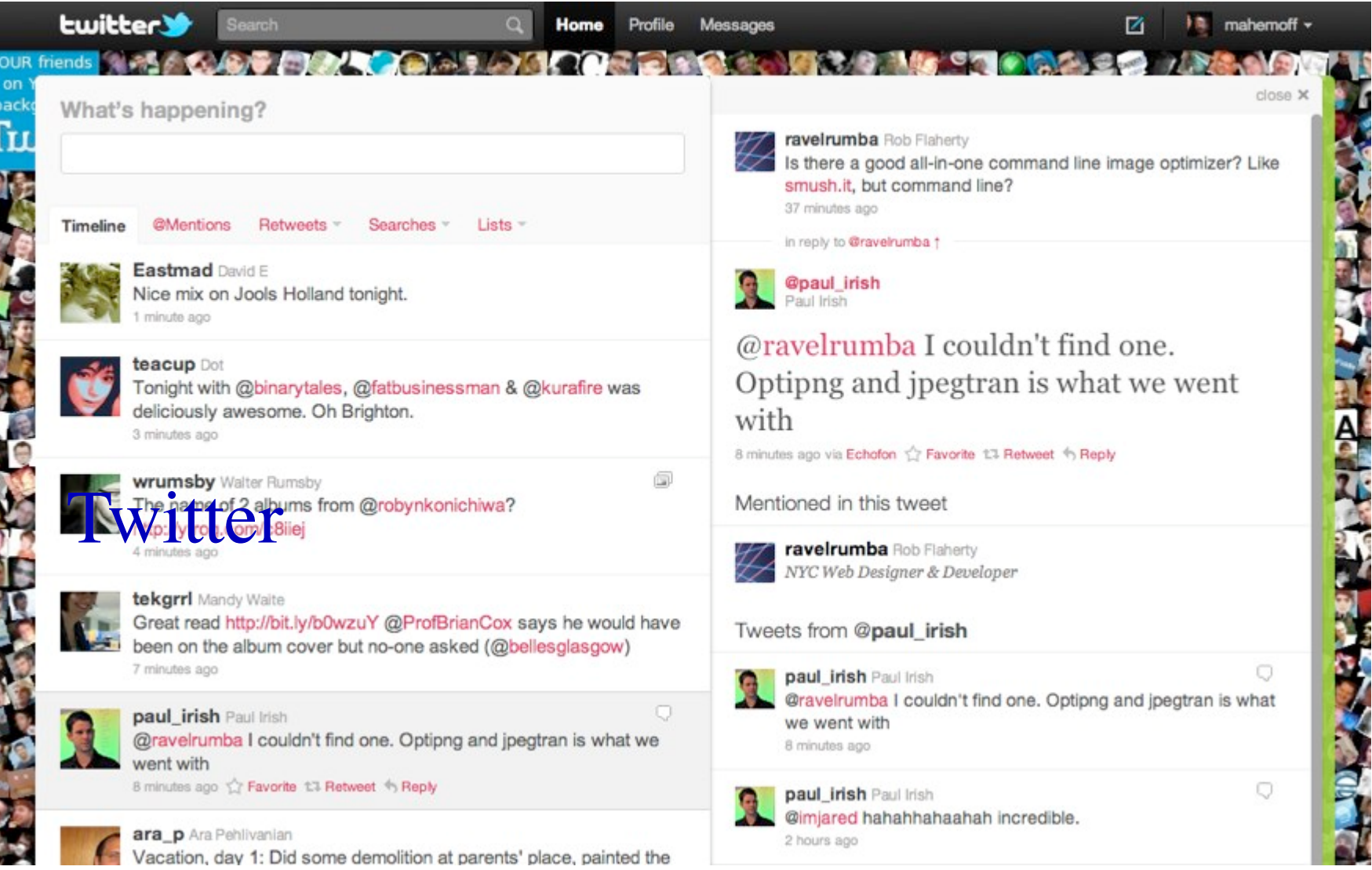

Frantic

New features & Log in / cre

WIKIPEDIA The Free Encyclopedia Main page Contents

**Featured content Current events** Random article Donate

 $\overline{\phantom{a}}$  Interaction

Abo. Community porta **Recent changes** Contact Wikipedia Help

t Wii

- $\triangleright$  Toolbox
- **Print/export**

 $\blacktriangledown$  Languages Simple English العربية Bahasa Indonesia **Bahasa Melayu** 

Български

en.wikipedia.org/wiki/Istanbul

 $\sim$  10  $\pm$ 

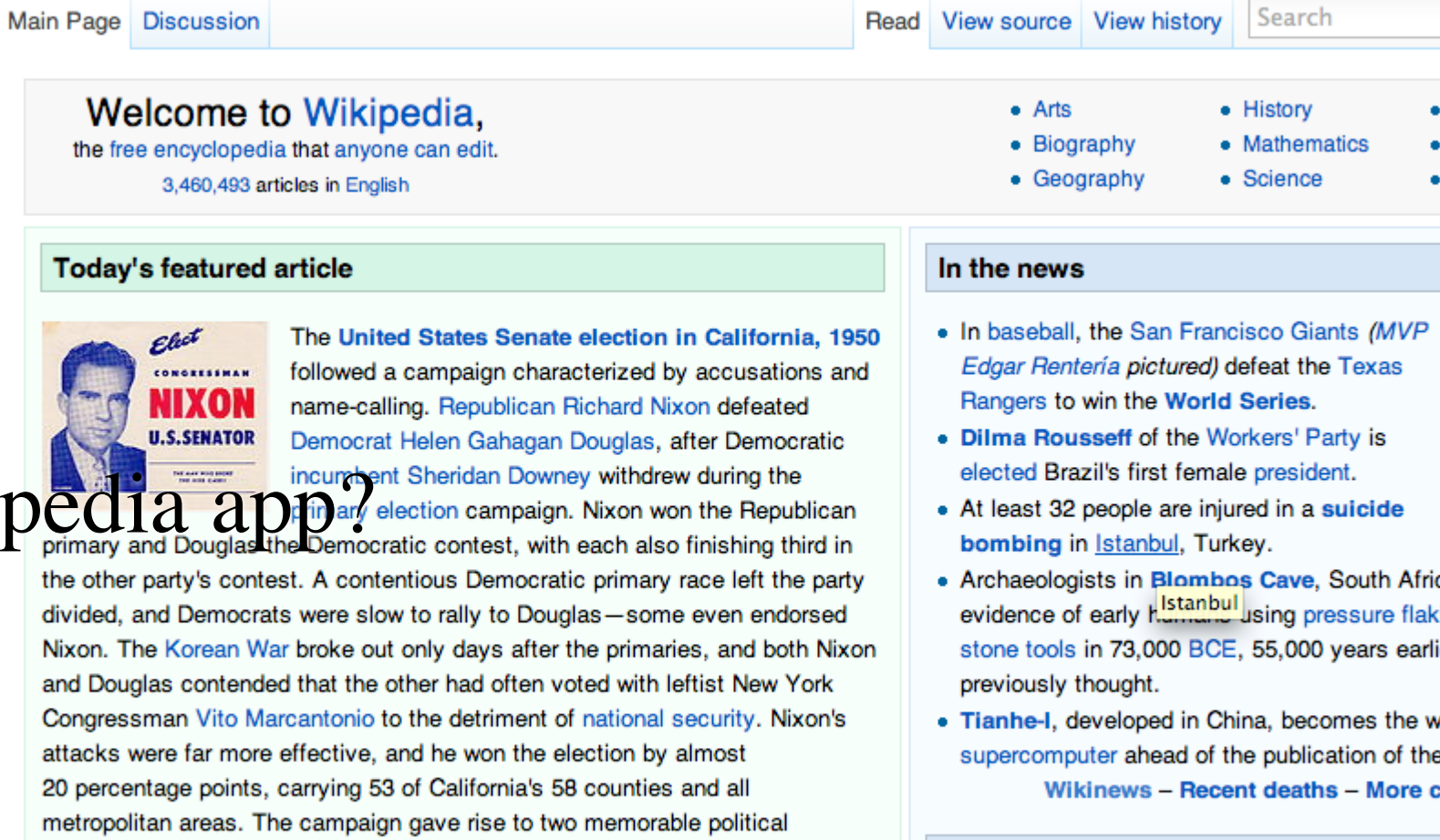

#### On this day...

November 2: Election Day (United States midterm elec 2010); All Souls' Day in Western Christianity; Day of th in Mexico

prin the divi **Nix** and Con atta 20 met nicknames: "the Pink Lady" for Douglas and "Tricky Dick" for Nixon. (more...)

Recently featured: Acra - Tropical Storm Chantal - Richard Cantillon

Archive - By email - More featured articles...

- ica, disc cing to m ier than
- vorld's fa e TOP50 current

#### Society Techno All por

### Landscape

**COSTS** landscape

**Tine Articles** 

Landscape comprises the visible features of an area of land, including the physical elements of landforms, water bodies such as rivers, lakes and the sea, living elements of land cover including indigenous vegetation, human elements including land uses, buildings and structures, and transitory elements such as lighting and weather conditions.

Combining both their physical origins and the cultural overlay of human presence, often created over millennia, landscapes reflect the living synthesis of people and place vital to local and national identity. Landscapes, their character and quality, help define the self image of a region, its sense of place that differentiates it from other regions. It is the dynamic backdrop to people's lives.

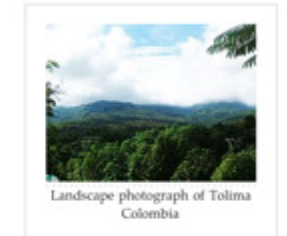

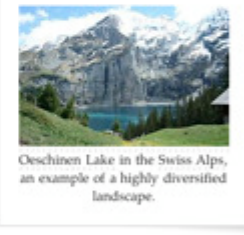

The Earth has a vast range of landscapes including the icy landscapes of polar regions, mountainous landscapes, vast arid desert landscapes, islands and coastal landscapes, densely forested or wooded landscapes including vast boreal forests and tropical rainforests, and agricultural landscapes of temperate and tropical re-

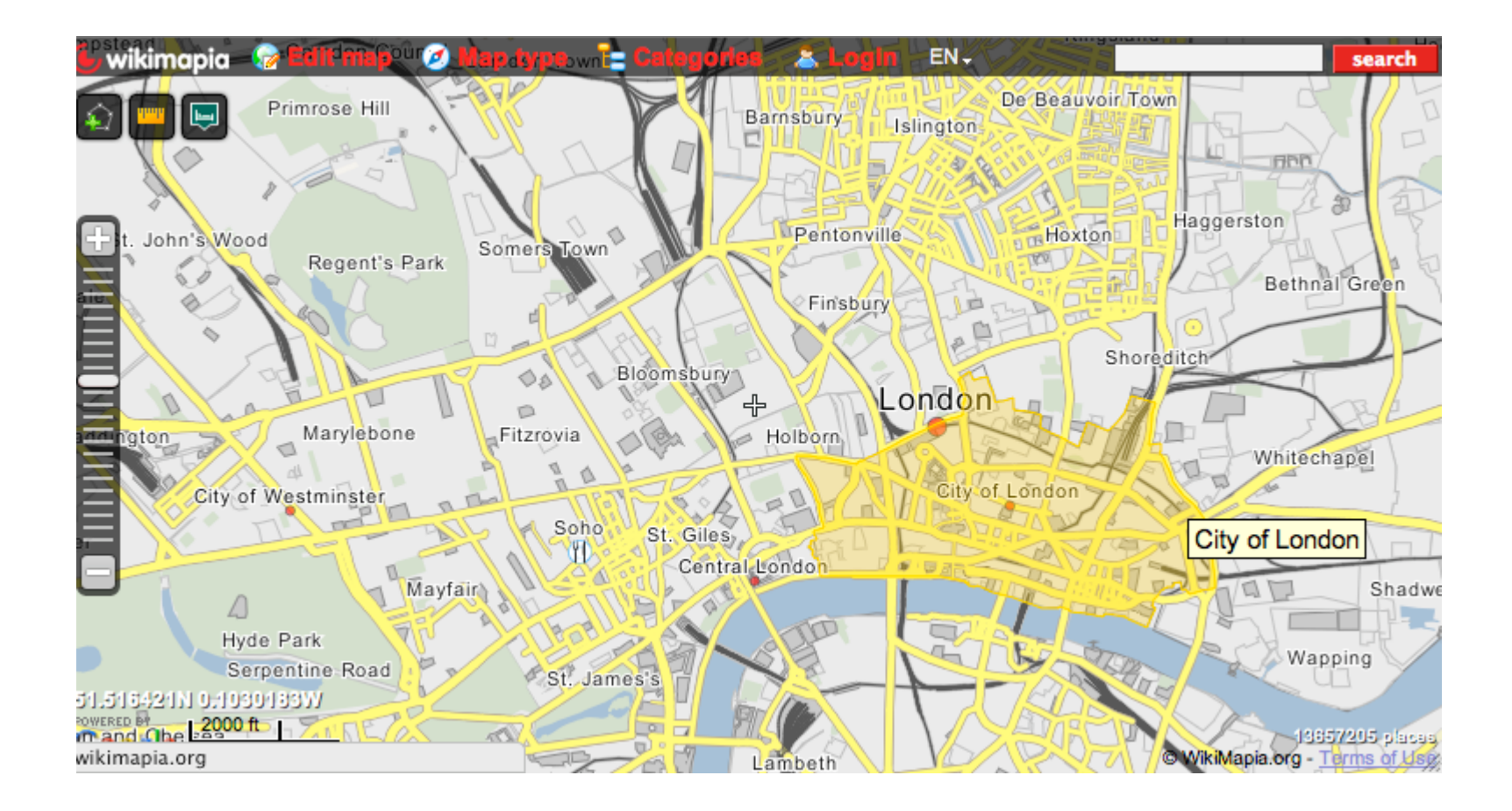

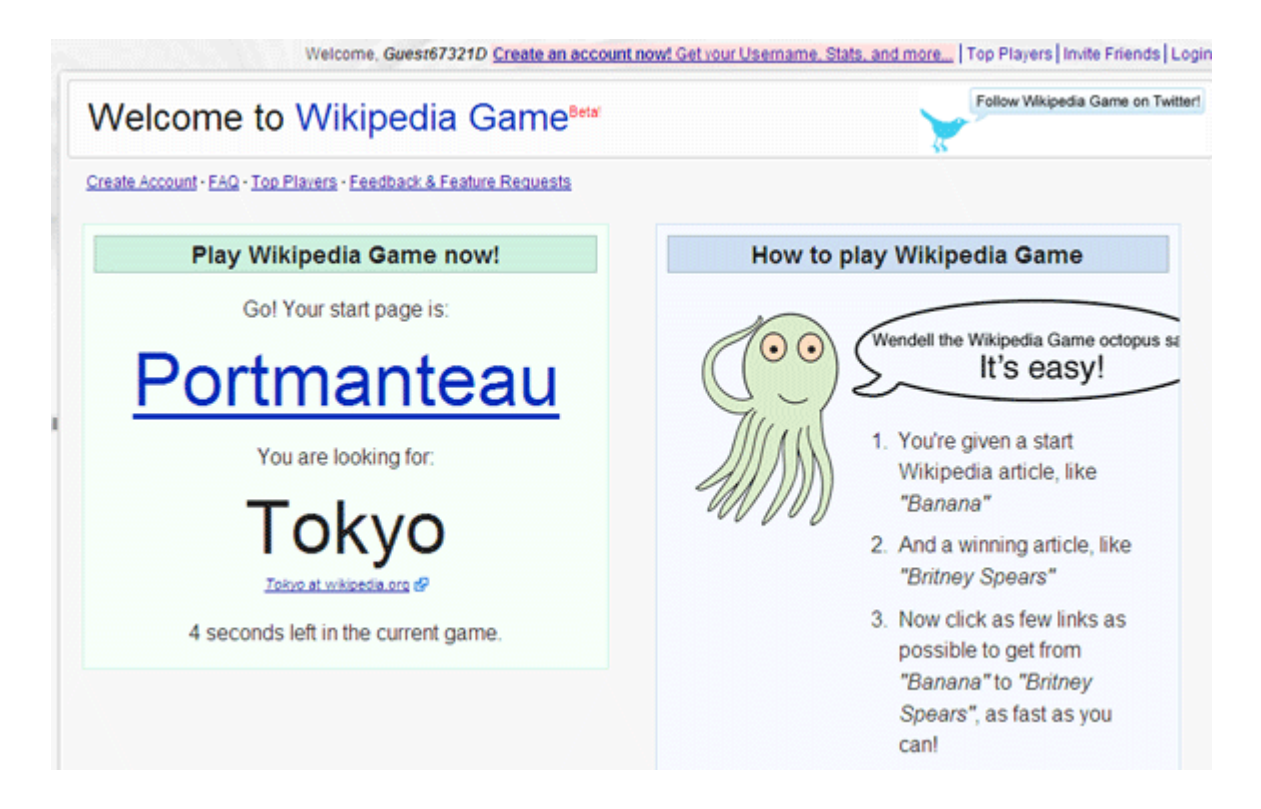

### Landscape

line Articles

J.

**COSTS** landscape

Landscape comprises the visible features of an area of land, including the physical elements of landforms, water bodies such as rivers, lakes and the sea, living elements of land cover including indigenous vegetation, human elements including land uses, buildings and structures, and transitory elements such as lighting and weather conditions.

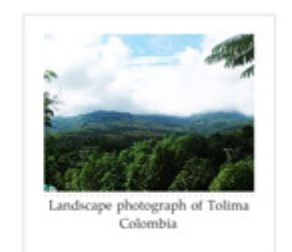

Combining both their physical origins and the cultural overlay of human presence, often created over millennia, landscapes reflect the living synthesis of people and place vital to local and

Reporting Lands a loss their character of the Suites of PA

other regions. It is the dynamic backdrop to people's lives.

The Earth has a vast range of landscapes including the icy landscapes of polar regions, mountainous landscapes, vast arid desert landscapes, islands and coastal landscapes, densely forested or wooded landscapes including vast boreal forests and tropical rainforests, and agricultural landscapes of temperate and tropical re-

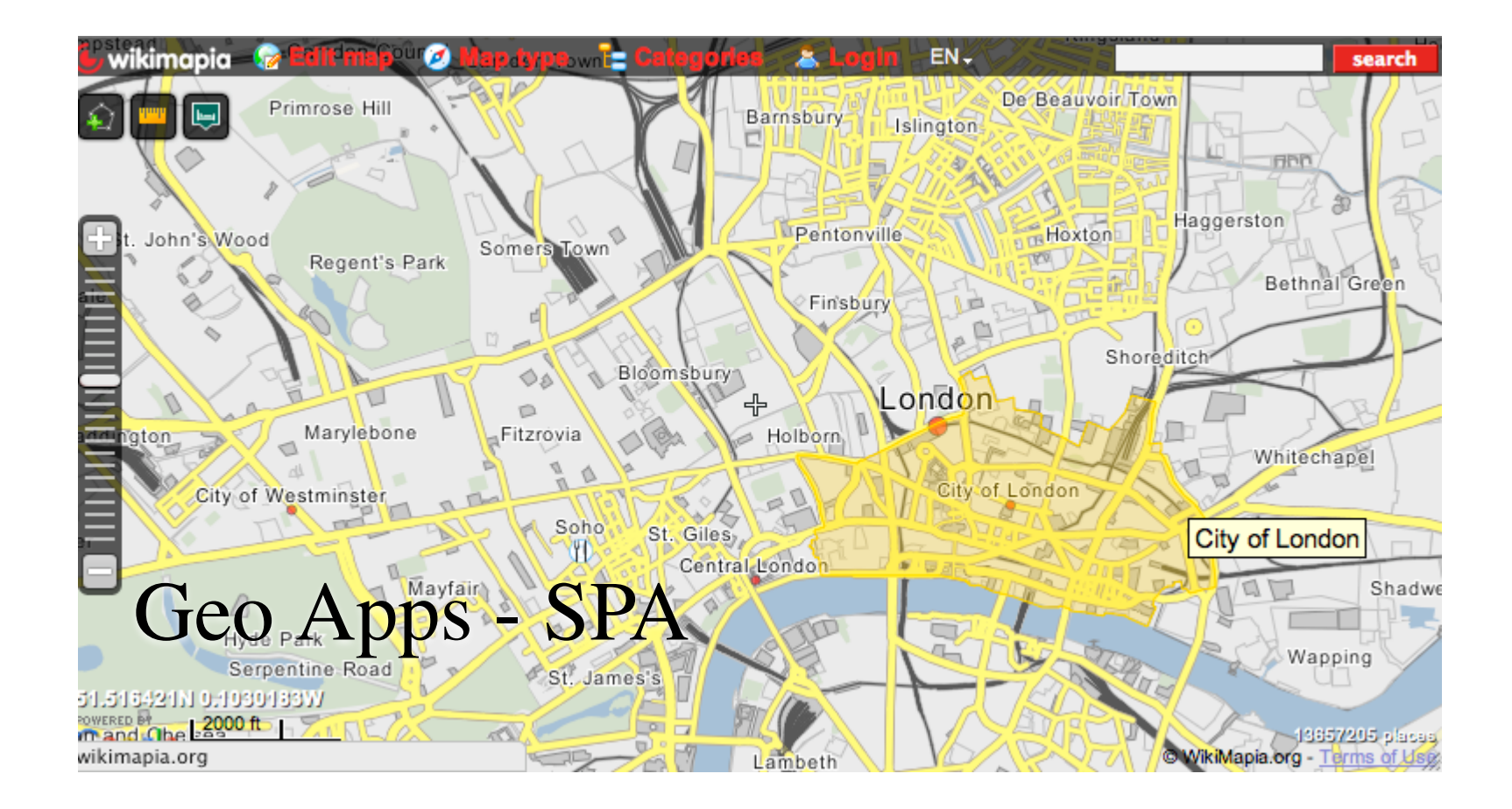

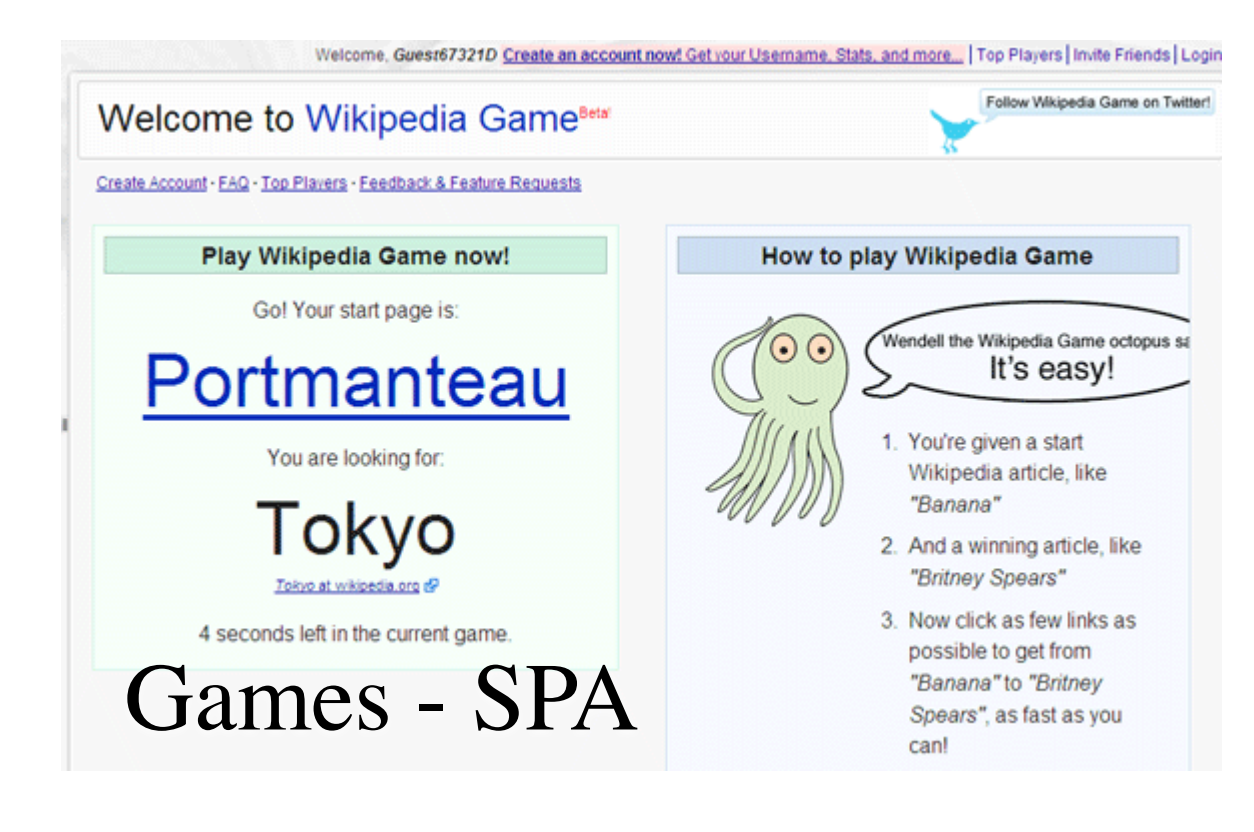

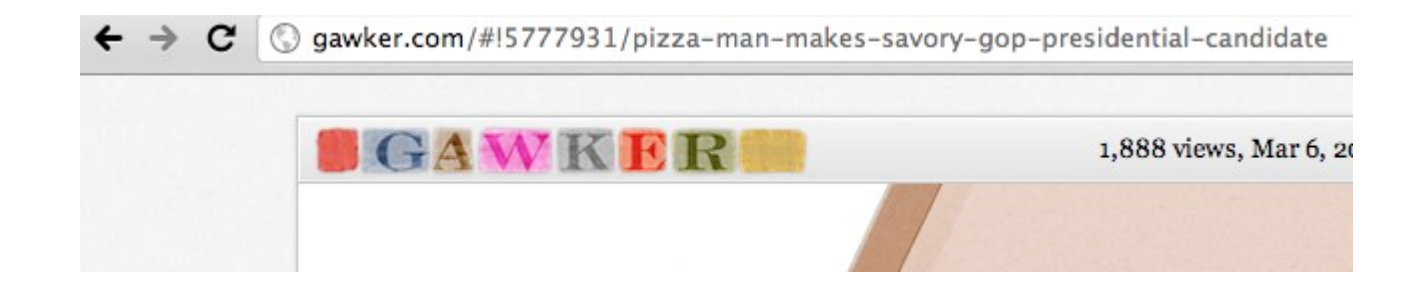

## So, how \*did\* we get here?

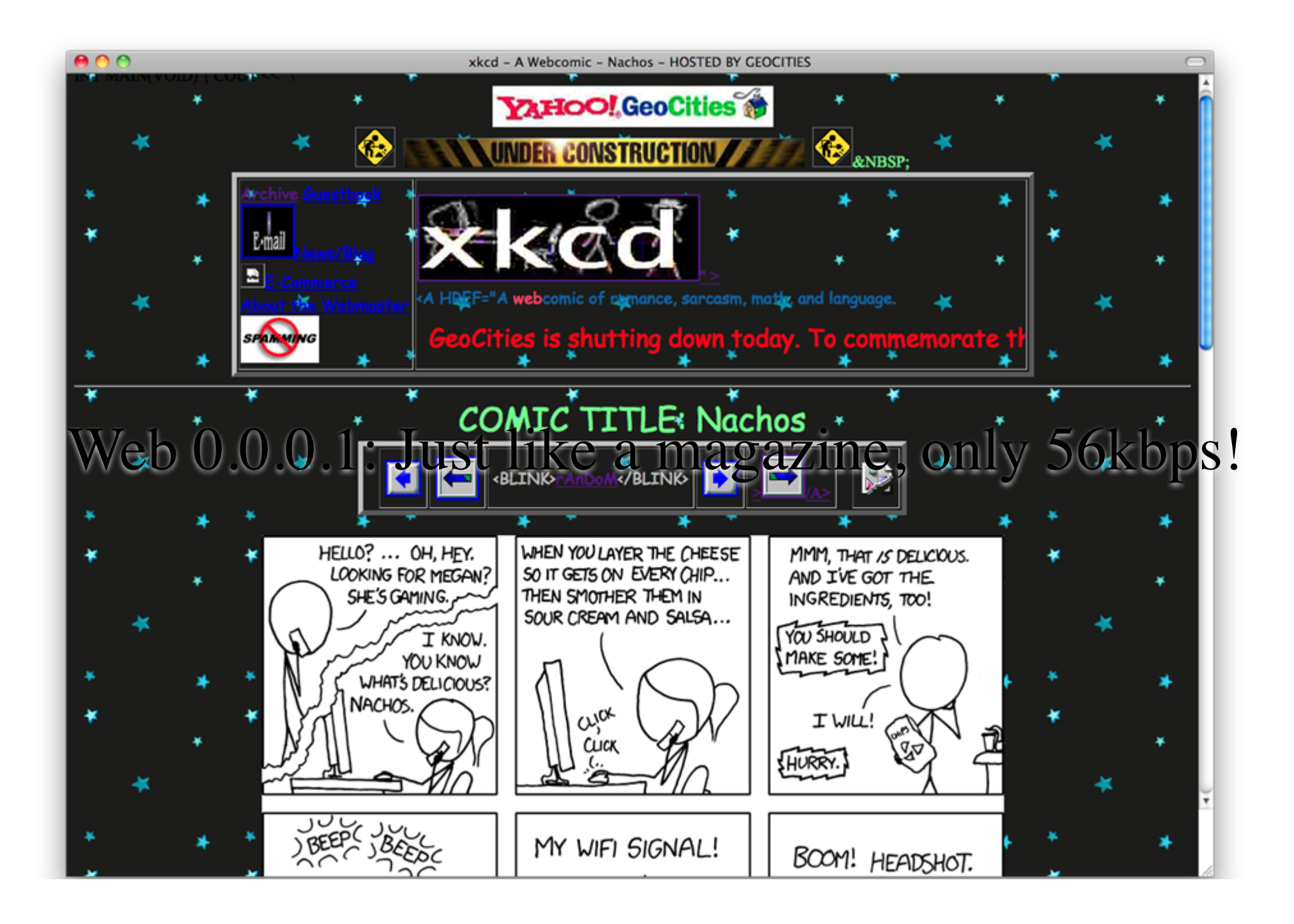

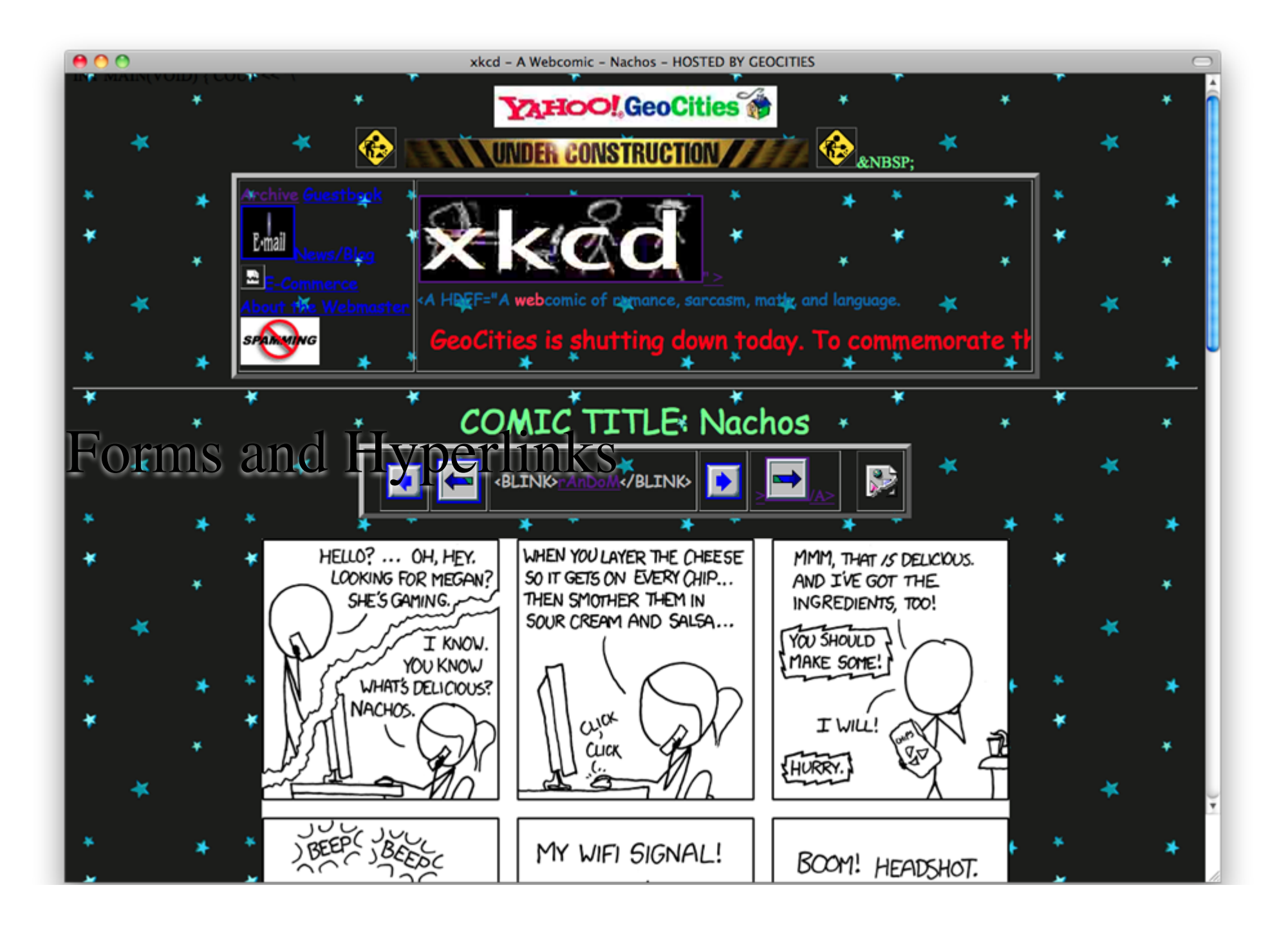

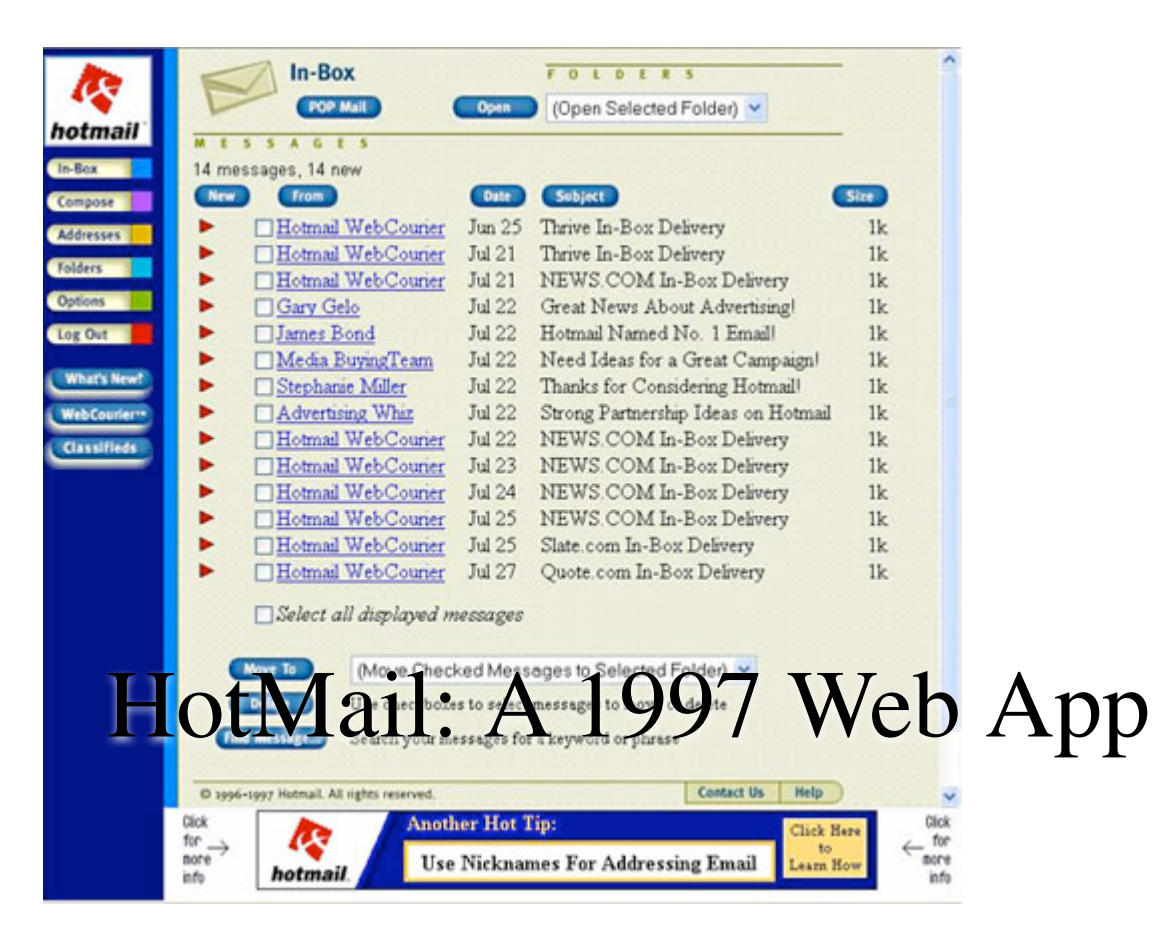

# The Dancing Bears of Web 1.0

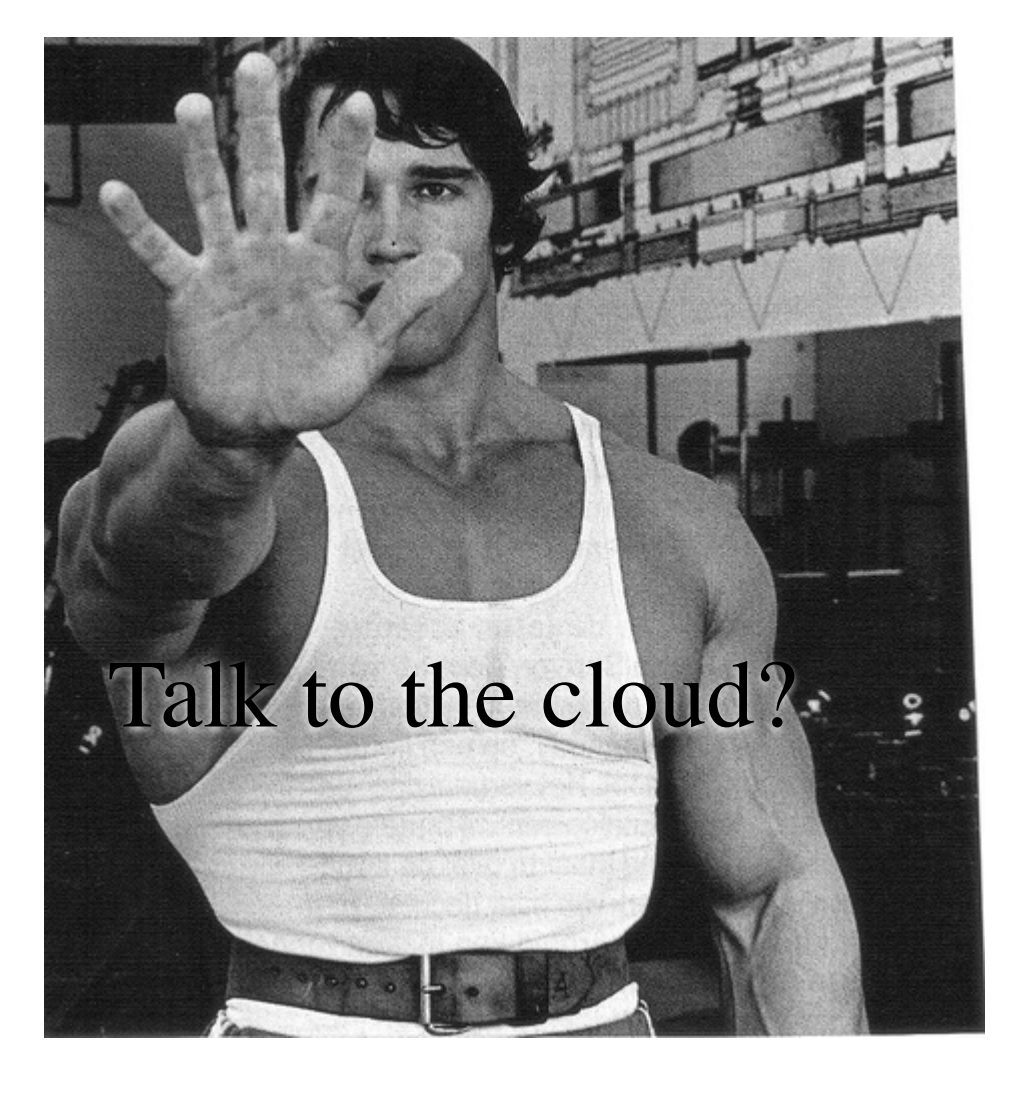

WE NEED YOUR HELP! Please re-enter the areas marked in red below to complete your registration. Some information may be missing or something you entered was not understood. Thank you -- we look forward to having you as a new member!

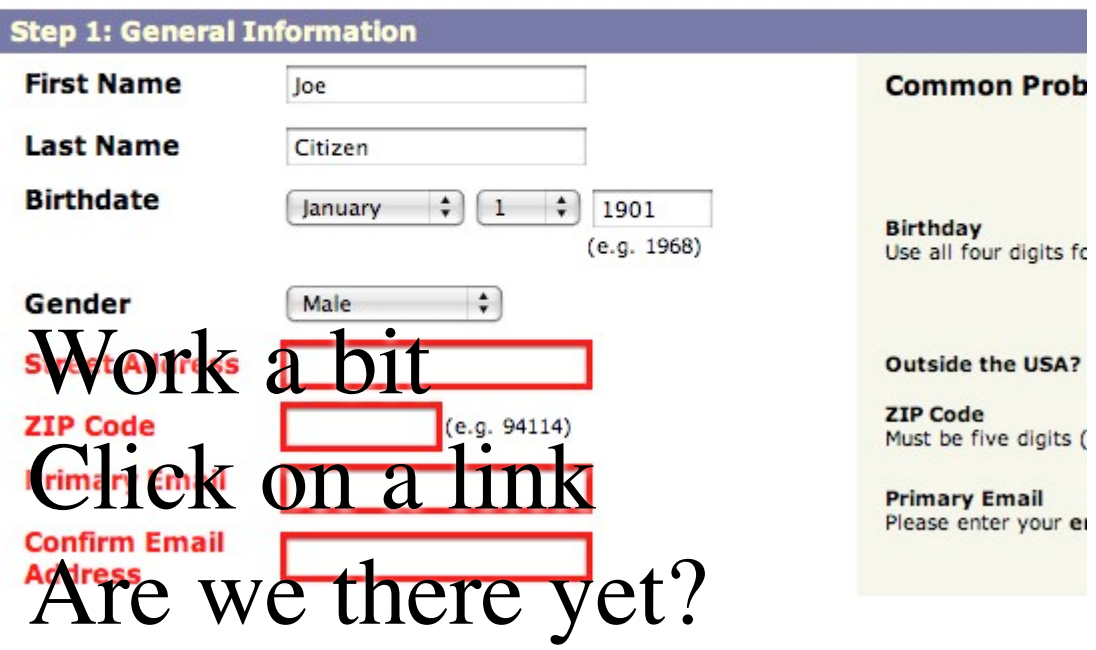

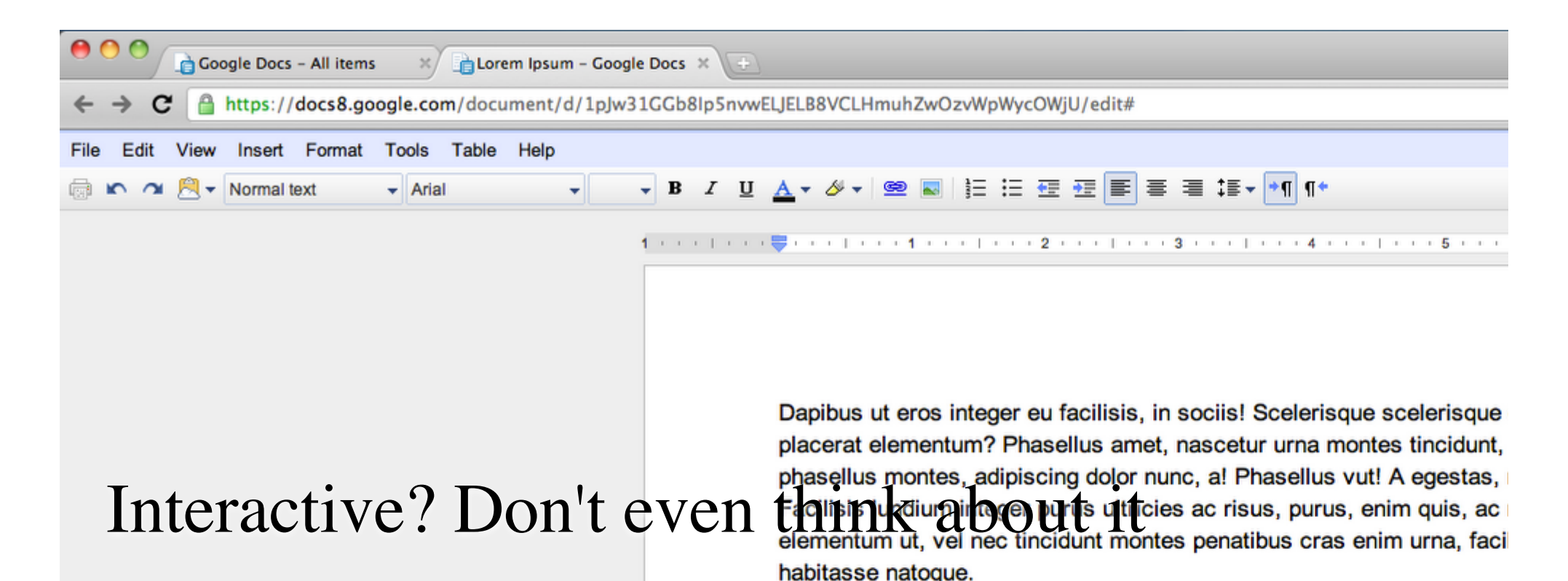

Diam, mattis? Augue cras sed ac arcu, massa sed, cum vel, ultricies I tincidunt nisi sit pulvinar augue non turpis, et! Urna? Lacus penatibus a proin, magna est! Parturient purus elementum lectus, eros amet, eros. parturient elementum magnis ridiculus mattis, eros tortor auctor et vut

porttitor! Massa vut. Cum, proin duis scelerisque.

Porta egestas aliguam, a sit? Odio. Egestas magnis magna a sed ac n purus, a mus, ridiculus sit, est sed nec dolor rhoncus platea dictumst a aliquam? Nec porttitor egestas! Eu magna nascetur egestas vut nec do elementum odio sagittis magna, massa, urna, porta a. Nec rhoncus ma Cras? Tempor! Penatibus lundium, tristique penatibus amet nunc.

Pid facilisis eros pulvinar enim enim amet. Proin mus sit cum magna e

### Lorem ipsum

kate<br>Dolor sit amet, consectetur adipiscing elit. Suspendisse ac tristique ipsum. Nunc tellus justo, eleifend sed fermentum non, interdum id felis. Suspendisse potenti. Nullam porta accumsan nisl vitae condimentum. Donec ipsum nunc, aliquet id pellentesque et, blandit a nisl. Nulla sapien enim, bibendum et mollis non, rhoncus eget ipsum. In her habitasse platea dictumst. Lorem ipsum dolor sit amet, consectetur adipiscing elit. Aliquam erat volutpat. Sed gravida ornare tristique.

## No really.

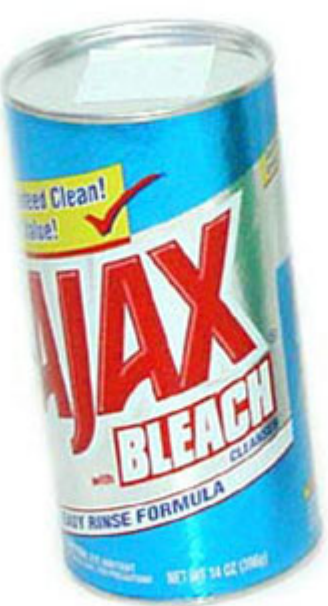

## A New Architecture for Web Apps

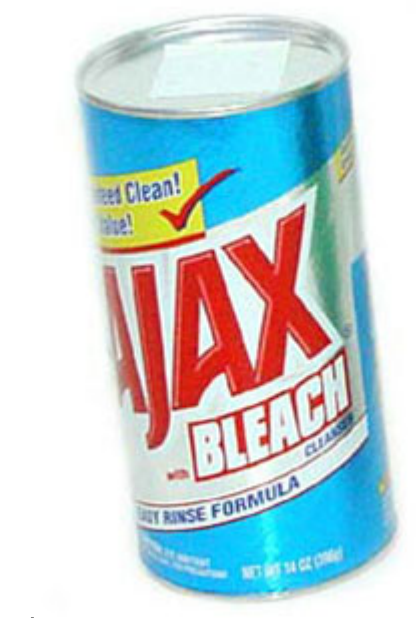

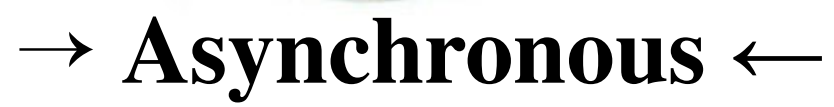

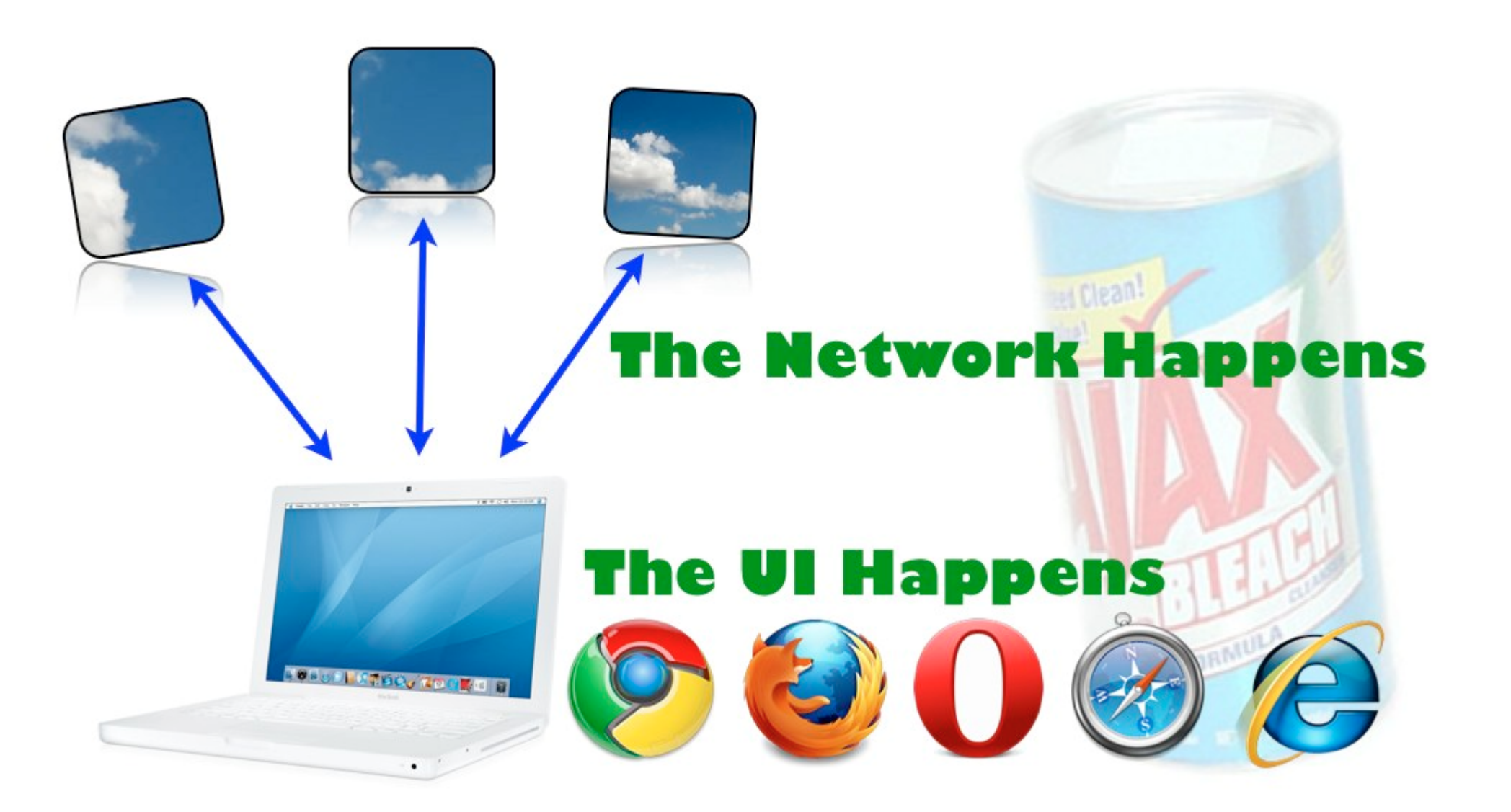

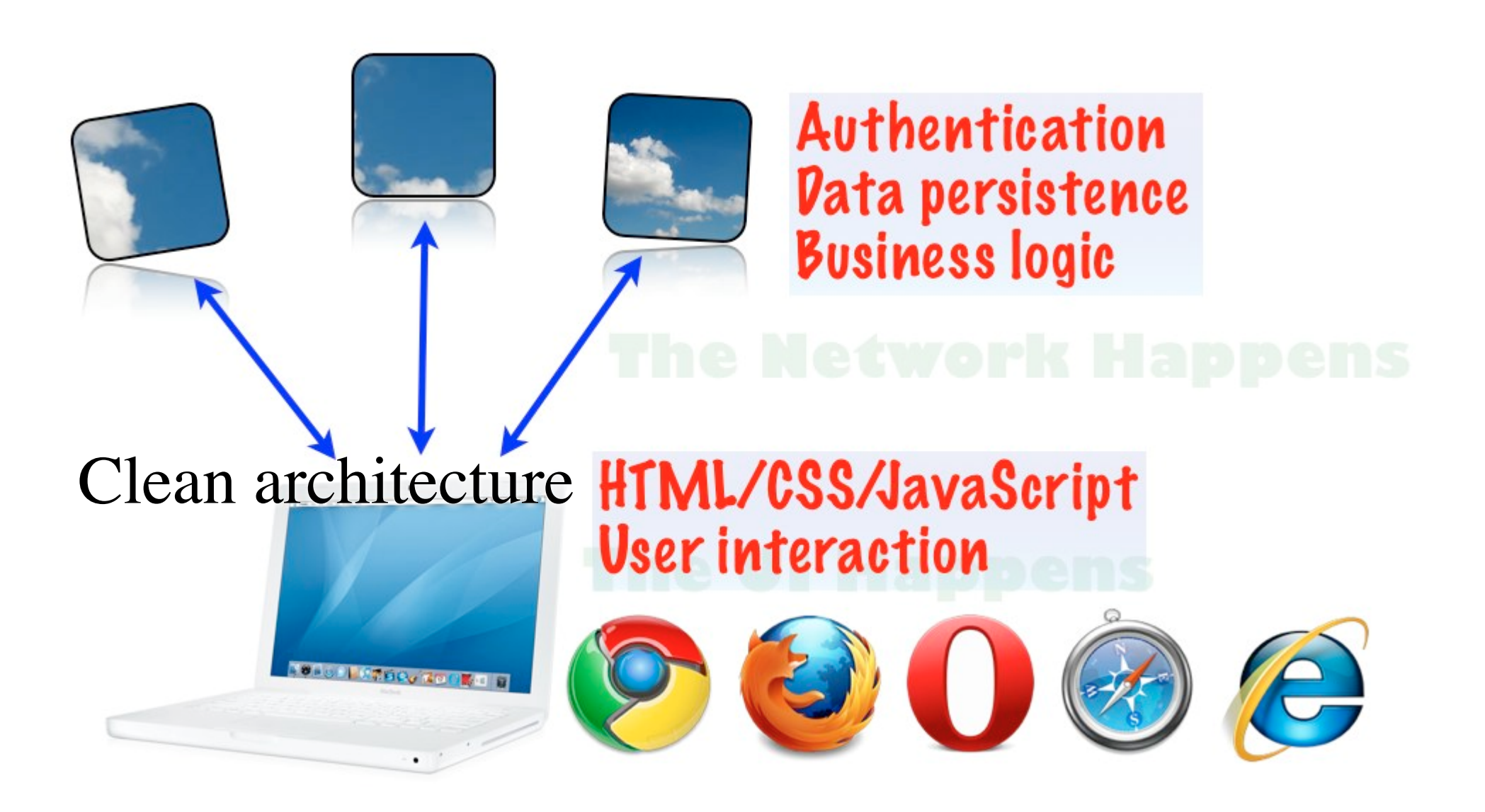

![](_page_35_Picture_0.jpeg)
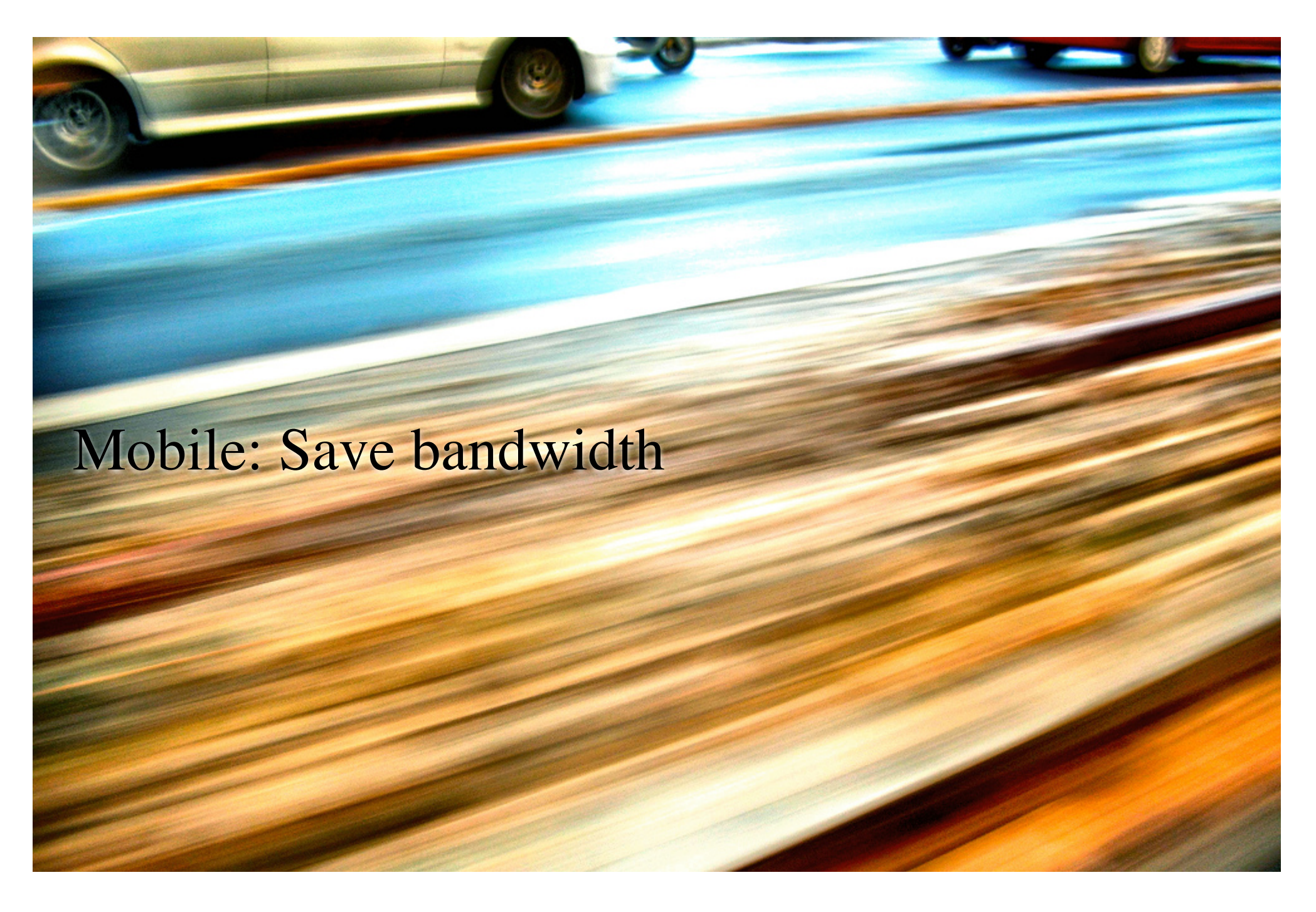

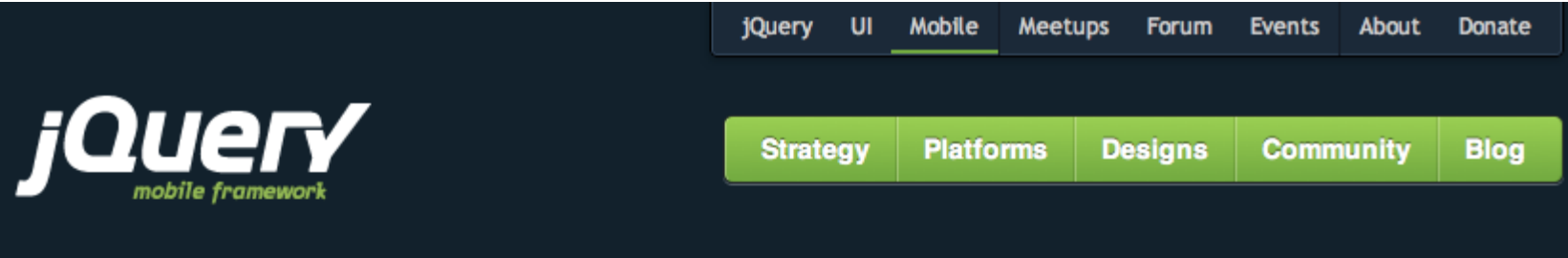

#### **NOW UNDER DEVELOPMENT FOR LATE 2010**

#### jQuery Mobile: Touch-Optimized Web **Framework for Smartphones & Tablets**

A unified user interface system across all popular mobile device platforms, built on the rock-solid jQuery and jQuery UI foundation. Its lightweight code is built with progressive enhancement, and has a flexible, easily themeable design. Project strategy O

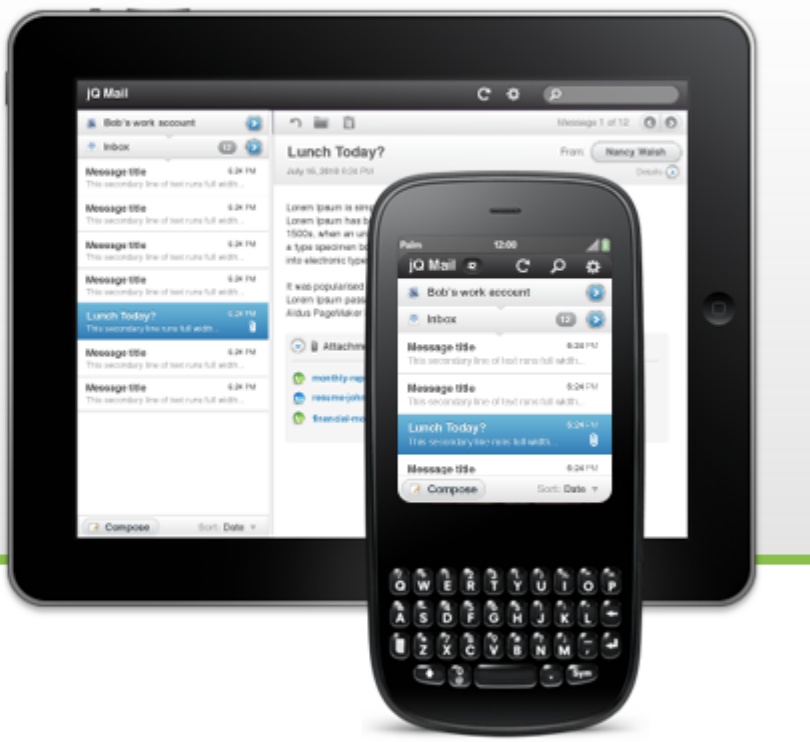

### **Project Goals and Strategy**

#### Seriously cross-platform & cross-device

jQuery mobile framework takes the "write less, do more" mantra to the next level: Instead of writing unique apps for each mobile device or OS, the jQuery mobile framework will allow you to design a single highly branded and customized web application that will work on all popular smartphone and tablet platforms. Device support and Q

### Sencha Touch

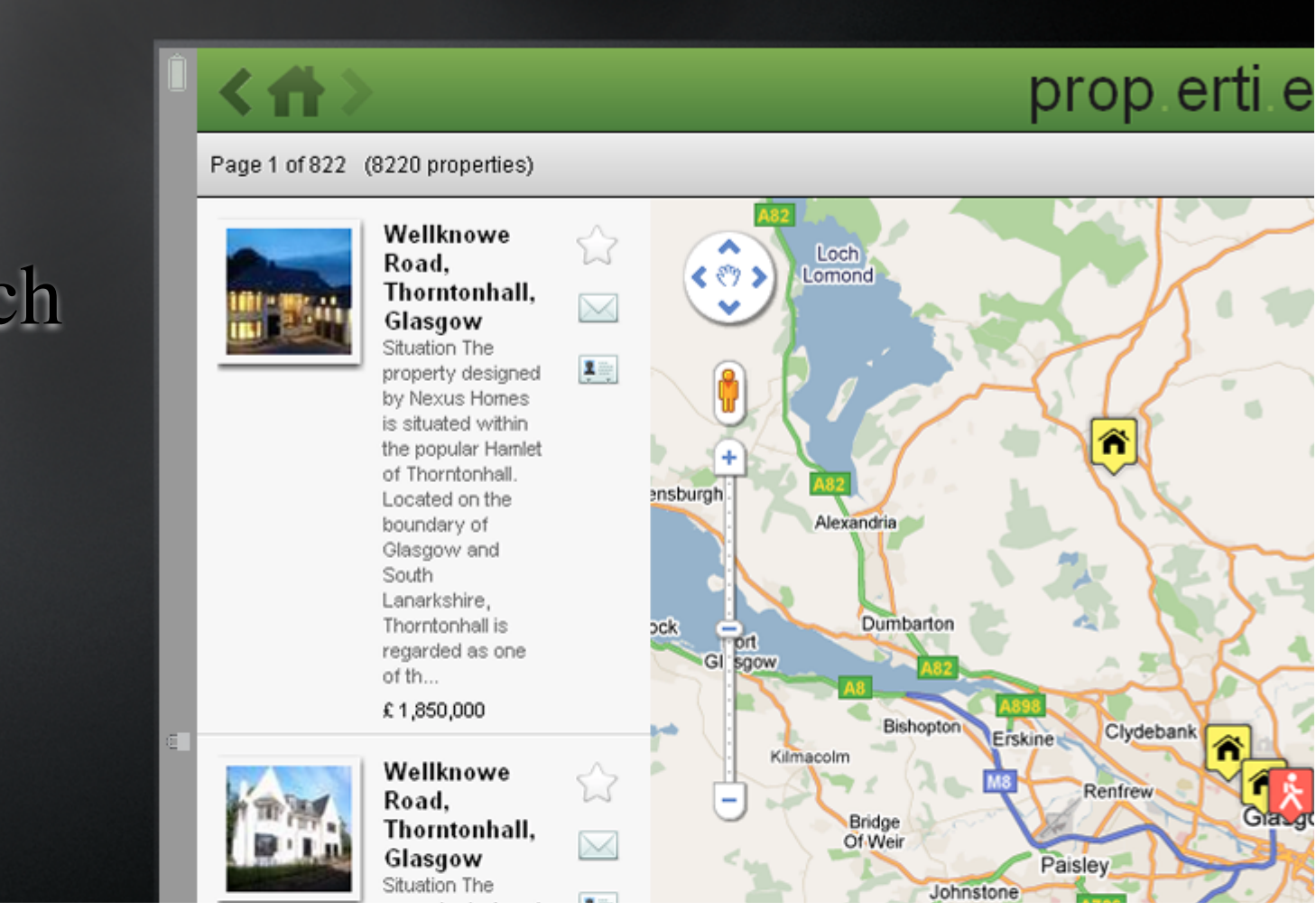

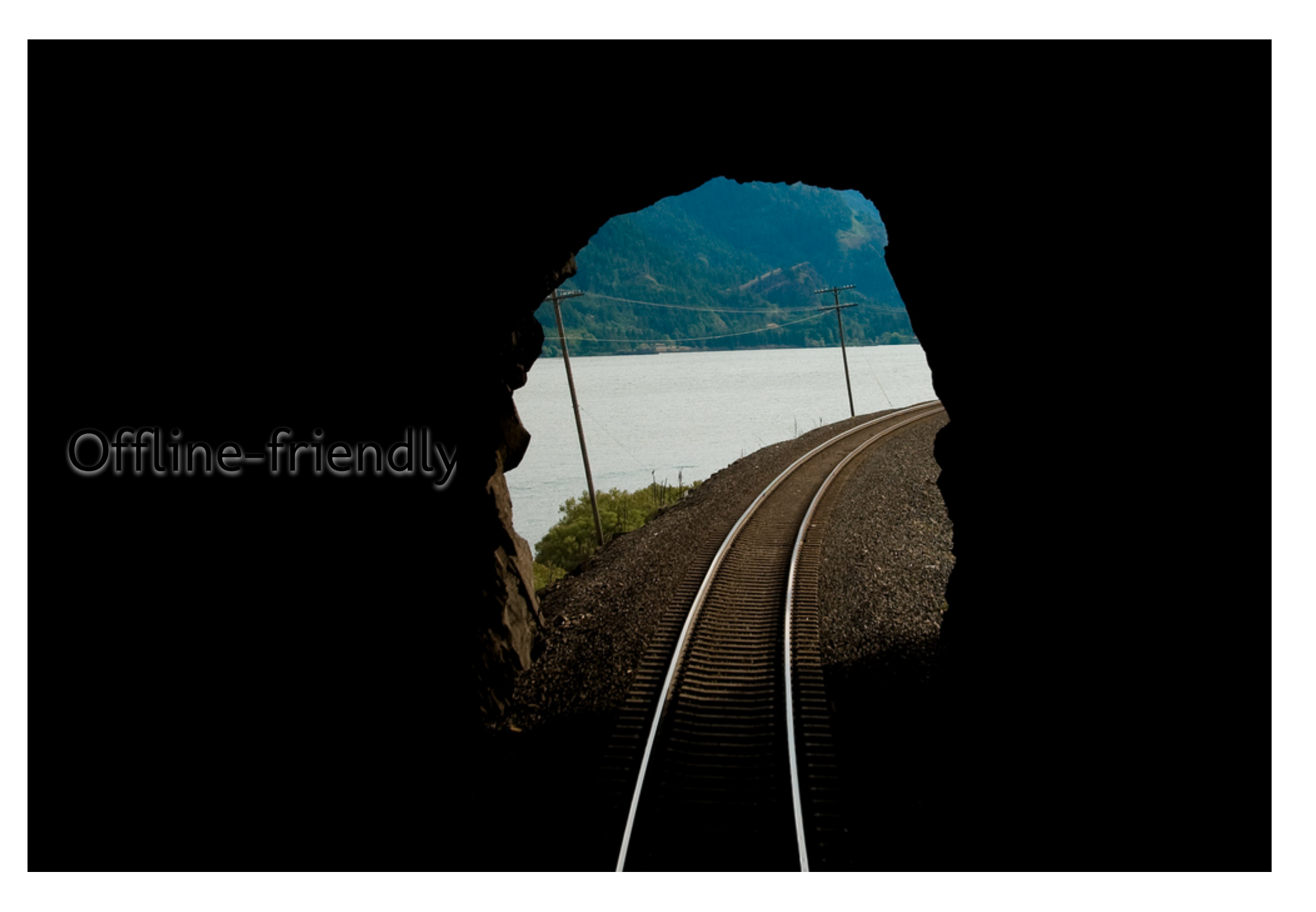

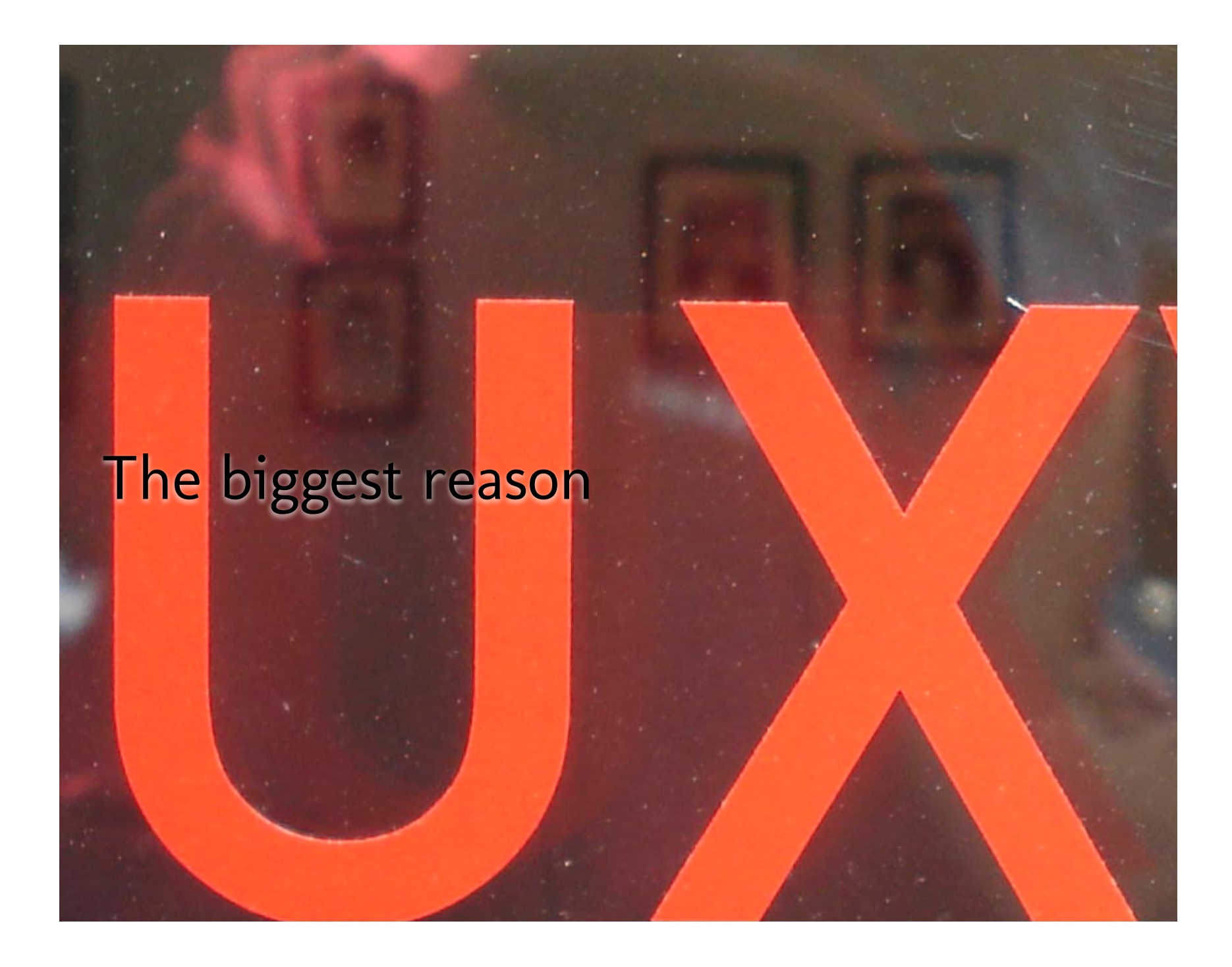

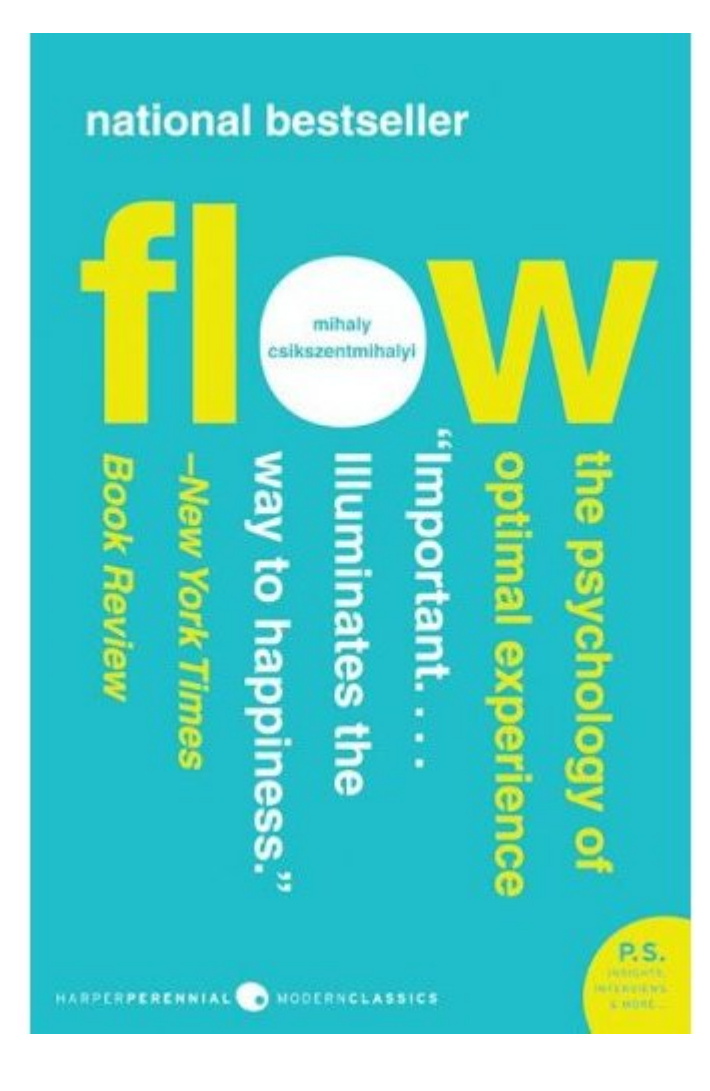

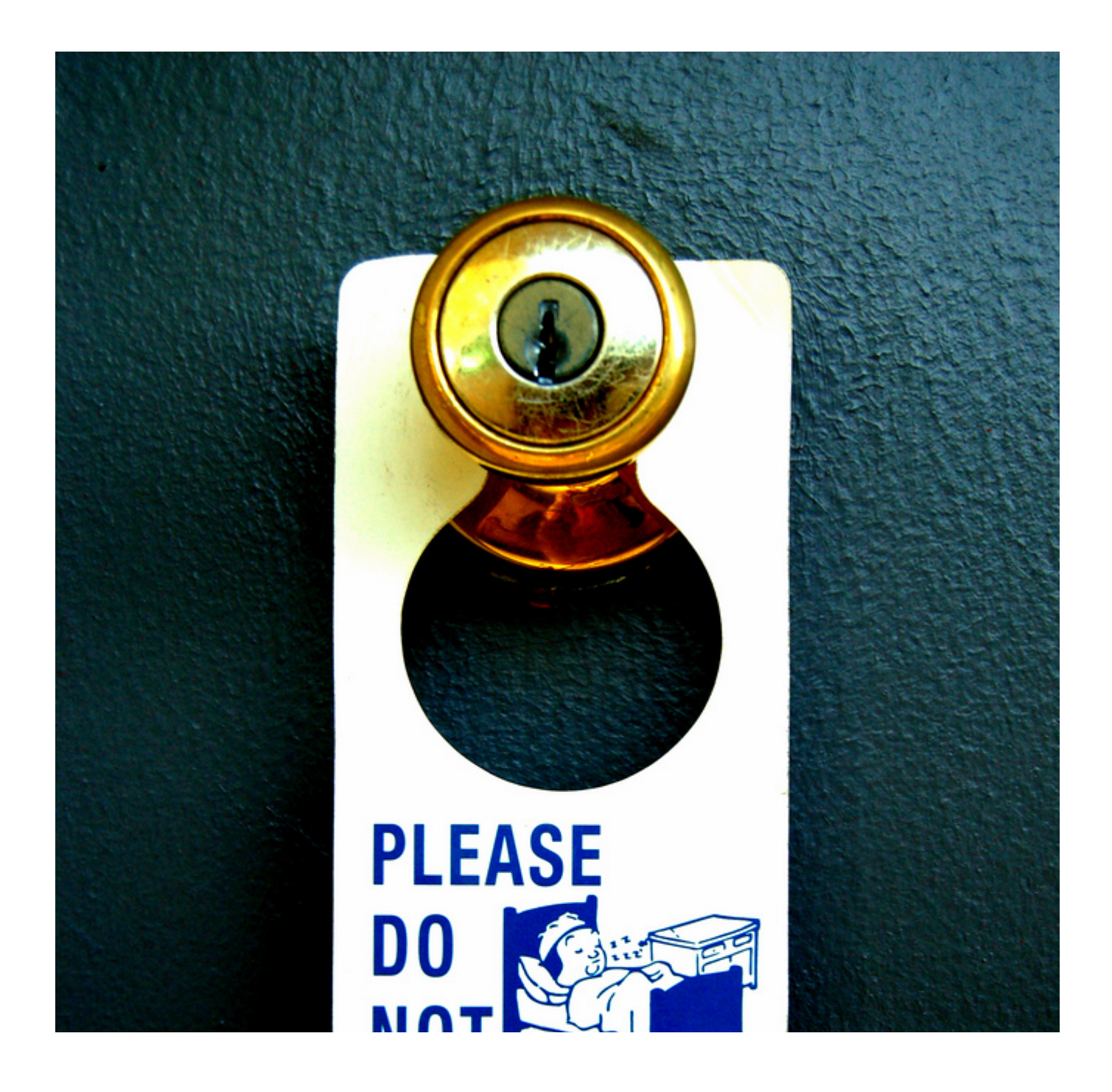

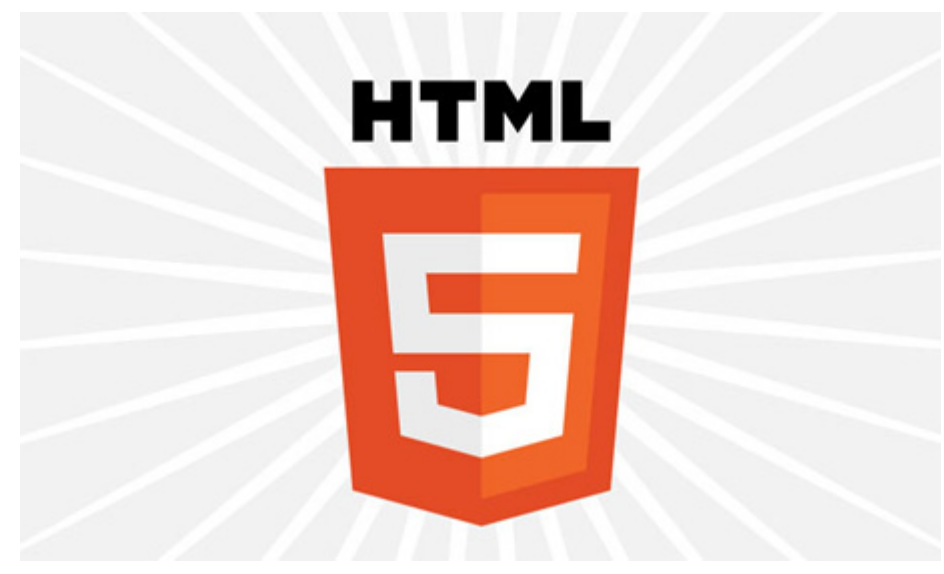

# More SPA! Less Refresh!

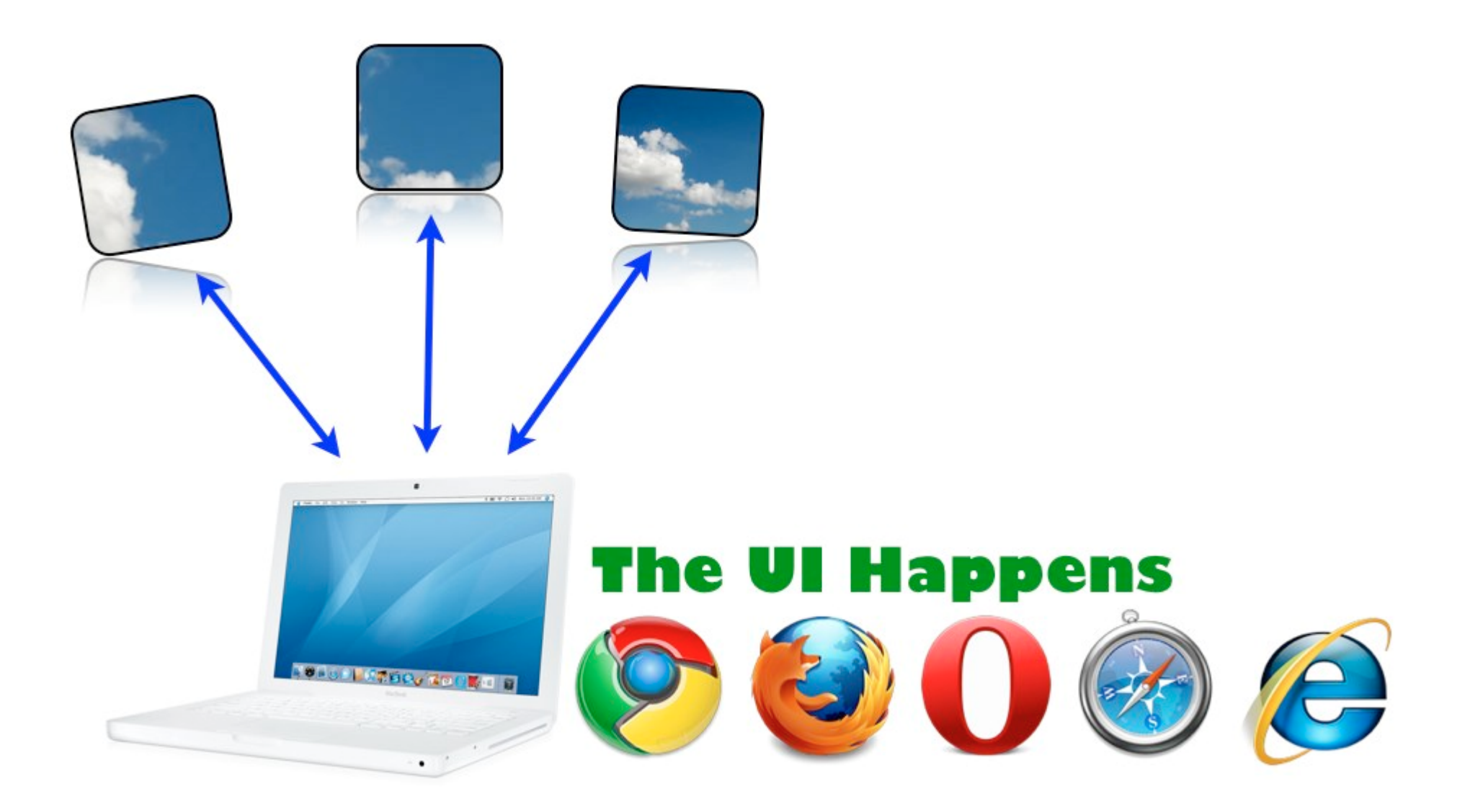

**Grokking the DOM** 

Business Logic

**Revealing conten** 

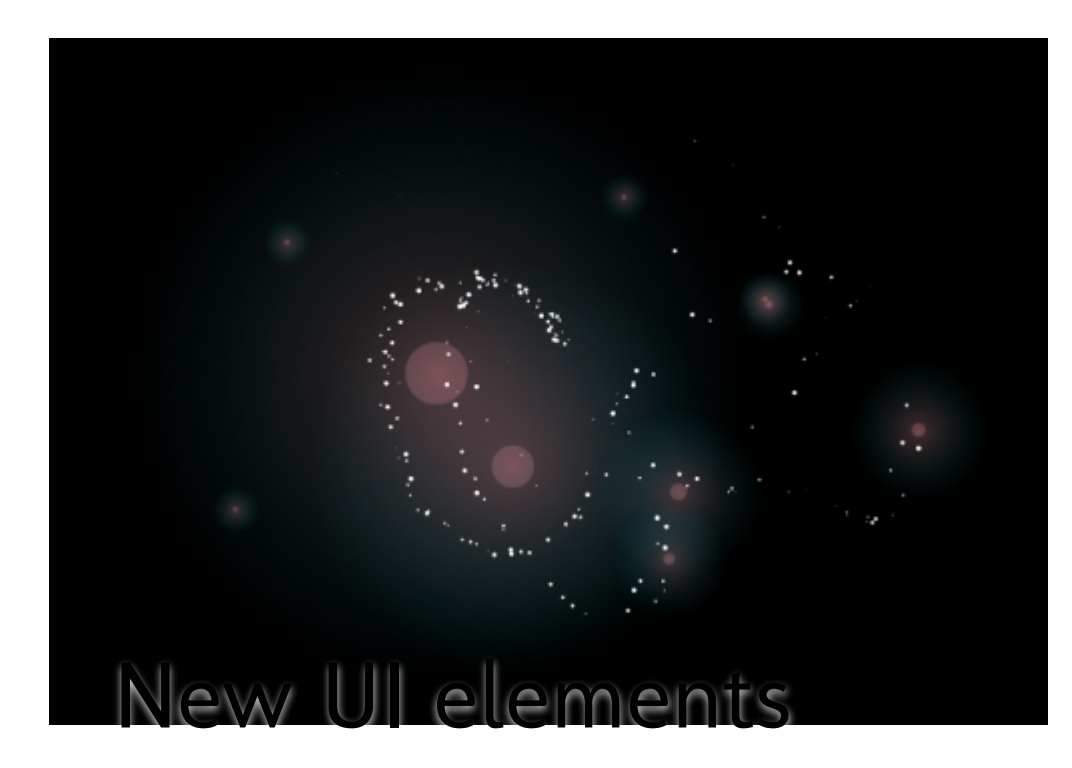

Styling

Layering

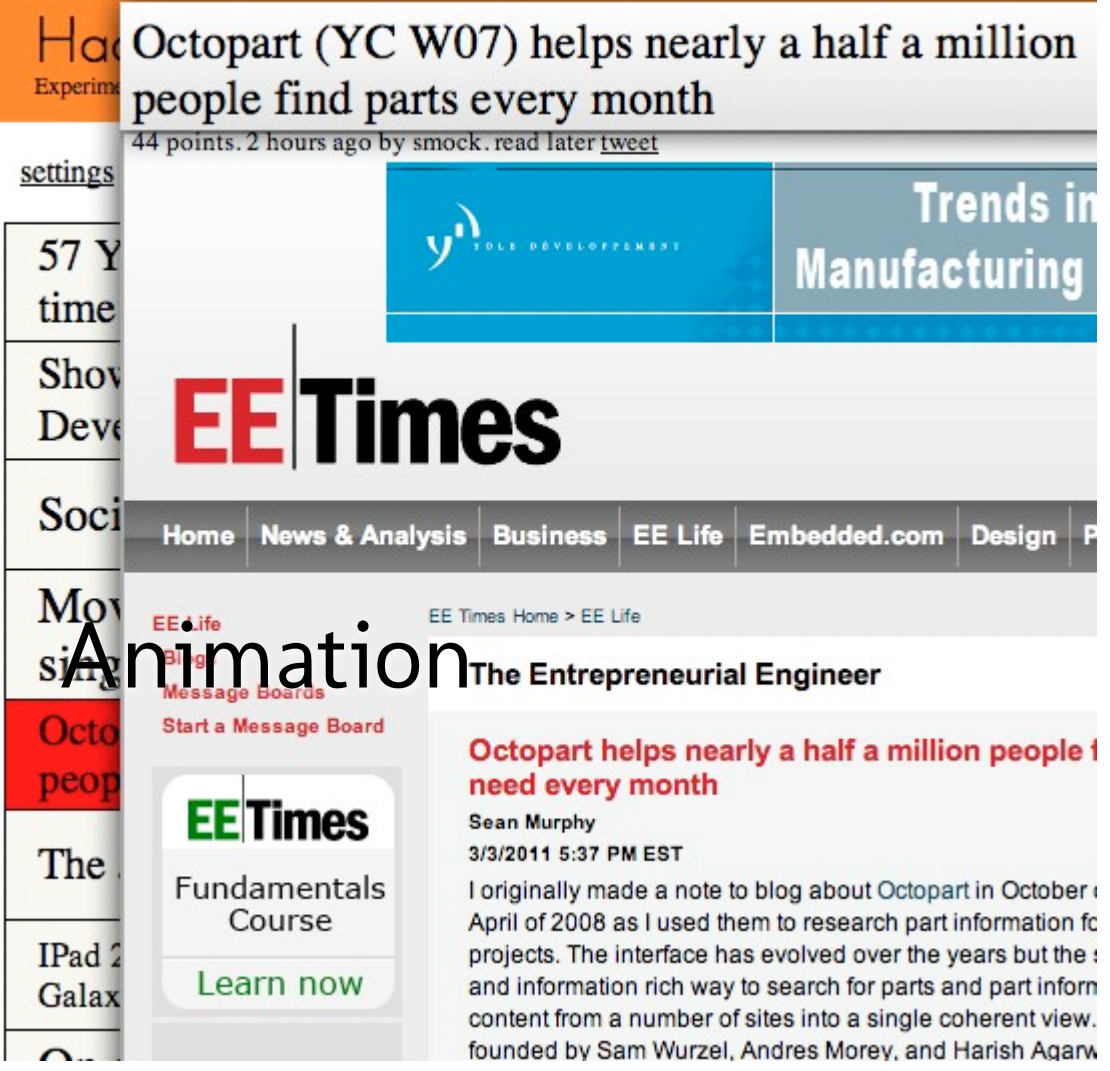

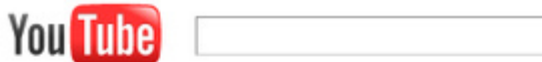

### **Video File Upload**

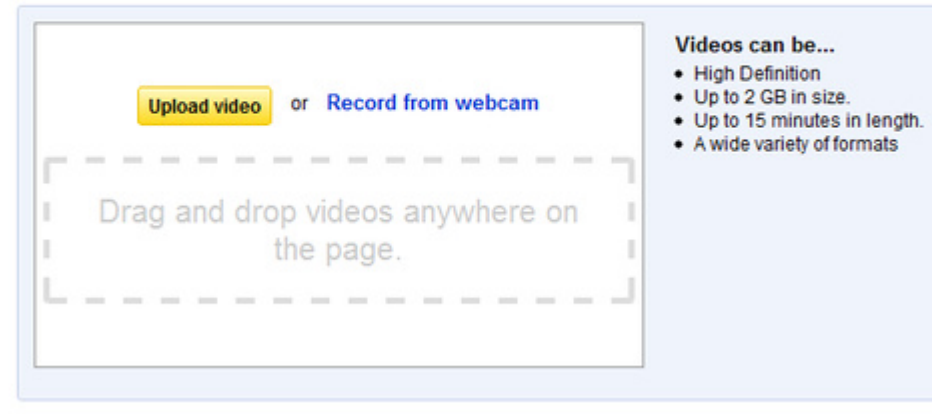

Se

Drag-Drop File APIs

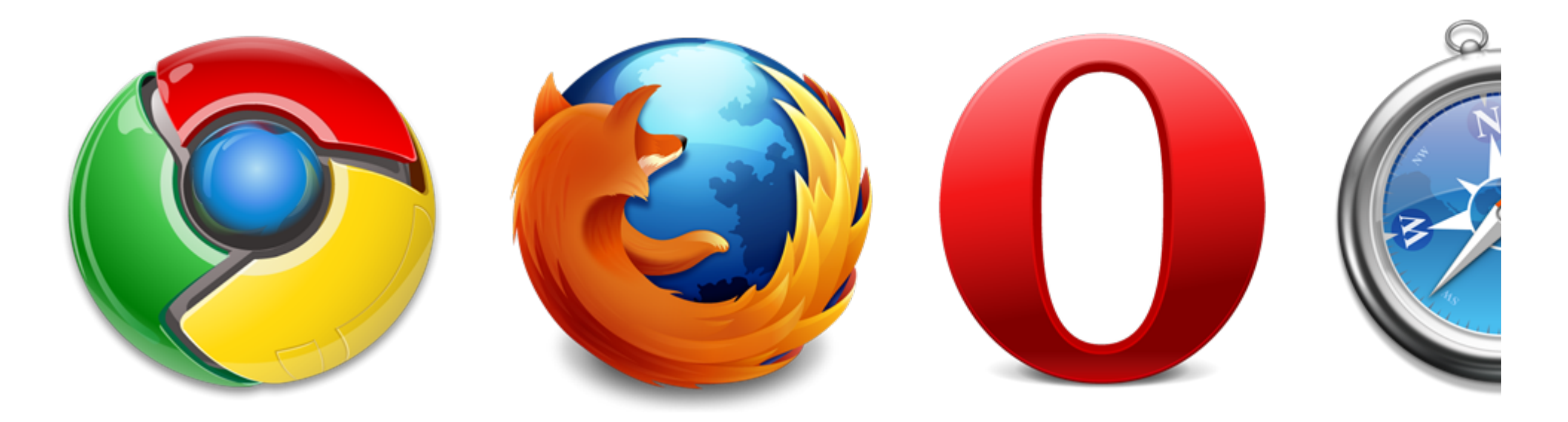

# Better browsers  $\rightarrow$  less memory leaks

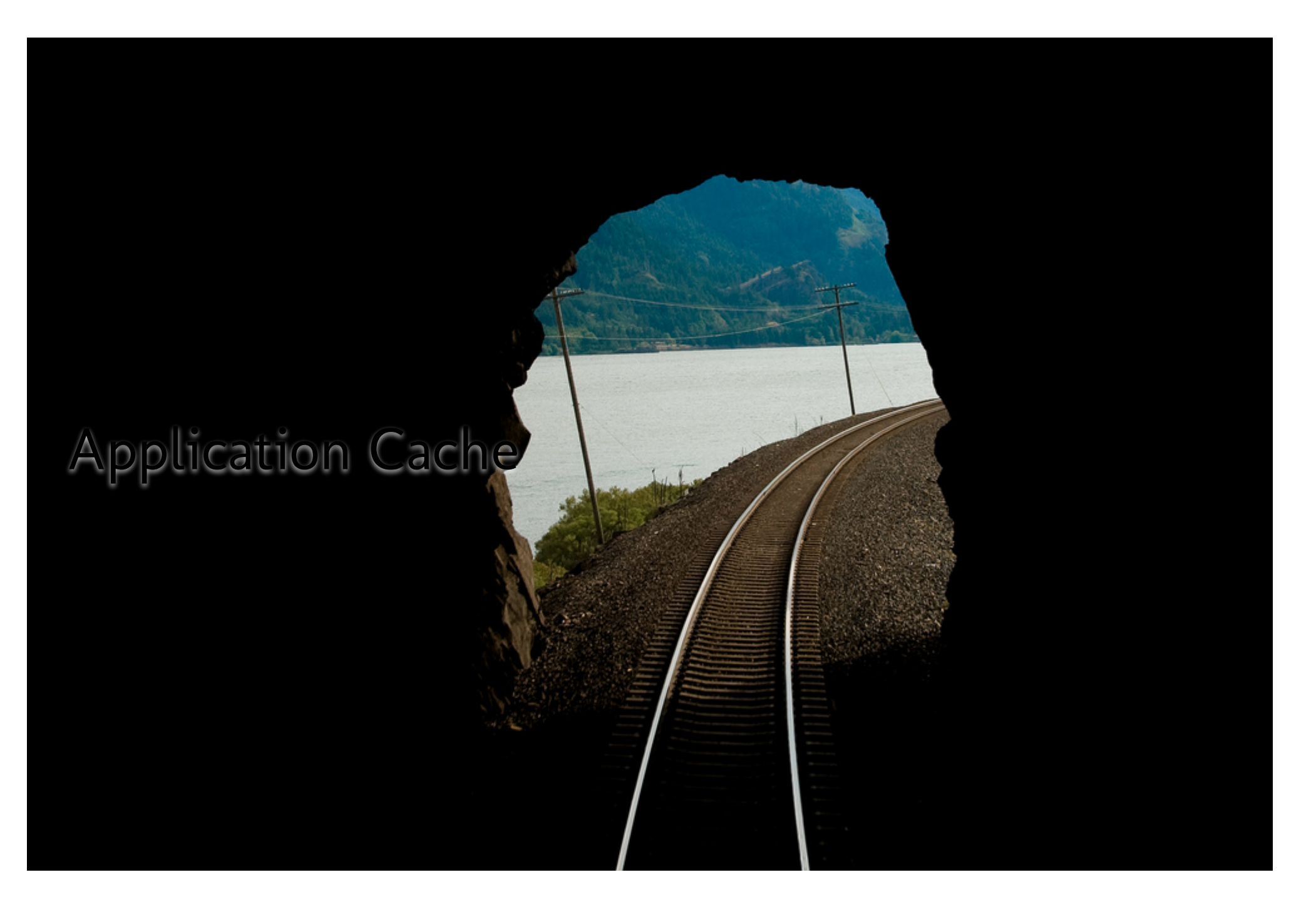

# Client Side Storage

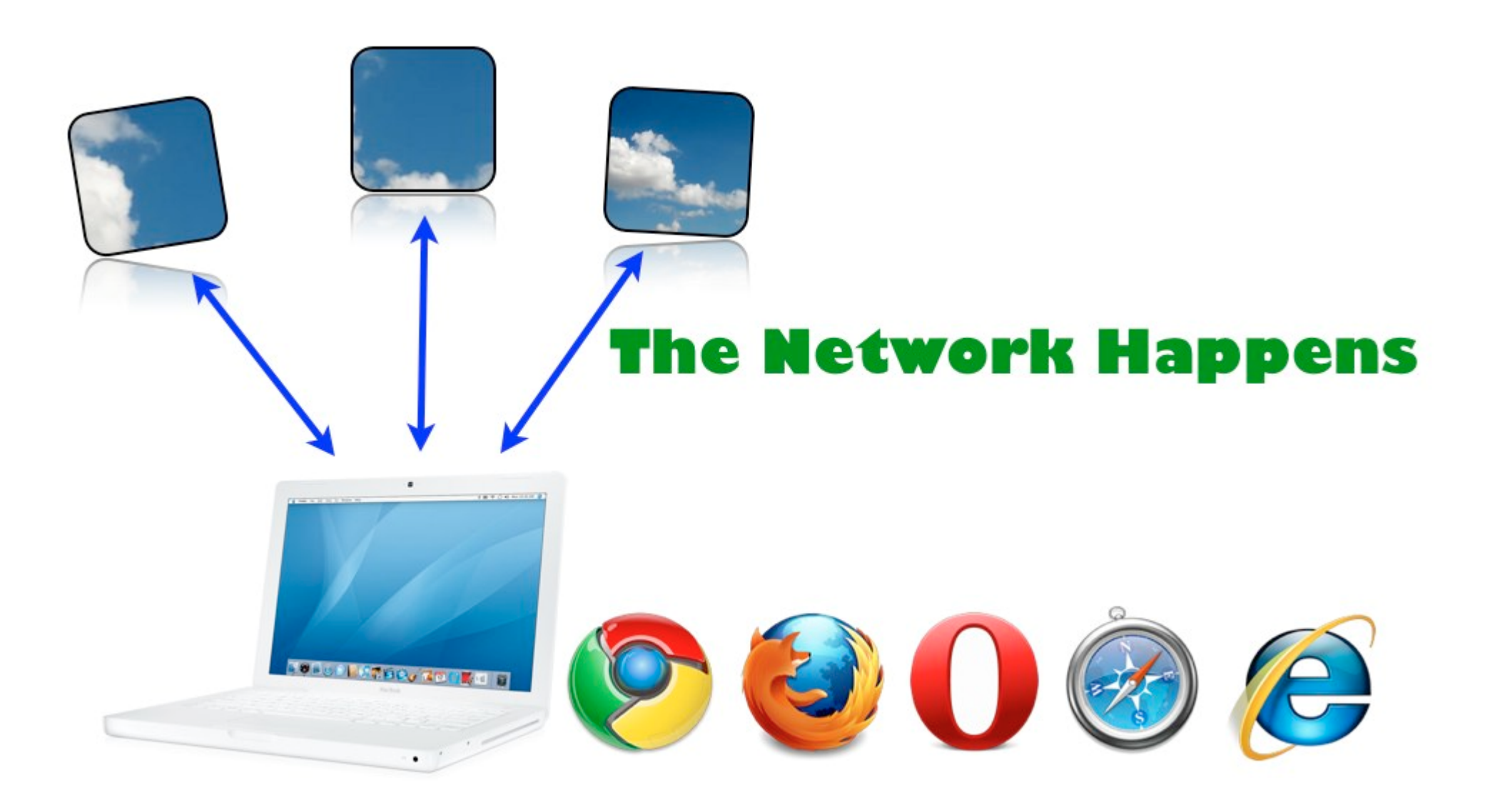

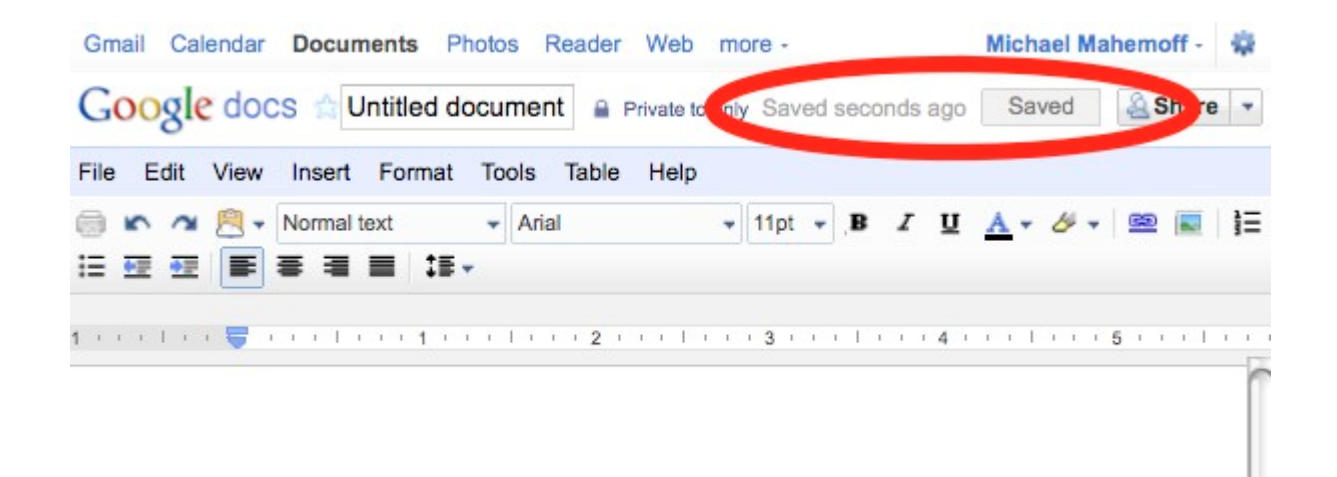

Auto-Saving

k

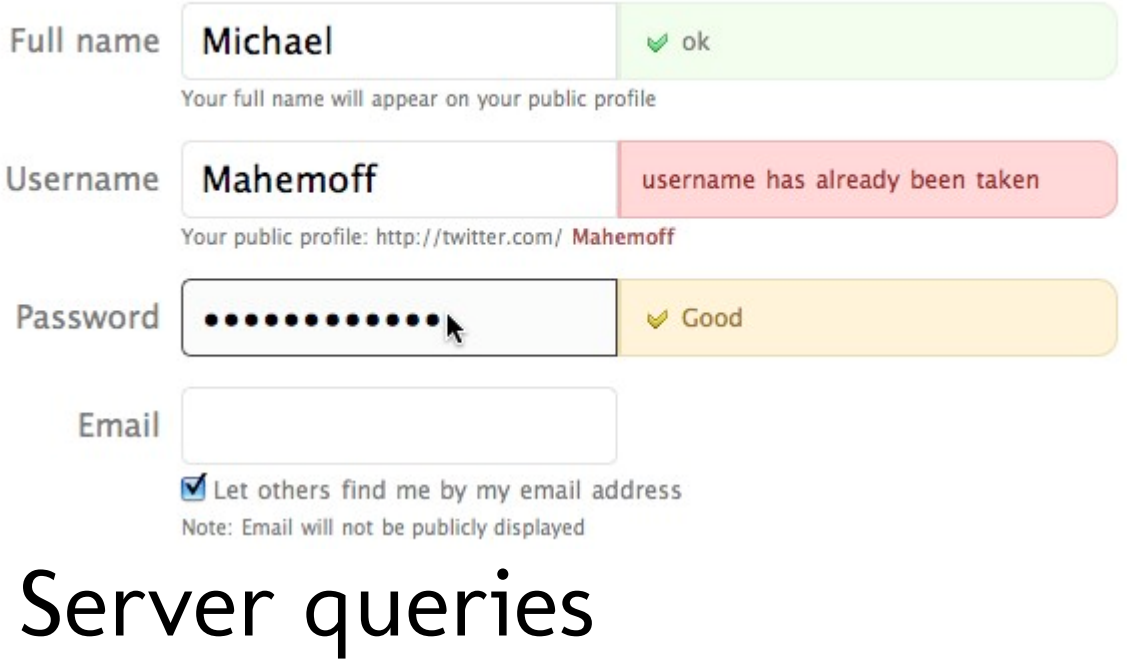

Web Images Videos Maps News Shopping Google Mail more

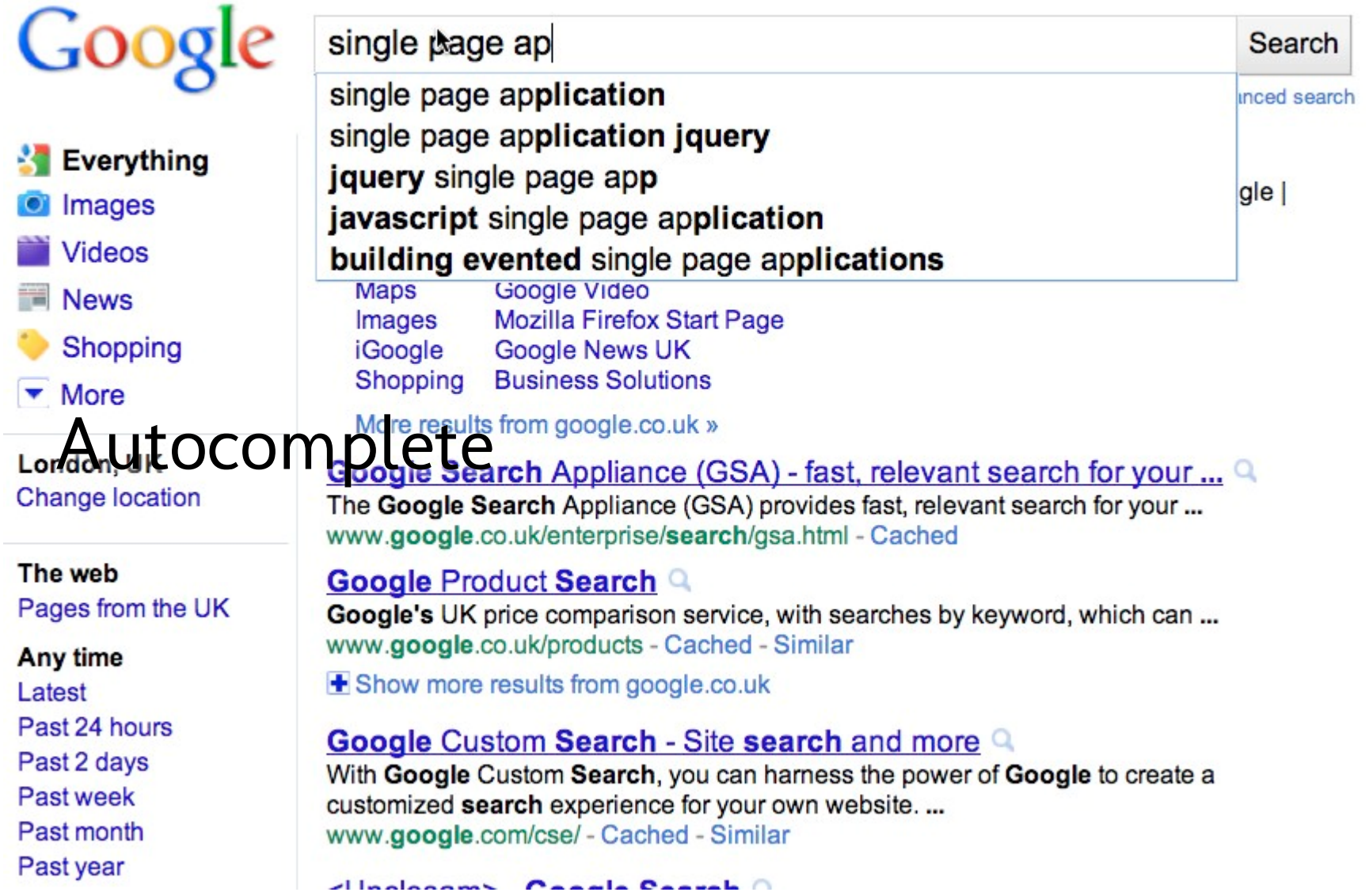

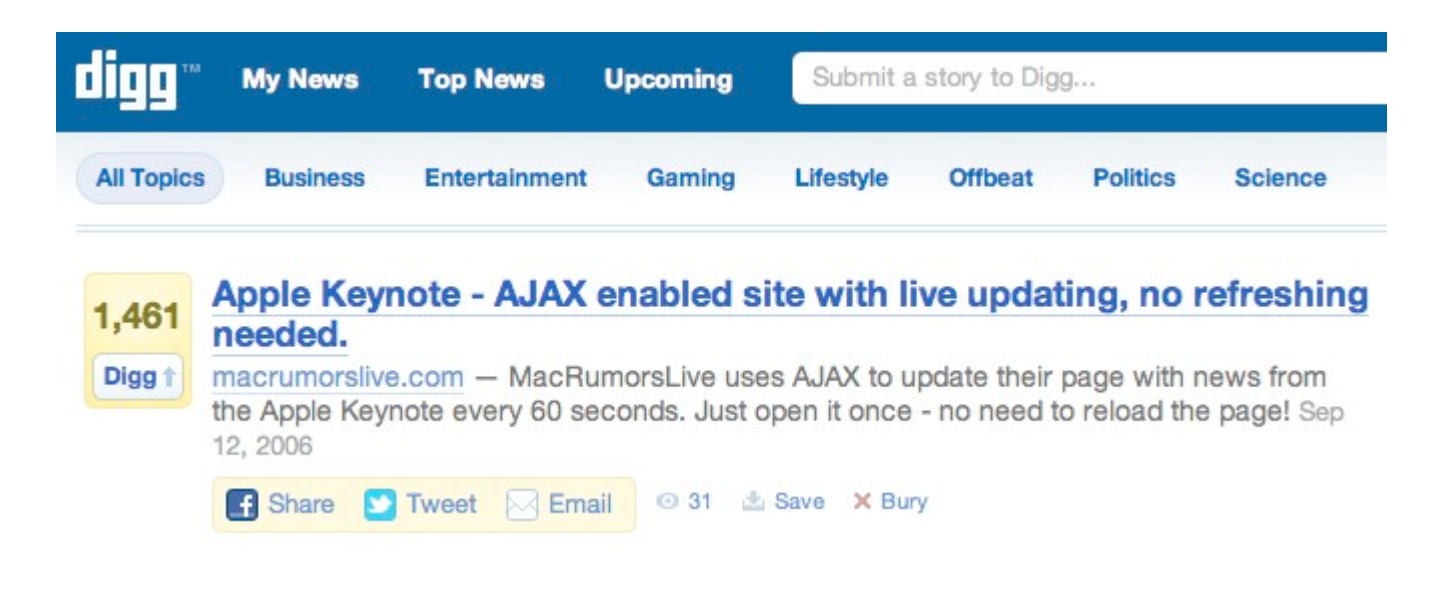

### Auto-Refresh

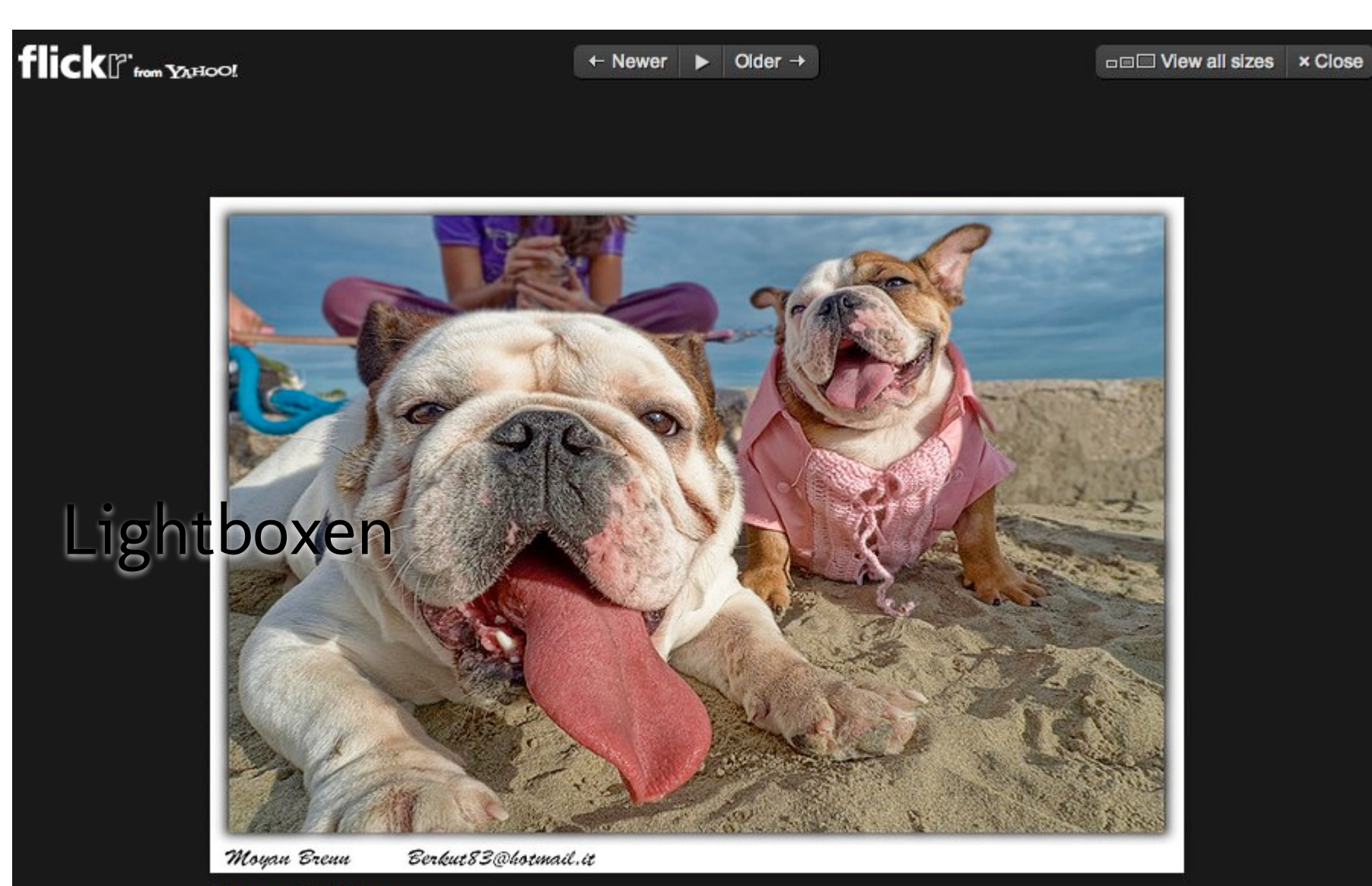

Funny Bulldogs<br>By ?Møỳan\_Brannor ILL BE BACK MARCH 6TH <a>

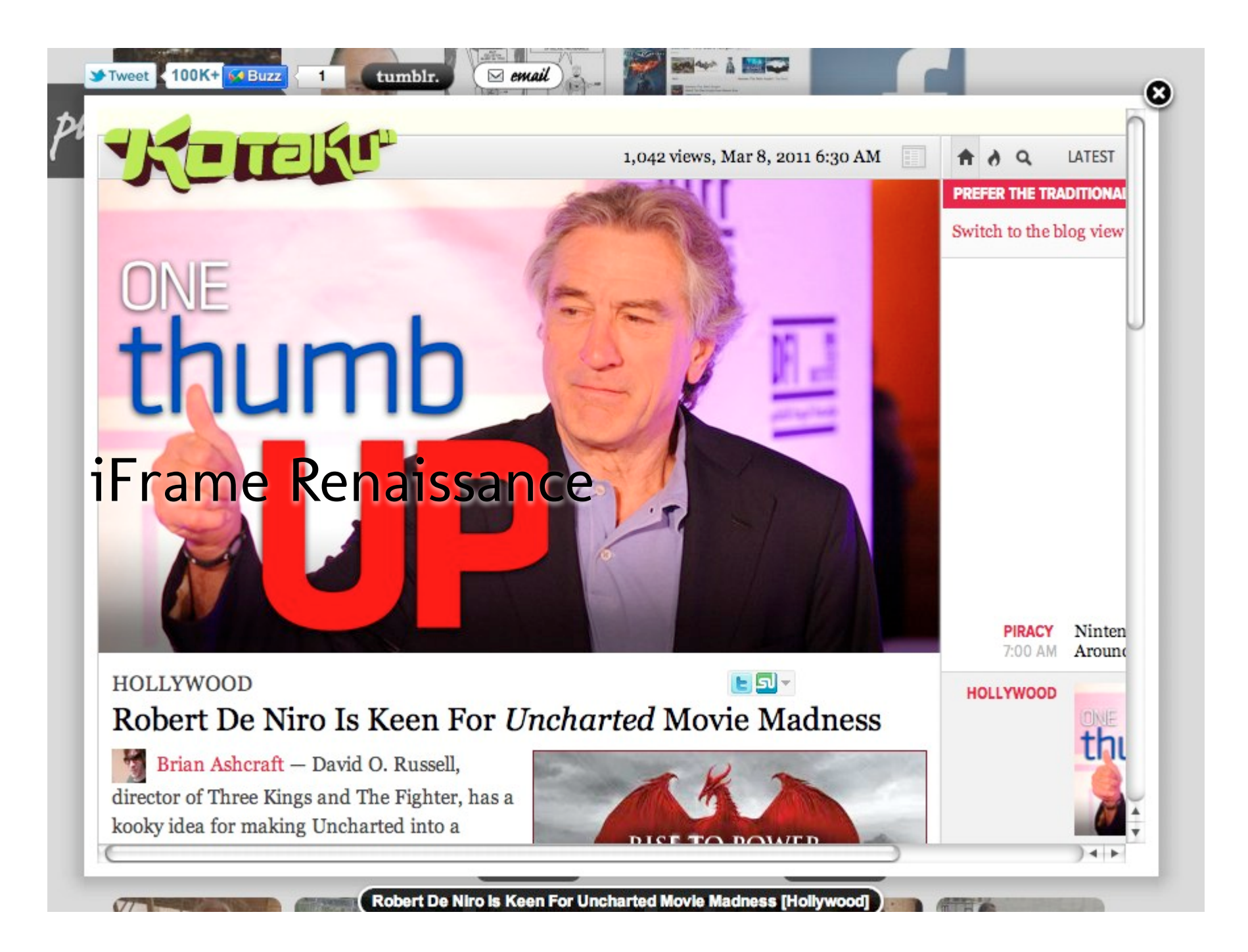

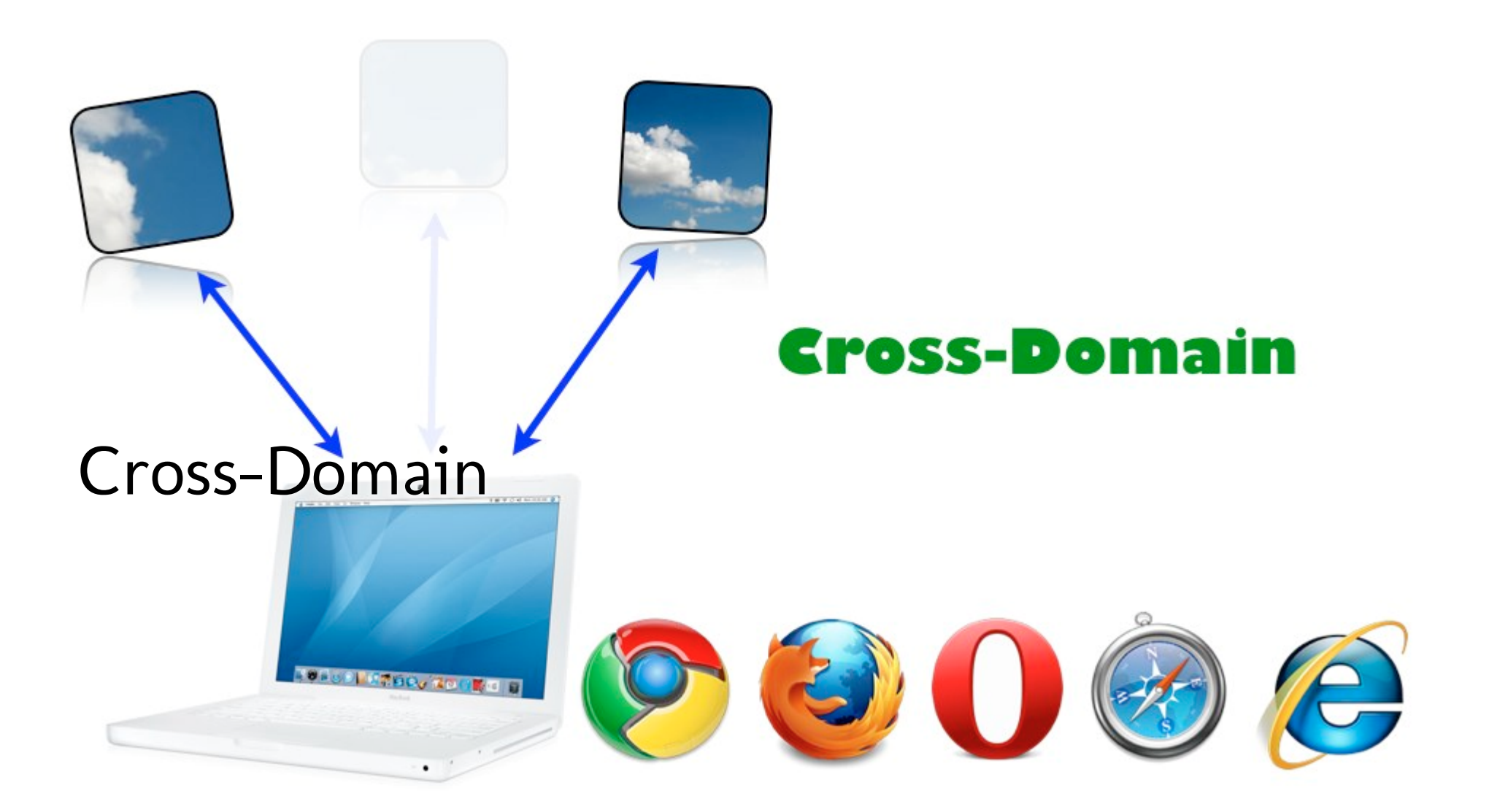

http://api.geonames.org/findJ&aNByWeatherJSON?lat=51&lng=0& username=demo&callback=onweather

onweather({"weatherObservation": {"clouds":"n/a","weatherCondition":"n/a","observation":"EGKK 021320Z 04016KT 020V110 6000 NSC 07/01 Q1034","windDirection":40,"ICAO":"EGKK","elevation":62,"countryCode / Gatwick Airport","datetime":"2011-03-02 13:20:00","lat":51.13333333333333,"hectoPascAltimeter":1034}});

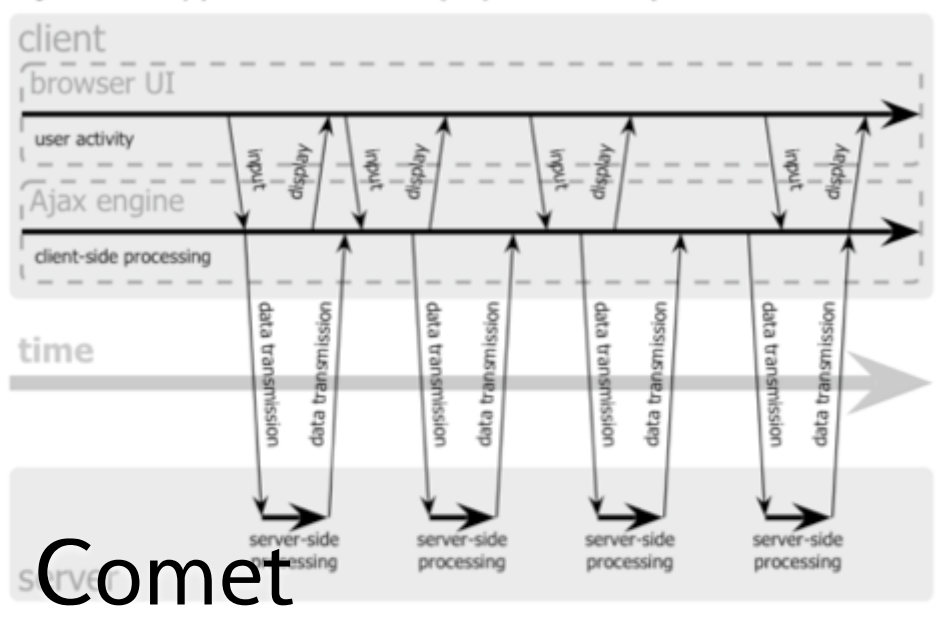

#### Ajax web application model (asynchronous)

### Comet web application model

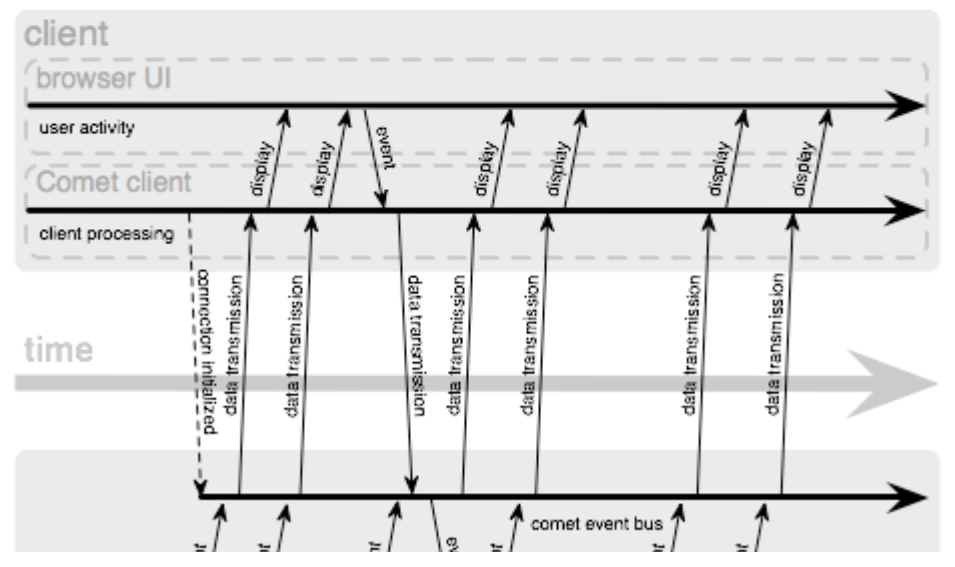

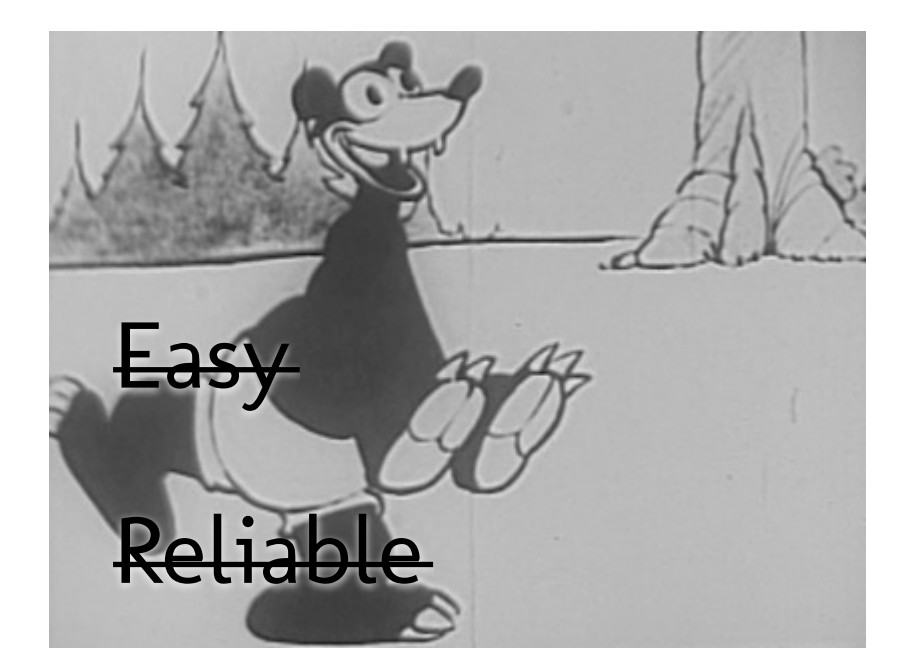

### Secure

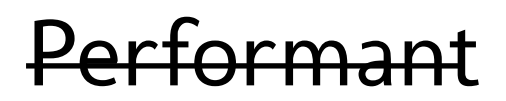

# enable cross-origin resource sharing

### **IORS** What is this about? http://enarbteigicopice.org/ors.is a specification boundaries. With this site we want to support the adoption of CORS. [more...]

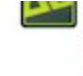

Leira ar illeiuno eile nno Anan anni Rine nexielinuvi i Lint ini Halloween! Have you decorated yet? Reply with a photo! http://twitpic.com/2xemir 13 Oct

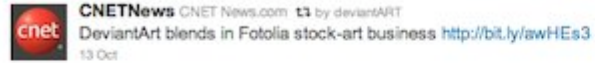

13 Oct

#### deviantART deviantART

http://bit.ly/a9KWJF #deviantART has chosen to partner with Fotolia, a leading microstock provider worldwide! 13 Oct

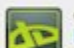

deviantART deviantART

http://bit.ly/aJczGu "Incoming message from the Big Giant Head ..." First person to identify this quote gets a 1-month Premium Membership! 13 Oct 12 Favorite 13 Retweet 45 Reply

#### deviantART deviantART

http://bit.ly/9de4fZ Death at a funeral? Not so in today's DDs! View zombies rising from the grave and looking snazzy in suits! 13 Oct

#### deviantART deviantART  $\overline{12}$

http://bit.ly/b3UA6T A reflected tunnel, a steaming cup of bokeh, & a

### oEmbed

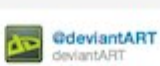

 $\omega$ 

http://bit.ly/aJczGu "Incoming message from the Big Giant Head..." First person to identify this quote gets a 1-month Premium Membership! 13 Oct via web 12 Favorite 11 Retweet 4 Reply

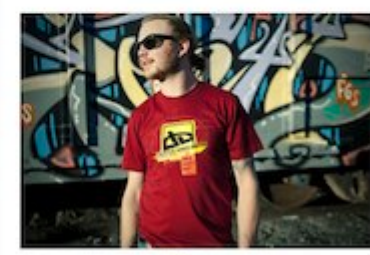

via deviantWEAR from . To deviantART

close x

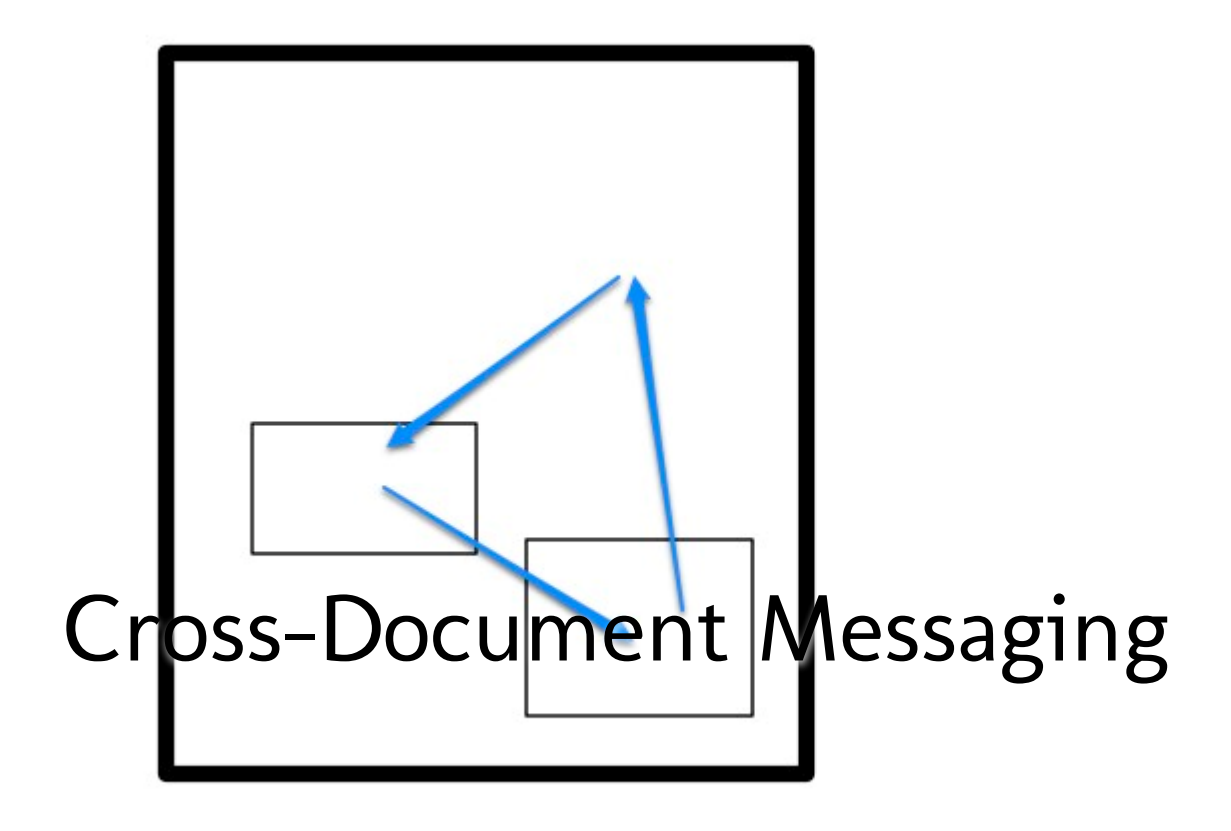

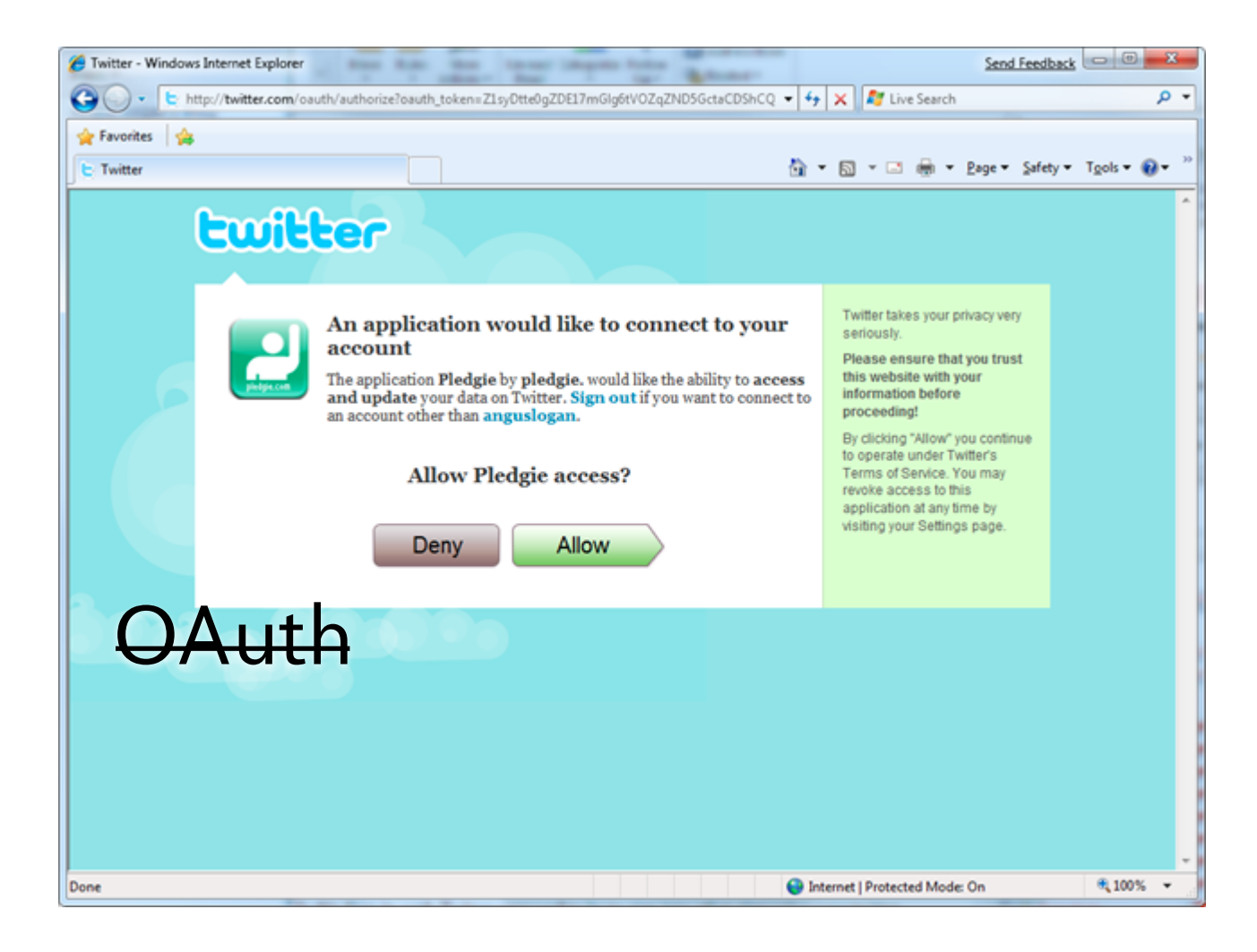
#### $\Box$  simple kend deployments are for chumps « 3 comm s. 52 minutes ago by rockhymas. read later tweet **URLs** e on Twitter  $000$ Twitter A https://oauth.twitter.com/2/authorize?oauth\_callback\_url=http%3A%2... **EndBar** Logged in as @mahemoff | sign out iy. I'm Benjami currently living This blog is Connect Hacker News Reader with your @mahemoff account to interact with your followers and share content thoughts on sof and random ne through your timeline. think  $\overline{2}$ Cancel **Connect i** few we' ople By clicking "Connect" you agree to the Twitter Terms of Service. In particular, some a god usage information will be shared back with Twitter. For more, see our Privacy Policy.

## SPArchitecture Options

# O. Conventional Website: Browser-Server

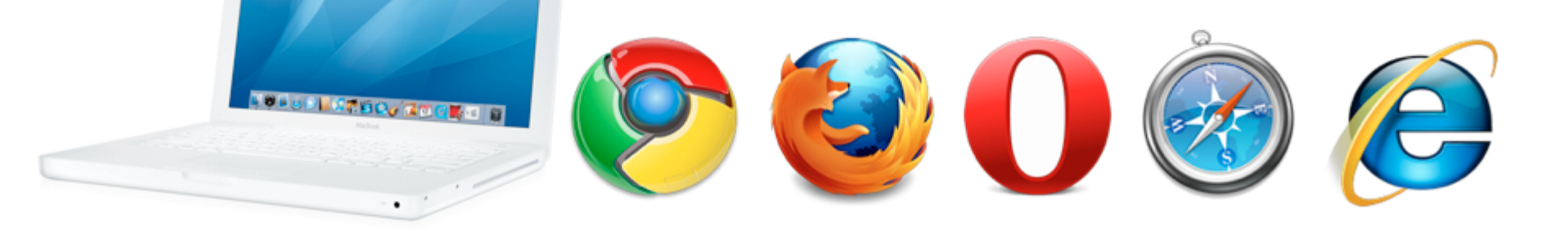

#### 1. Serverless SPA

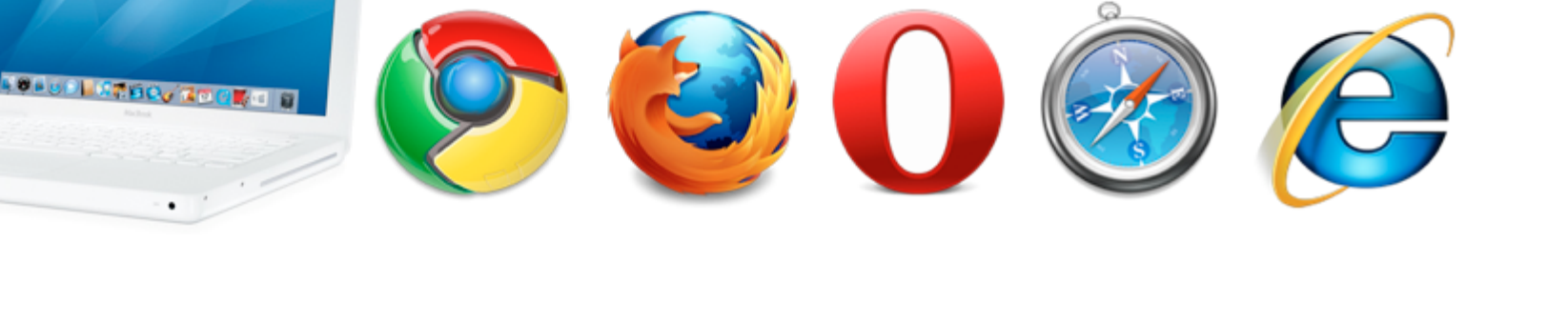

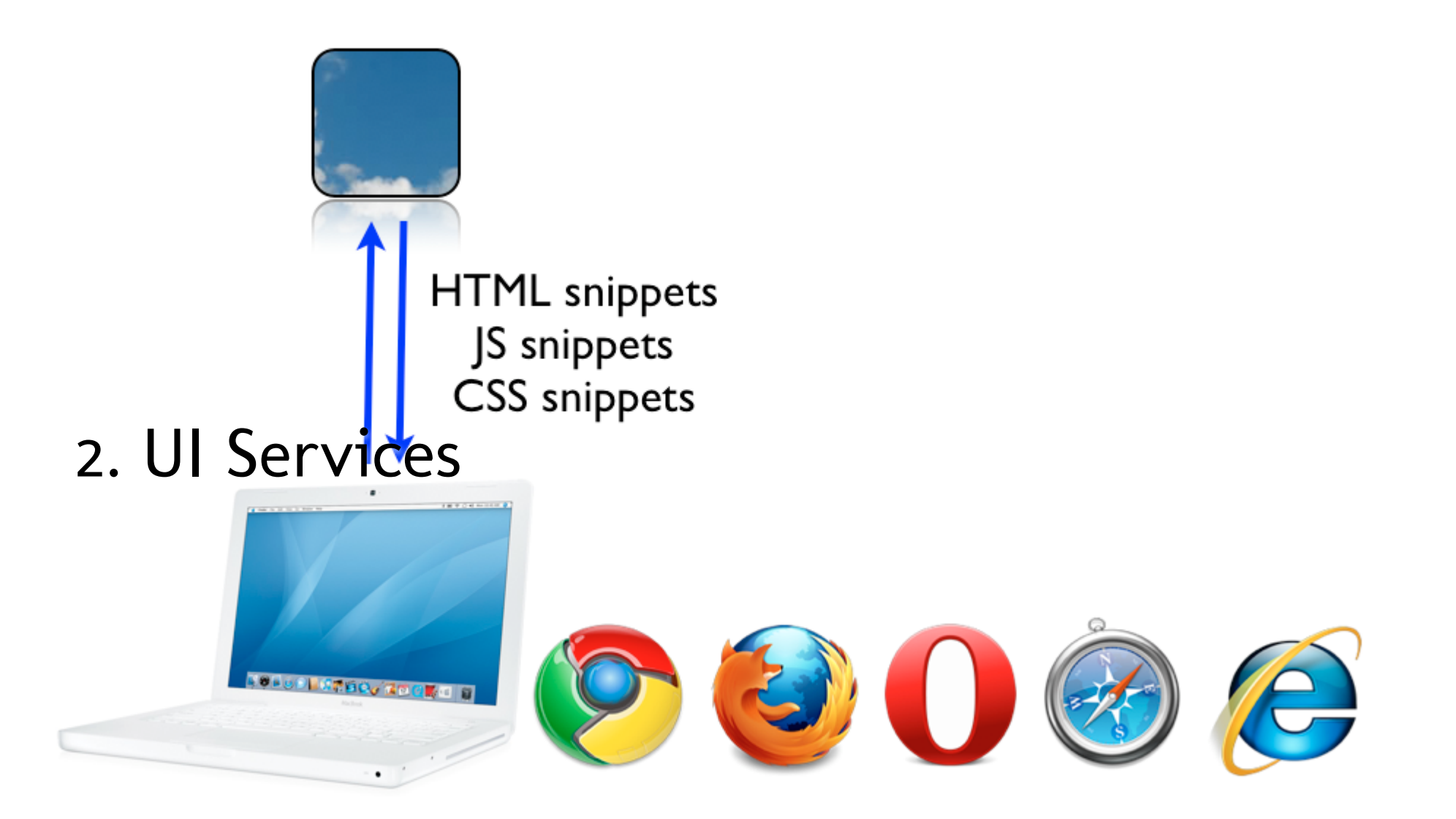

# **RESTful services**

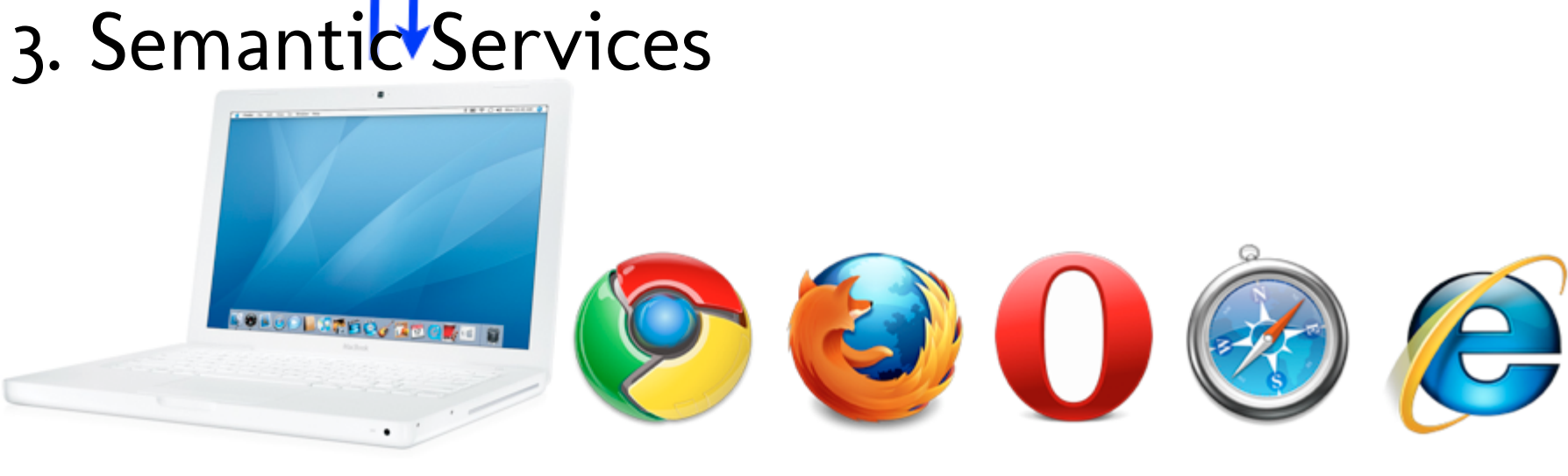

## Separation of Concerns

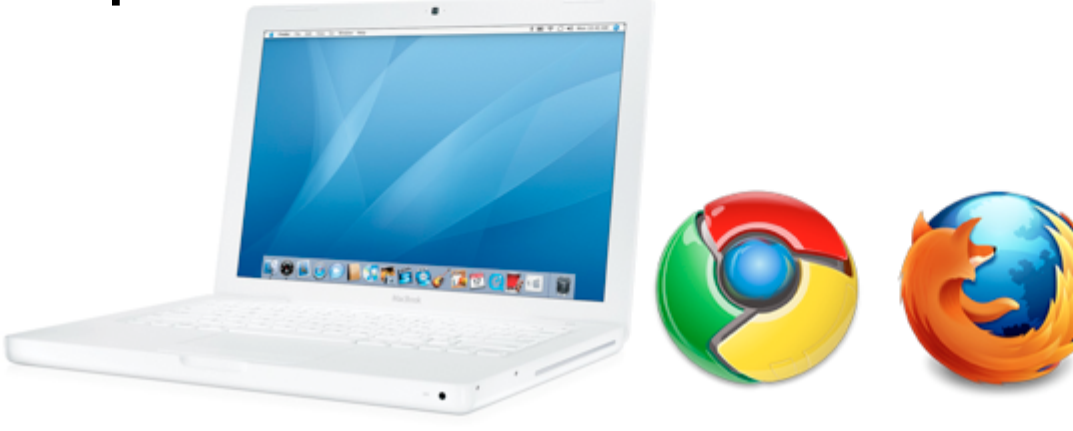

**RESTful services** 

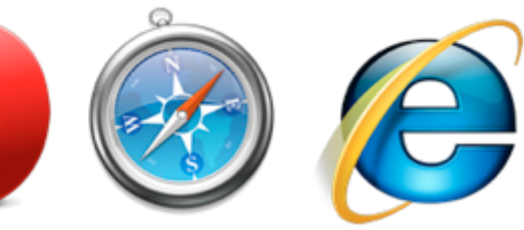

 $\Box$ 

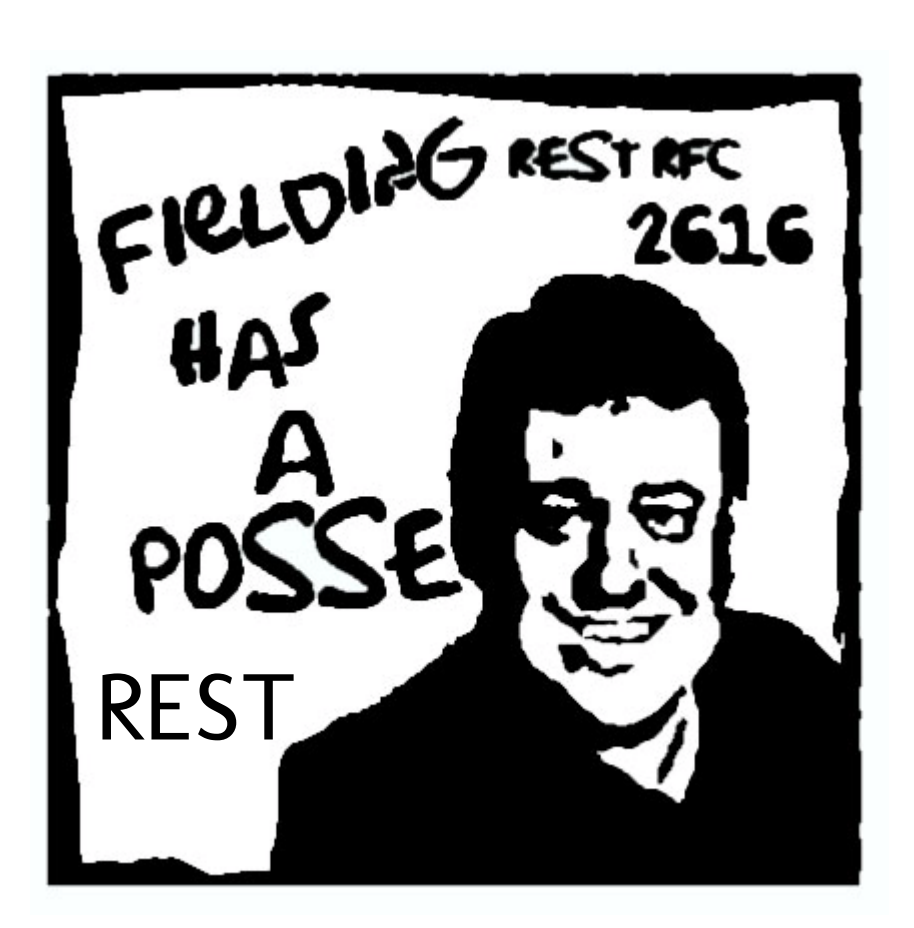

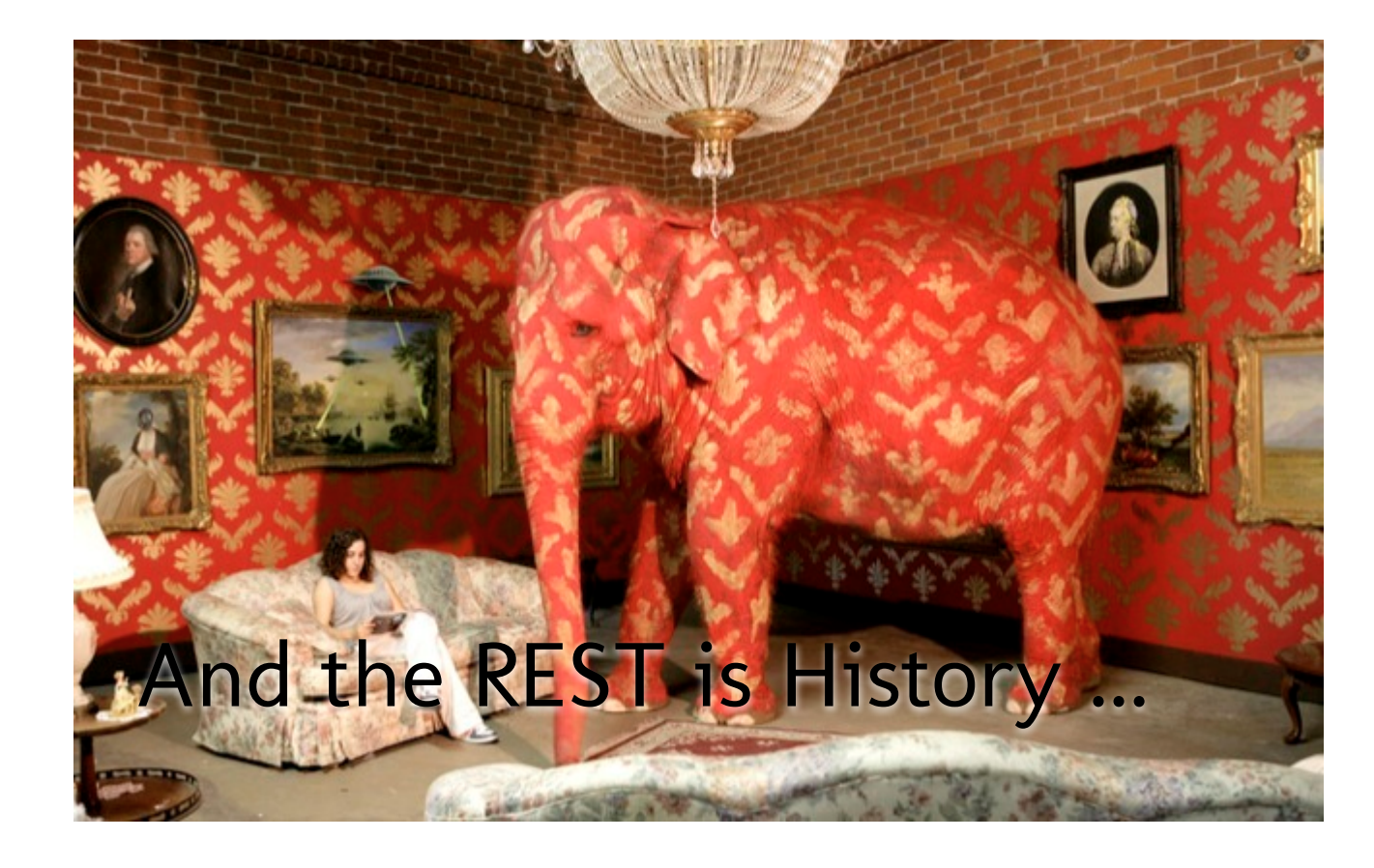

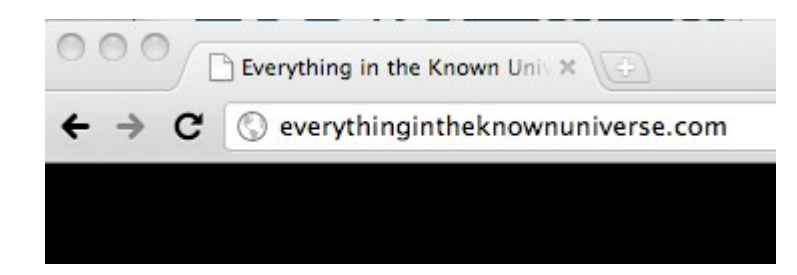

## Single Page means Single URL?

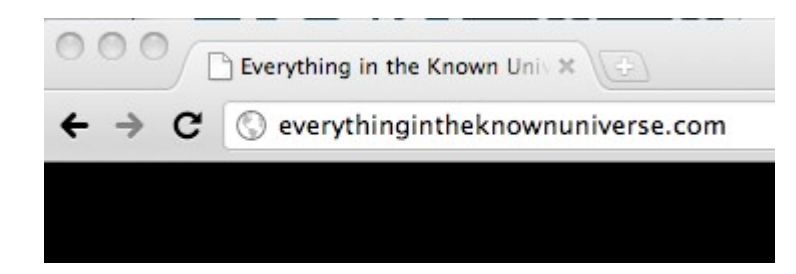

## Bookmarking, Back Button, Tweeting, etc.

## The Magic Hash

```
document.location="http://example.com/#movies";
document.location.hash = "#movies"; // same thing'
```
The Magic Hash: Switching URLs (Switching URLs)

http://example.com/#movies http://example.com/#books http://example.com/#music

http://example.com/#/books http://example.com/#/search/gladwell http://example.com/#/books/gladwell-genius

Cooler URLs? (URLs?)

http://example.com/#!books http://example.com/#!search/gladwell http://example.com/#!books/gladwell-genius

Hash URLs (1986)

#### **Google** Webmaster Central Blog

Official news on crawling and indexing sites for the Google index

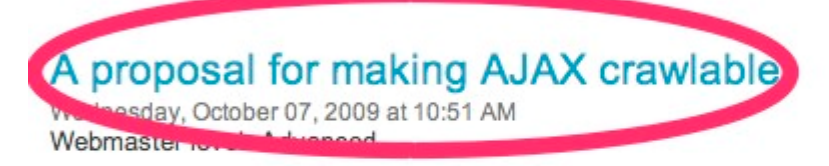

Today we're excited to propose a new standard for making AJAX-based websites crawlable. This will benefit webmasters and users by making content from rich and interactive AJAX-based websites universally accessible through search results on any search engine that chooses to take part. We believe that making this content available for crawling and indexing could significantly improve the web.

While AJAX-based websites are popular with users, search engines traditionally are not able to access any of the content on them. The last time we checked, almost 70% of the websites we know about use JavaScript in some form or another. Of course, most of that JavaScript is not AJAX, but the better that search engines could crawl and index AJAX, the more that developers could add richer features to their websites and still show up in search engines.

Some of the goals that we wanted to achieve with this proposal were:

• Minimal changes are required as the website grows

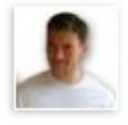

**brikis98** Yevgeniy Brikman

Not only are the gawker sites ugly now, they are also broken due to hash-bang style URLs. Well done. RT @newsycombinator http://j.mp/g98Doo

3 weeks ago via Twitter

Comment - Like

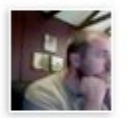

michaelneale Michael Neale

hashbang is being abused by content sites. If its content, let it be content

3 weeks ago via Twitter

Comment - Like

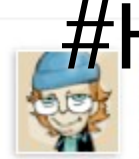

#HashBangHell

Hash-bang URLs? Whoever came up with that idea must've been using a hash-BONG, amirite?

3 weeks ago via Twitter

Comment - Like

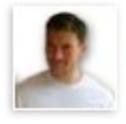

**brikis98** Yevgeniy Brikman

Not only are the gawker sites ugly now, they are also broken due to hash-bang style URLs. Well done. RT @newsycombinator http://j.mp/g98Doo

3 weeks ago via Twitter

Comment - Like

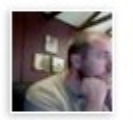

michaelneale Michael Neale

hashbang is being abused by content sites. If its content, let it be content

#### Comment PIE COOL URL

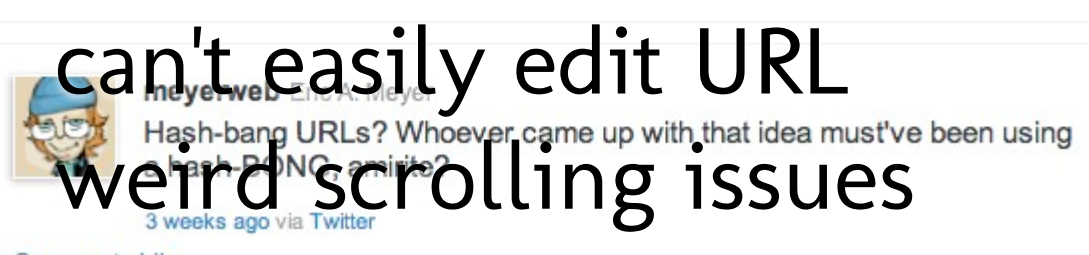

Comment - Like

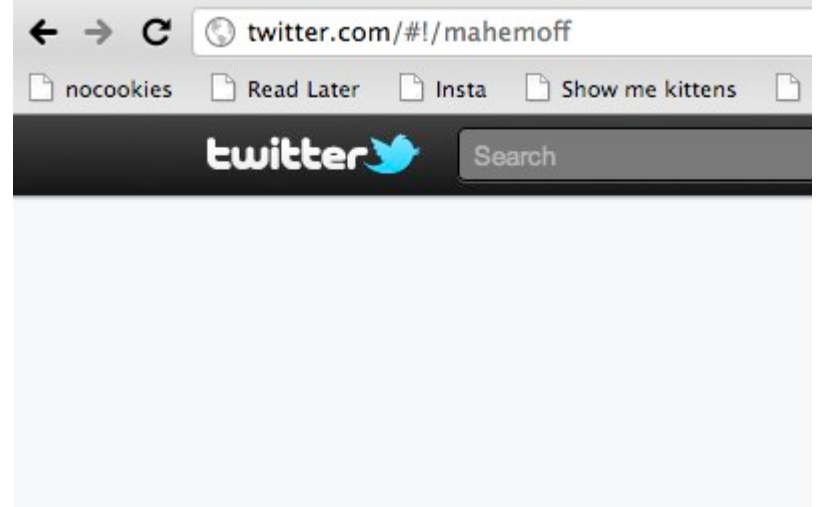

#### But the real problem ...

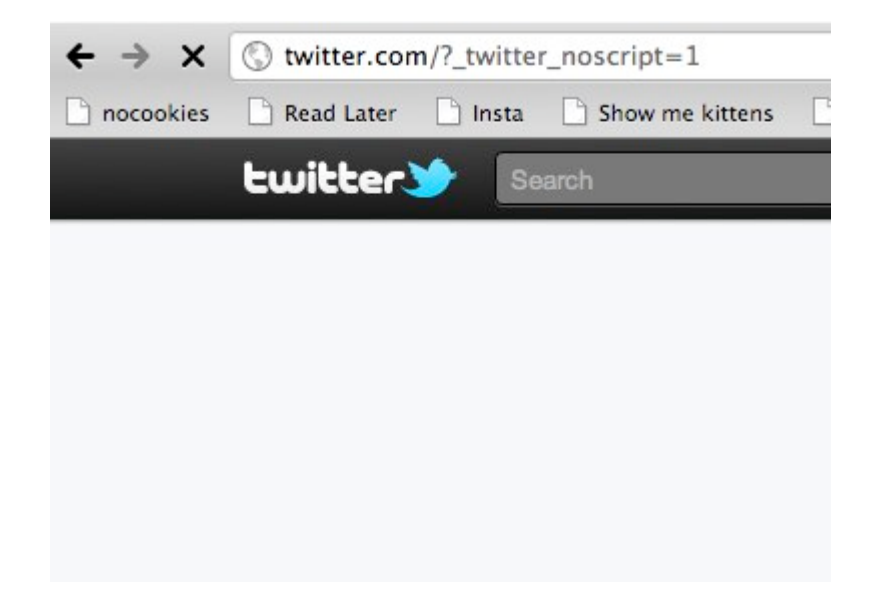

#### empty

```
<html> <head>
      <title>My amazing app</title>
       <script>
         window.onload = function() {
          if (document.location.pathname.match(\wedge^{\wedge})
             // show the search
 }
 };
       </script>
     </head>
     <body>
       <!-- Empty body -->
     </body>
  \angle/h+m]\angle
```
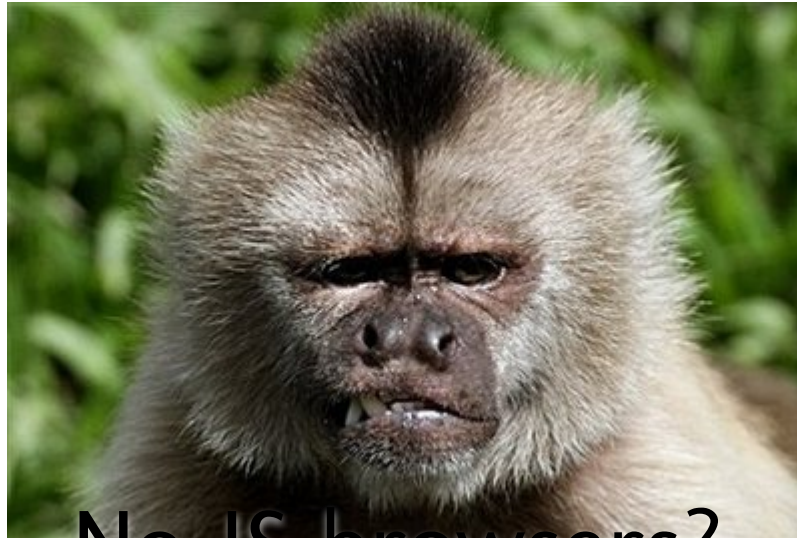

## No-JS browsers? Search engines? Other clients?

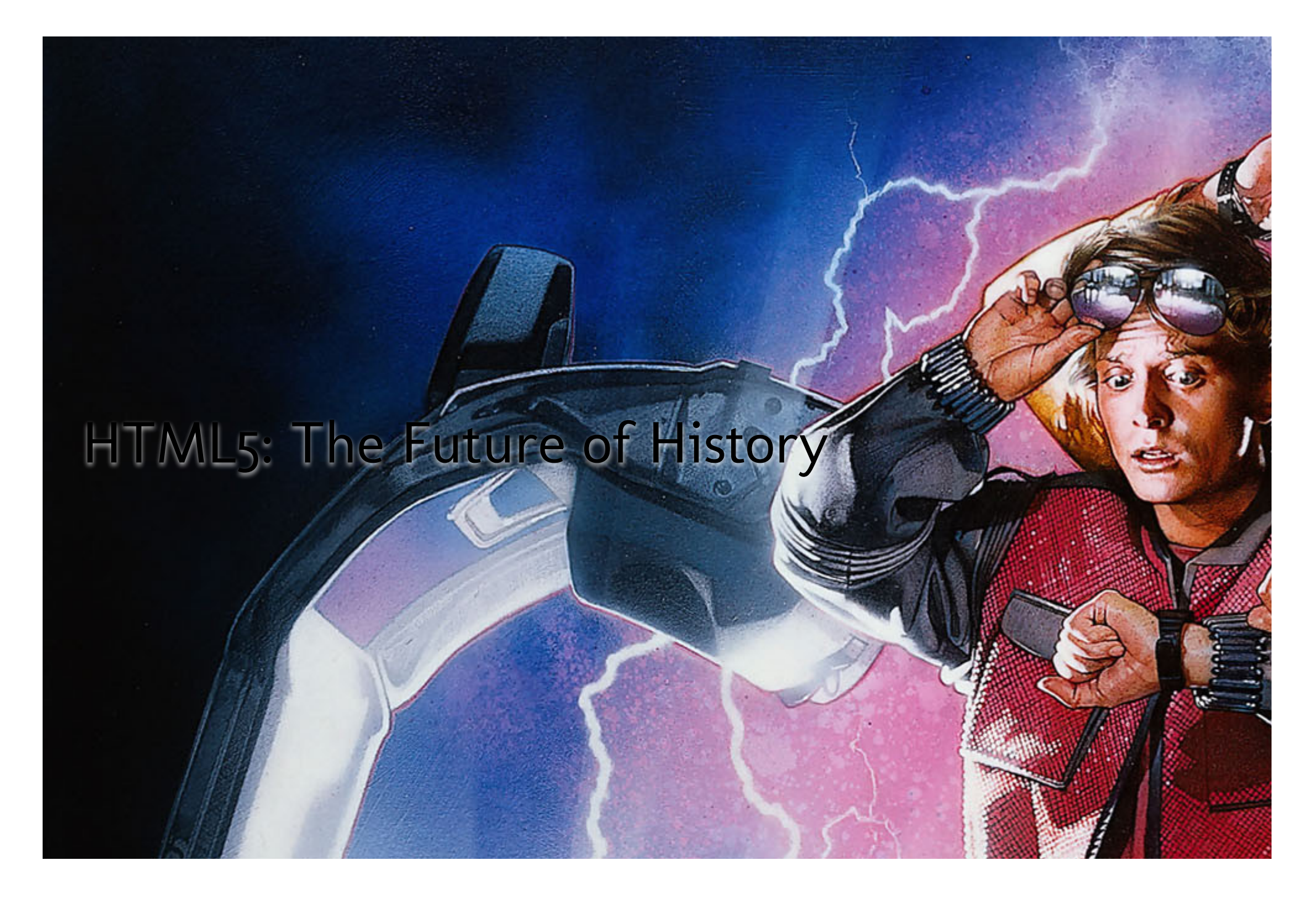

```
History API
history.pushState(
     {search: "rainbows"},
     "Items containing 'rainbows'",
     "/search/rainbows"
   );
```
#### Abusing the HTML5 History API for fun (and chaos)

 $000$ Points 3  $\times \sqrt{6}$ ← → C © probablyinteractive.com/url-hunter# You killed 3 animals in 30 seco... ☆ **① 5** Y + ② 4

#### **URL Hunter!**

An experimental game using the URL bar as the game screen.

#### How to play?

Look up at the url bar! You are the O! You are trying to kill the a's. Use the Left and Right keys to move. When you are over an a press spacebar to kill it!

**E** You should **follow** me on Twitter because everyone else does.

http://probablyinteractive.com/url-hunter

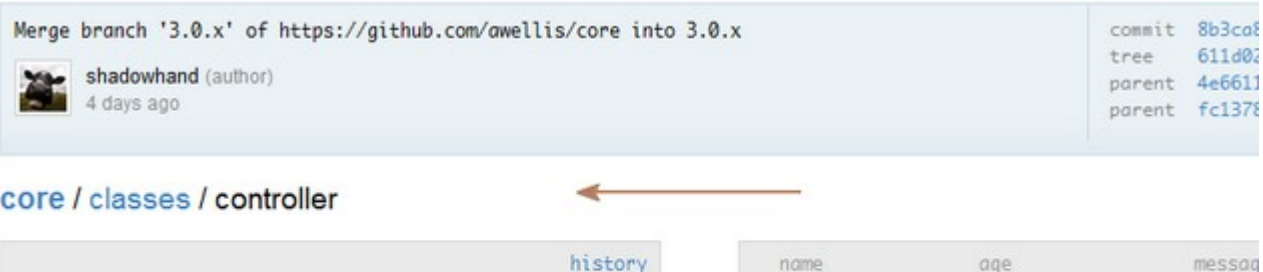

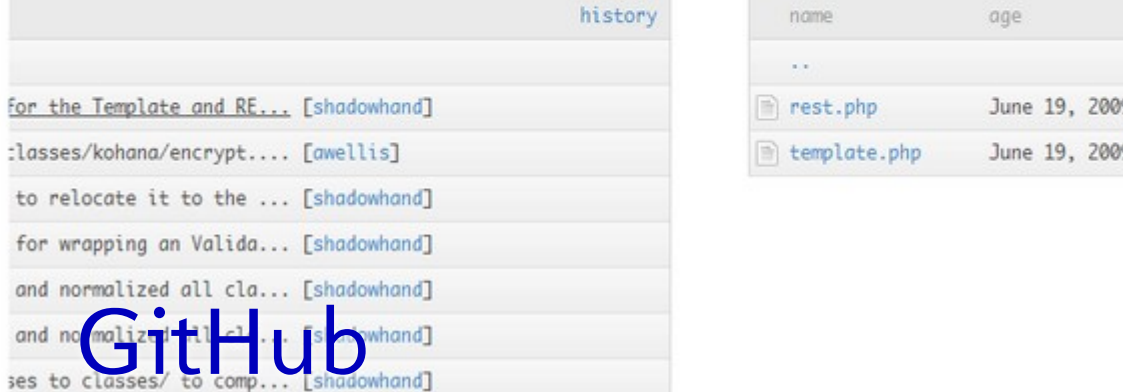

#### Source: https://gist.github.com/730603

Create Create http://example.com/#**!**/search/rainbows

#### **http://example.com/search/rainbows**

Best of both worlds: SPA UX + True URLs = SPA UX + True URLs = SPA UX + True URLs = SPA UX + True URLs = SPA U<br>Discrete URLs = SPA UX + True URLs = SPA UX + True URLs = SPA UX + True URLs = SPA UX + True URLs = SPA UX + T

### URL represents State Resource

#### Sync resource and URL

```
When resources are some changes, update URL and the URL and the URL and URL and URL and URL and URL and URL an
search.onclick = function() {
   var query = searchEl.value;
    // Perform the search, change UI
  history.pushState({search: query}, "Search", "/s
}
```

```
When URL changes, update resources, update resources, update resources, update resources, update resources, up<br>The changes resources in the changes resources, update resources, update resources, update resources, update r
window.onpopstate = function(ev) {
      // transform based on document.location and/or \epsilon}
```
When does URL change? Initial Load Back button, Forward button User changes URL

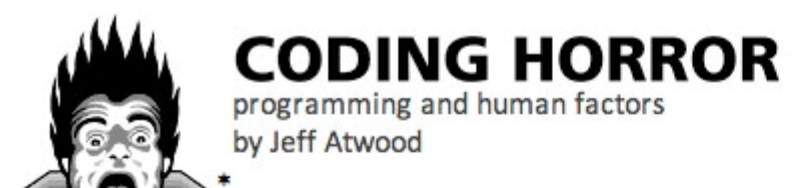

⊙ Web ⊙ Coding

#### May 11, 2009

Why Do Computers Suck at Math?

« OLDER Pseudocode or Code?

NEWER »

#### Home

#### **Browse All Posts**

[ad] Is no news good news...? Give vour customers a voice. Error reporting made easy. Try it now.

[ad] Tired of endless code review emails? Ditch the emails - try peer code review with Code Collaborator. Also learn tips and tricks with this free book.

[ad] You've maxed out your machine Now upgrade your The Web Browser Address Bar is the New Command Line

Google's Chrome browser passes anything you type into the address bar that isn't an obvious URI on default search engine.

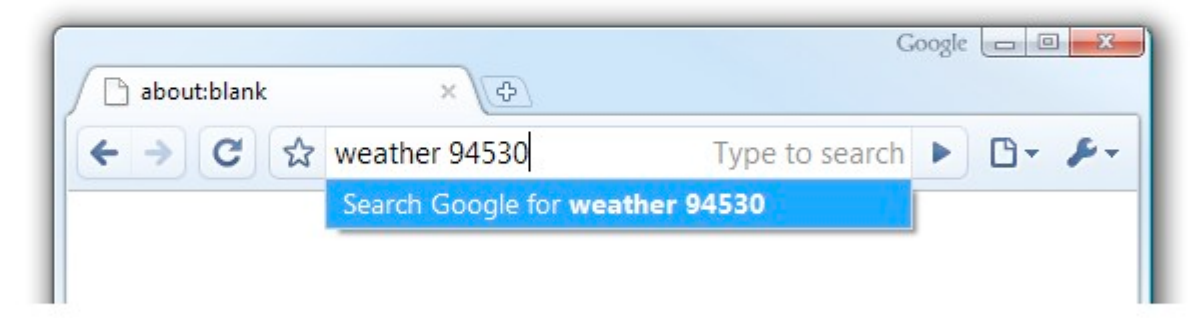

While web browsers should have some built-in smarts, they can never match the collective intellige a worldwide search engine. For example:

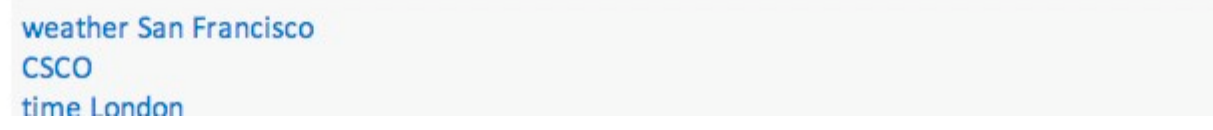

```
History API
history.length
history.back();
history.forward();
history.go(5);
window.onpopstate() { ... }
history.pushState({...}, "title", "/the/url");
history.replaceState({...}, "title", "/the/url");
```
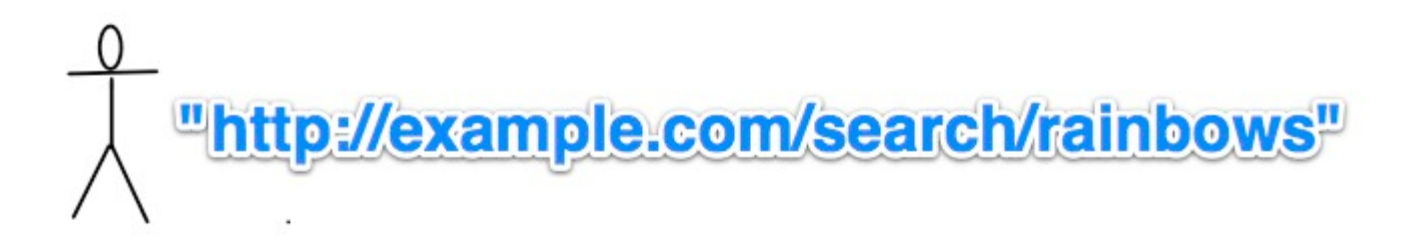

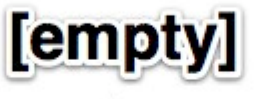

on page load

transformed via JavaScript

SPA Antipattern

http://example.com/search/rainbows
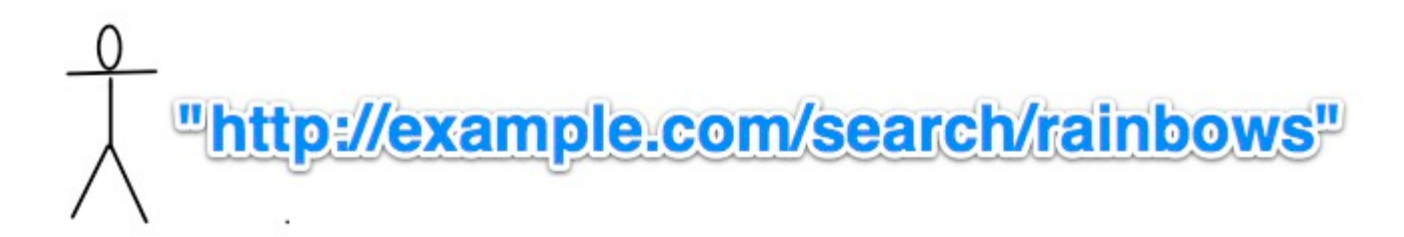

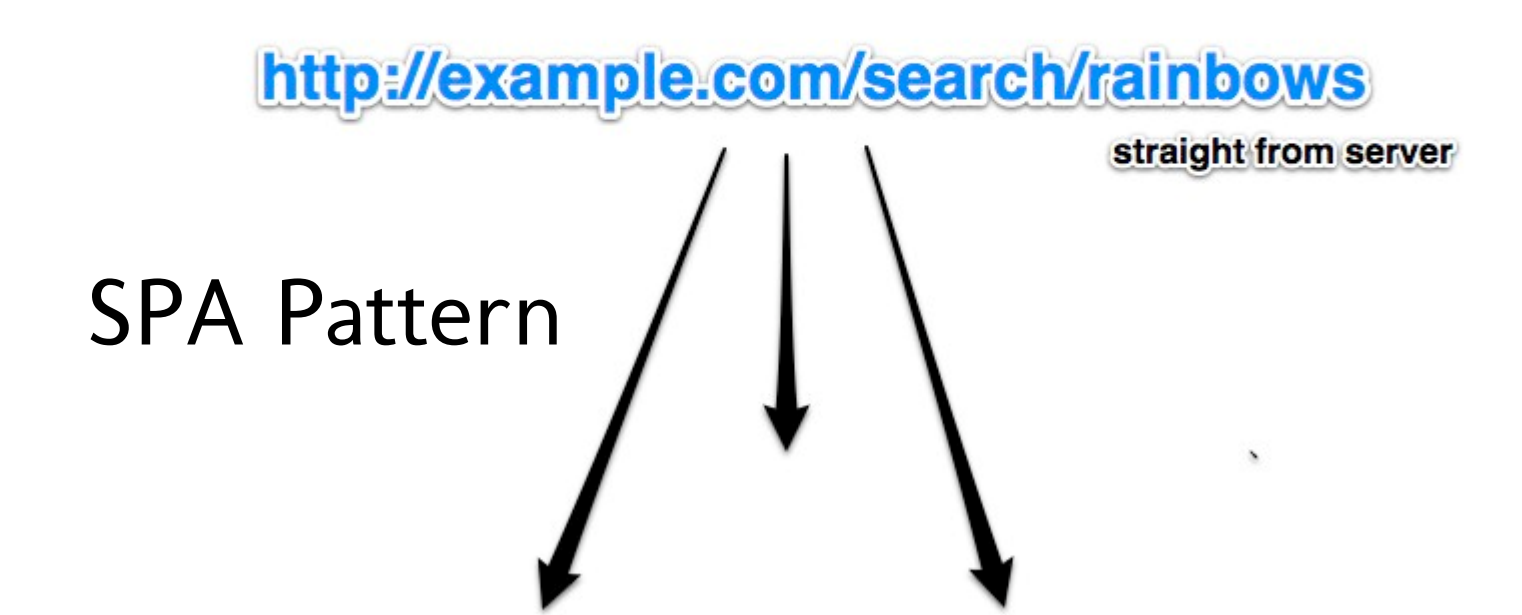

Demo: http://rampage.mahemoff.com Source: https://github.com/mahemoff/rampage **curl http://rampage.mahemoff.com/monsters/george**

The Curl Test of the Curl Test of the Curl Test of the Curl Test of the Curl Test of the Curl Test of the Curl

```
...
<body>
   <h1><a href="/">Know Your Rampage</a></h1>
  \langlediv id="main">
     <h2><a href="/monsters">monsters</a> > George</h2>
     <img src="/images/george.jpg" />
     <div>Eats men</div>
     <div>Born 1986</div>
  \langlediv>...
```
#### Web Images Videos Maps News Shopping Google Mail more v

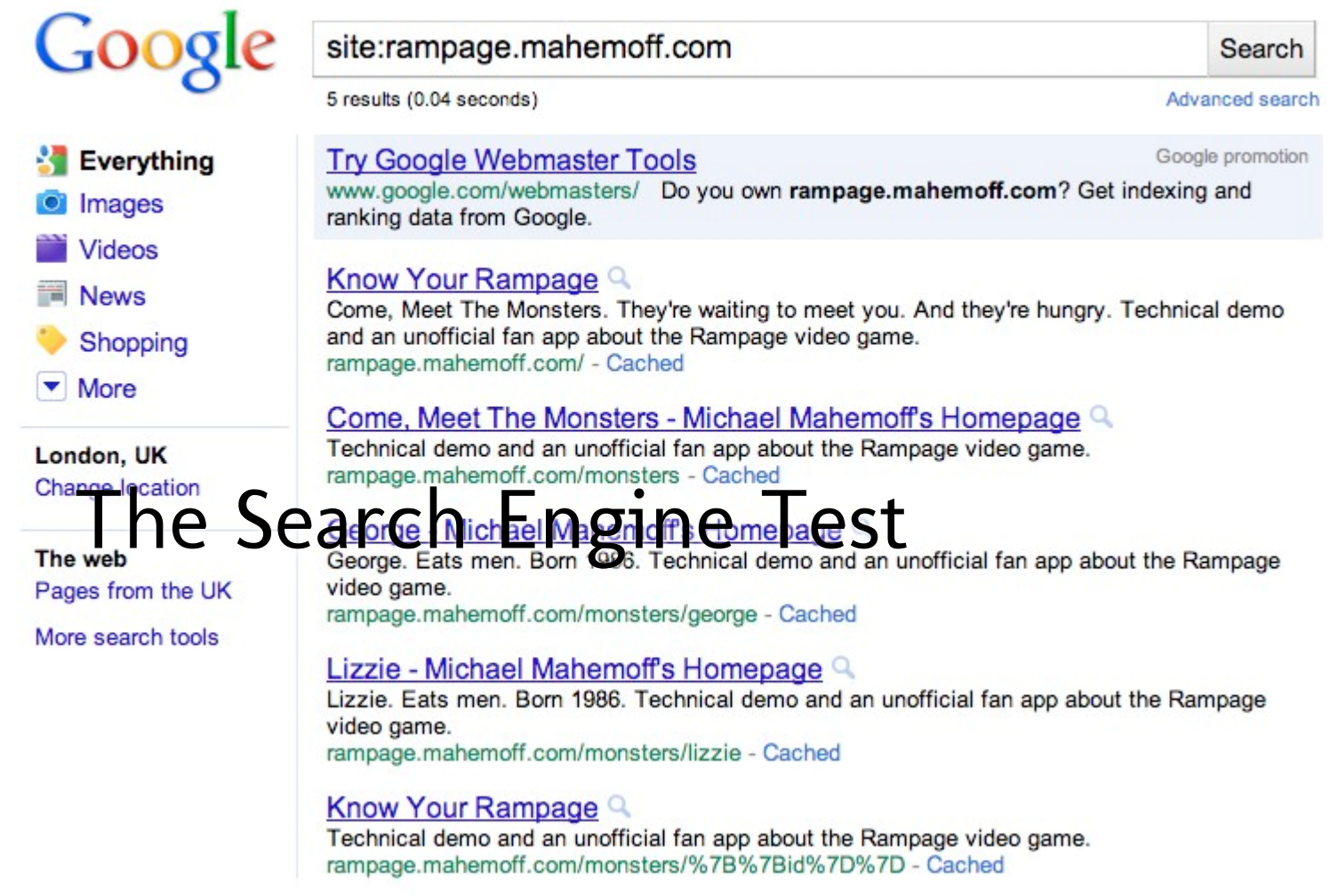

/ /monsters /monsters/lizzie /monsters/george /monsters/ralph

Paths

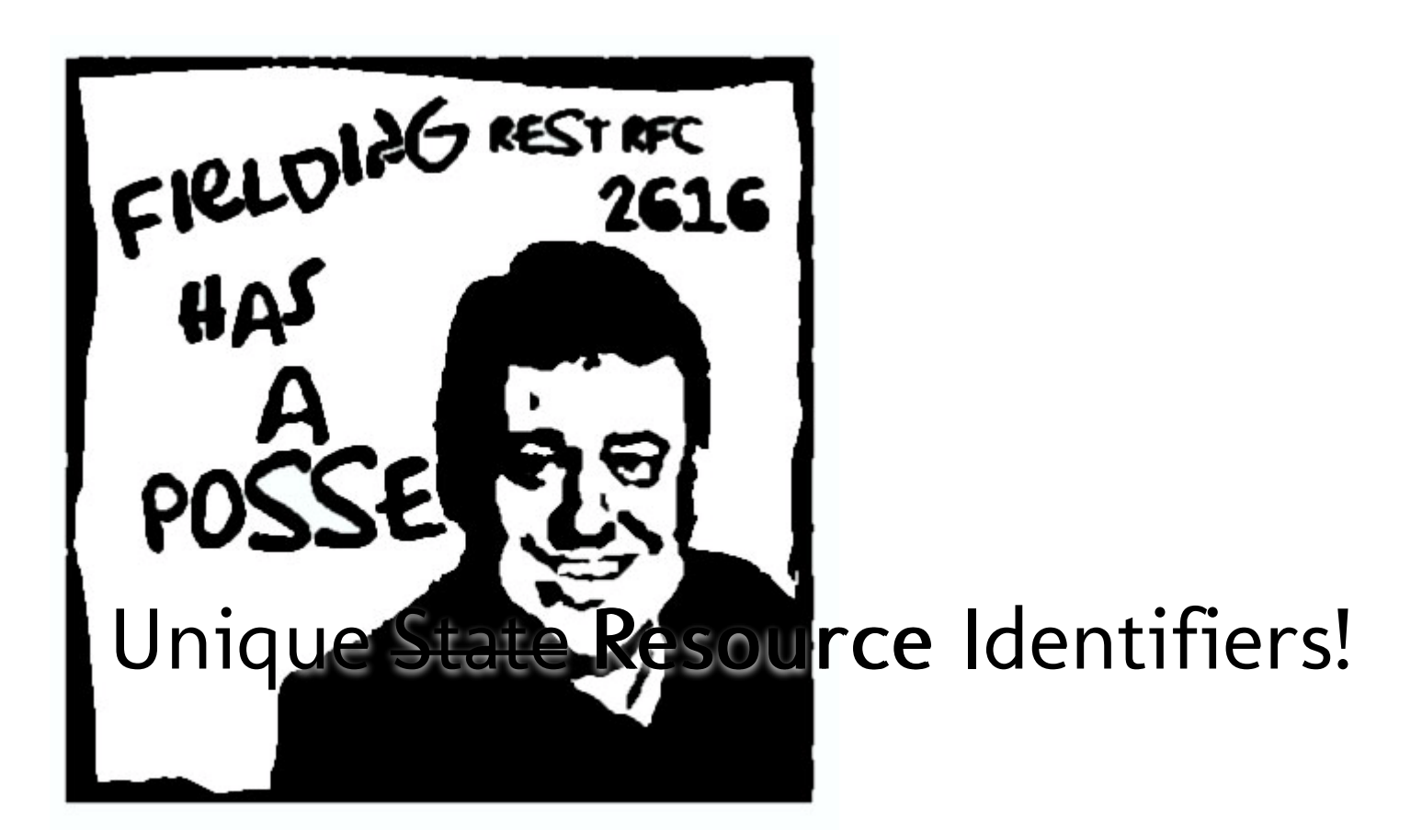

```
Population Contract Contract Contract Contract Contract Contract Contract Contract Contract Contract Contract <br>Population Contract Contract Contract Contract Contract Contract Contract Contract Contract Contract Contract 
window.onpopstate = function() {
    var matches;
     if (document.location.pathname=="/monsters") {
 ...
    } else if (matches = document.location.pathname.
       var monster = matches[1];
         ...
    } else \{ // can't handle it? Then we need to rei
         ...
 } 
}
```
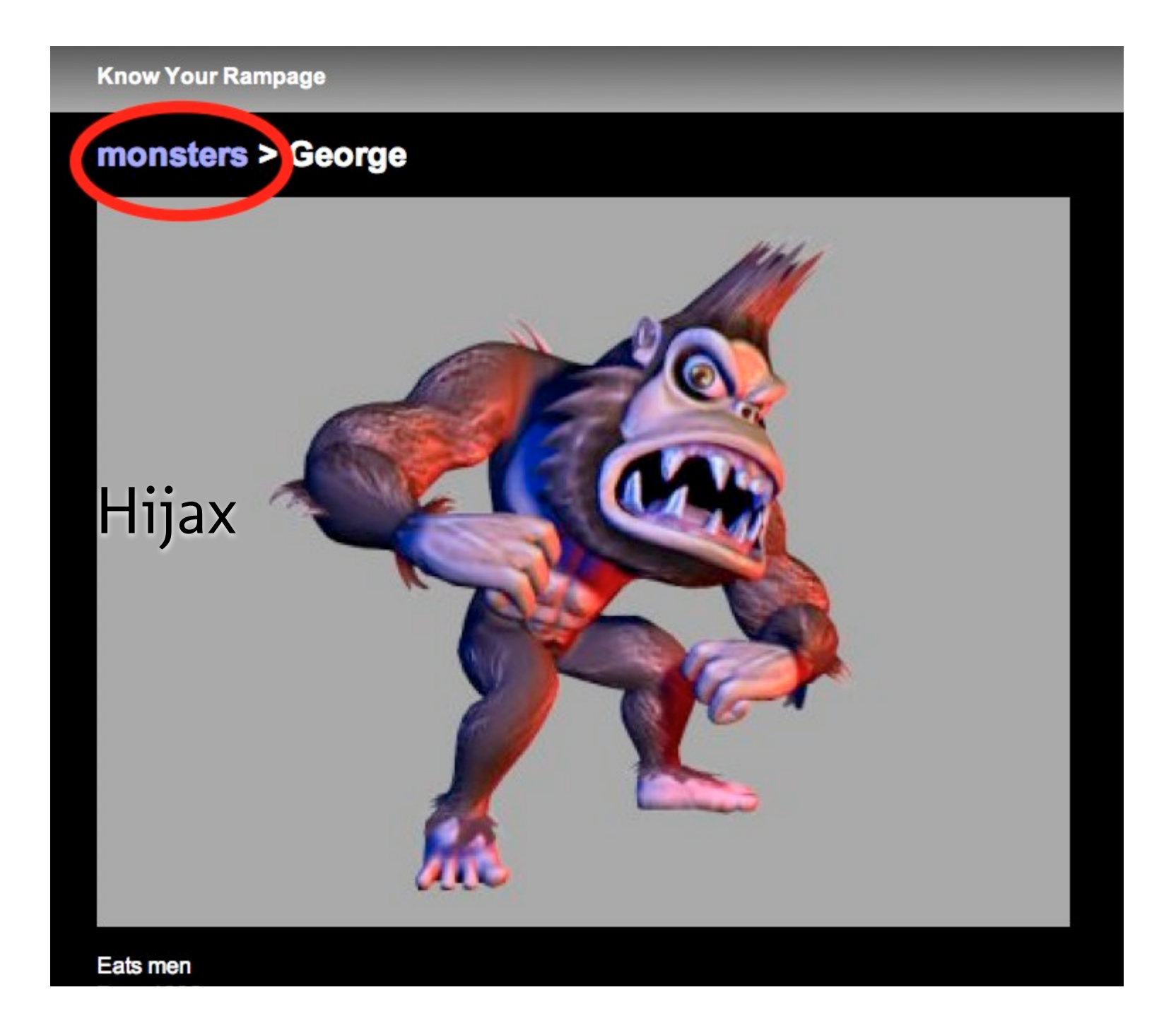

Hijaxaan<br>Hijaxaan **<h2><a href="/monsters">monsters</a> > {{name}}</h2>** <img src="/images/{{id}}.jpg" /> <div>Eats {{food}}</div> <div>Born {{born}}</div>

```
Hijaxaan<br>Hijaxaan
$("a").live("click", function(ev) {
  history.pushState({}, title, this.href);
   onURLUpdate();
   ev.preventDefault();
});
```
# Dual Side Templating: Mustache library

```
dual Side Templating Side Templating Side Templating Side Templating Side Templating Side Templating Side Temp<br>Dual Side Templating Side Templating Side Templating Side Templating Side Templating Side Templating Side Temp
\{ {#monster}}
    <h2><a href="/monsters">monsters</a> > {{name}}<
     <img src="/images/{{id}}.jpg" />
     <div>Eats {{food}}</div>
     <div>Born {{born}}</div>
{{/monster}}
```

```
SERVER [RUBY]
```

```
get '/monsters/:monster' do
   mustache :monster,
    : monster=>get monster(params[:monster]),
     :layout=>true
end
```

```
BROWSER [JAVASCRIPT]
$(this).html(
  Mustache.to html($("#monster template").html(),
                     {monster:monster})
).show();
```
dual Side Templating Side Templating Side Templating Side Templating Side Templating Side Templating Side Temp<br>Dual Side Templating Side Templating Side Templating Side Templating Side Templating Side Templating Side Temp

http://rampage.mahemoff.com/monsters.json

```
[
   {"born":1986,"food":"men","name":"Lizzie","id":"lizzie"},
  {"born":1986,"food":"women","name":"George","id'
   {"born":1986,"food":"businessmen","name":"Ralph","id":"ralph"}
]
```
Semantic Services (Services Services)

```
Semantic Services (Services Services)
// popState handler
   if (document.location.pathname=="/monsters") {
     $.getJSON("/monsters.json", function(monsters) {
        $("#main").fadeOut(function() {
          $(this).html(
           Mustache.to html($("#monsters template").
          ).show();
       });
     });
```
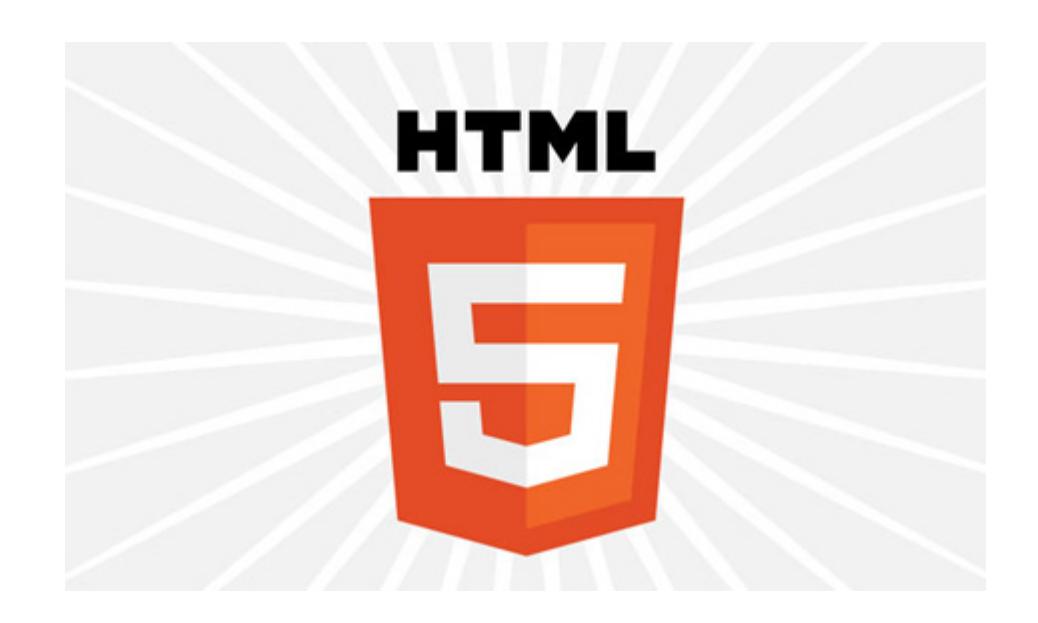

# Embracing the SPA

# 1. Client: HTML5 History

#### 2. Server: RESTful Web Services

#### 3. Server: Full Page for every URL

# 4. Dual-Side Templating

# 5. Hijax: Standard links, augmented

6. Leverage libraries - history.js, jquery.history.js, sammy.js

# 7. Consider HashBang for Older Browsers

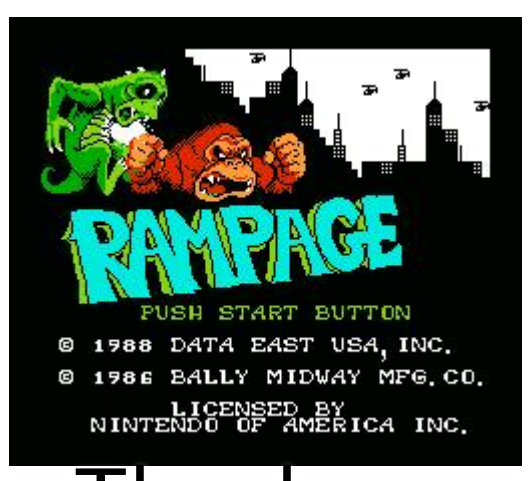

# Thankyou More HTML5 at http://html5rocks.com Mail: mahemoff@google.com Twitter: mahemoff

#### Image Credits

http://flickr.com/photos/brandnewbrain/3611730813/ http://flickr.com/photos/37184970@N00/5043136648/ http://flickr.com/photos/37184970@N00 /5503525147/ http://flickr.com/photos/37184970@N00/5504135200/ http://flickr.com/photos/37184970@N00/5514514134/ http://flickr.com/photos /37184970@N00/5043136648/ http://flickr.com/photos/37184970@N00/5504135200/ http://flickr.com/photos/drewott/2311794862/ http://flickr.com /photos/37184970@N00/5504174342/ http://flickr.com/photos/37184970@N00/5505787997/ http://flickr.com/photos/37184970@N00/5506813794/ http://flickr.com/photos/37184970@N00/5505787997/ http://www.flickr.com/photos/odalaigh/2625502285/sizes/l/in/photostream/http://flickr.com /photos/mag3737/5197180801/ http://flickr.com/photos/29873327@N04/4184580747/ http://flickr.com/photos/37184970@N00/5506238451/ http://www.flickr.com/photos/odalaigh/2625502285/sizes/l/in/photostream/http://www.flickr.com/photos/odalaigh/2625502285/sizes/l/in/photostream/ http://flickr.com/photos/37184970@N00/5506239183/ http://flickr.com/photos/37184970@N00/5508764561/ http://flickr.com/photos/37184970@N00 /5516140656/ http://flickr.com/photos/37184970@N00/5508810743/ http://flickr.com/photos/37184970@N00/5508817597/ http://flickr.com/photos /37184970@N00/5509437044/ http://flickr.com/photos/37184970@N00/5508840927/ http://dt.deviantart.com/blog/35616831/ http://flickr.com/photos /37184970@N00/5508846747/ http://flickr.com/photos/37184970@N00/5509469478/ http://flickr.com/photos/psd/421186578/ http://flickr.com/photos /37184970@N00/5496488385/ http://flickr.com/photos/37184970@N00/5496488385/ http://flickr.com/photos/37184970@N00/5503926734/ http://flickr.com/photos/37184970@N00/5503741172/ http://flickr.com/photos/37184970@N00/5503738914/ http://irafi.com/wp-content/rafi\_top43\_soc /2010/12/github\_tree\_slider\_small1.jpg http://flickr.com/photos/37184970@N00/5515045879 http://flickr.com/photos/37184970@N00/5503391293 http://flickr.com/photos/37184970@N00/5503381497 http://flickr.com/photos/37184970@N00/5515831794/ http://flickr.com/photos/psd/421186578/ http://flickr.com/photos/37184970@N00/5515763510 http://flickr.com/photos/paulmutant/4479138333/